puthon<sup>"</sup>

F

sB

E

rŐ

B

∖प् R

þ

 $\overline{\mathbf{r}}$ 

Ť

E

 $\frac{1}{2}$ <sup>2</sup>

B

 $^{\circledR}$ 

# for Programmers

 $2\frac{a}{b}$ 

 $\overline{10}$ 

**Ju** 

A

 $\overline{a}$ 

 $\mathbf{L}_\mathbf{I}$ 

 $\mathbf{D}$ 

Ä

 $\overline{z}$ 

£.

f.

 $\overline{\mathsf{S}}$ 

# with introductory Al case studies

- Matural Language Processing
- ▶ Data Mining Twitter<sup>®</sup>
- ▶ IBM® Watson™
- $\blacktriangleright$  Machine Learning with scikit-learn<sup>®</sup>
- Deep Learning with Keras
- Big Data with Hadoop® Spark<sup>™</sup>, NoSQL and the Cloud
- Internet of Things (IoT)
- ▶ Python Standard Library
- ▶ Data Science Libraries: NumPy, Pandas, SciPy, NLTK, TextBlob, Tweepy, Matplotlib, Seaborn, **Folium and more**

#### DENEL **PAUL DEITE** HARVEY

 $\overline{B}$ 

**B** 

#### SAMPLE **CHAPTER** FREE SHARE WITH OTHERS

 $8^+$ 

in.

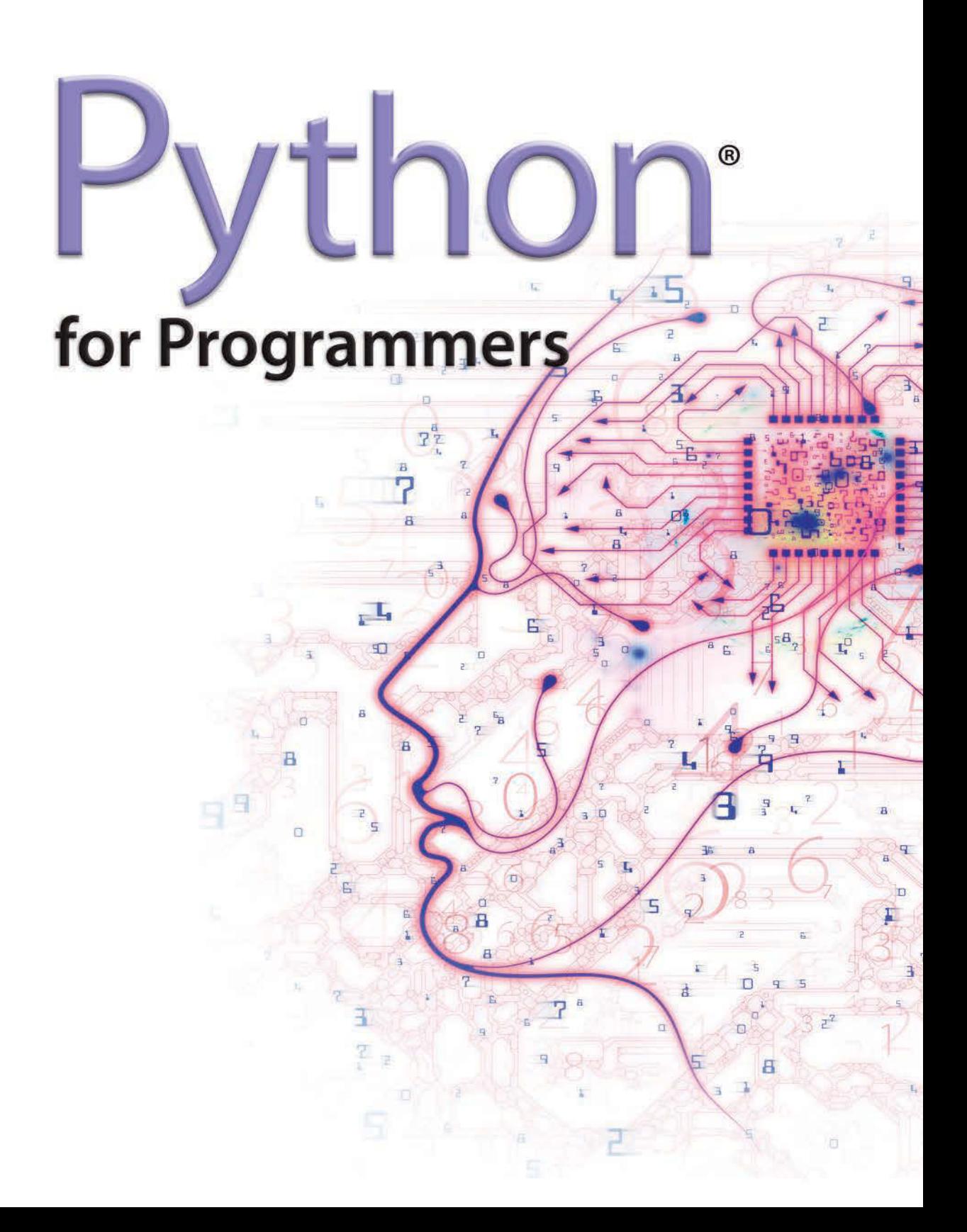

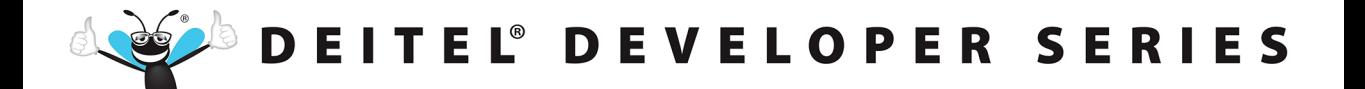

7Ì

 $\overline{10}$ 

 $\mathbf{L}$ 

 $\mathbf{D}$ 

 $\overline{a}$ 

 $\overline{z}$ 

puthon

sB.

 $\sqrt{1}$ 

무

n

a

rŐ

 $\overline{a}$ 

 $\mathbb{R}$ 

'n

**®** 

E,

Ø

# for Programmers

# with introductory Al case studies

- Matural Language Processing
- Data Mining Twitter<sup>®</sup>
- IBM® Watson™ ь
- $\blacktriangleright$  Machine Learning with scikit-learn®
- Deep Learning with Keras
- Big Data with Hadoop<sup>®</sup> Spark™, NoSQL and the Cloud
- Internet of Things (IoT)
- ▶ Python Standard Library
- Data Science Libraries: NumPy, Pandas, SciPy, NLTK, TextBlob, Tweepy, Matplotlib, Seaborn, **Folium and more**

DE **PAUL DEIT** TAET

BA

É

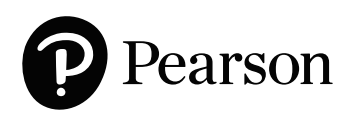

Many of the designations used by manufacturers and sellers to distinguish their products are claimed as trademarks. Where those designations appear in this book, and the publisher was aware of a trademark claim, the designations have been printed with initial capital letters or in all capitals.

The authors and publisher have taken care in the preparation of this book, but make no expressed or implied warranty of any kind and assume no responsibility for errors or omissions. No liability is assumed for incidental or consequential damages in connection with or arising out of the use of the information or programs contained herein.

For information about buying this title in bulk quantities, or for special sales opportunities (which may include electronic versions; custom cover designs; and content particular to your business, training goals, marketing focus, or branding interests), please contact our corporate sales department at [corpsales@pearsoned.com](mailto:corpsales@pearsoned.com) or (800) 382-3419.

For government sales inquiries, please contact [governmentsales@pearsoned.com.](mailto:governmentsales@pearsoned.com)

For questions about sales outside the U.S., please contact [intlcs@pearson.com.](mailto:intlcs@pearson.com)

Visit us on the Web: [informit.com](http://informit.com)

#### *Library of Congress Control Number:* 2019933267

Copyright © 2019 Pearson Education, Inc.

All rights reserved. This publication is protected by copyright, and permission must be obtained from the publisher prior to any prohibited reproduction, storage in a retrieval system, or transmission in any form or by any means, electronic, mechanical, photocopying, recording, or likewise. For information regarding permissions, request forms, and the appropriate contacts within the Pearson Education Global Rights & Permissions Department, please visit [www.pearsoned.com/permissions/.](http://www.pearsoned.com/permissions/)

Deitel and the double-thumbs-up bug are registered trademarks of Deitel and Associates, Inc.

Python logo courtesy of the Python Software Foundation.

Cover design by Paul Deitel, Harvey Deitel, and Chuti Prasertsith Cover art by Agsandrew/Shutterstock

ISBN-13: 978-0-13-522433-5 ISBN-10: 0-13-522433-0

1 19

*In Memory of Marvin Minsky, a founding father of artificial intelligence*

*It was a privilege to be your student in two artificial-intelligence graduate courses at M.I.T. You inspired your students to think beyond limits.* 

*Harvey Deitel*

*This page intentionally left blank* 

# <span id="page-6-0"></span>**Contents**

# **Preface** xvii<sup><sup>7</sup></sup>

### **Before You Begin XXXIII**

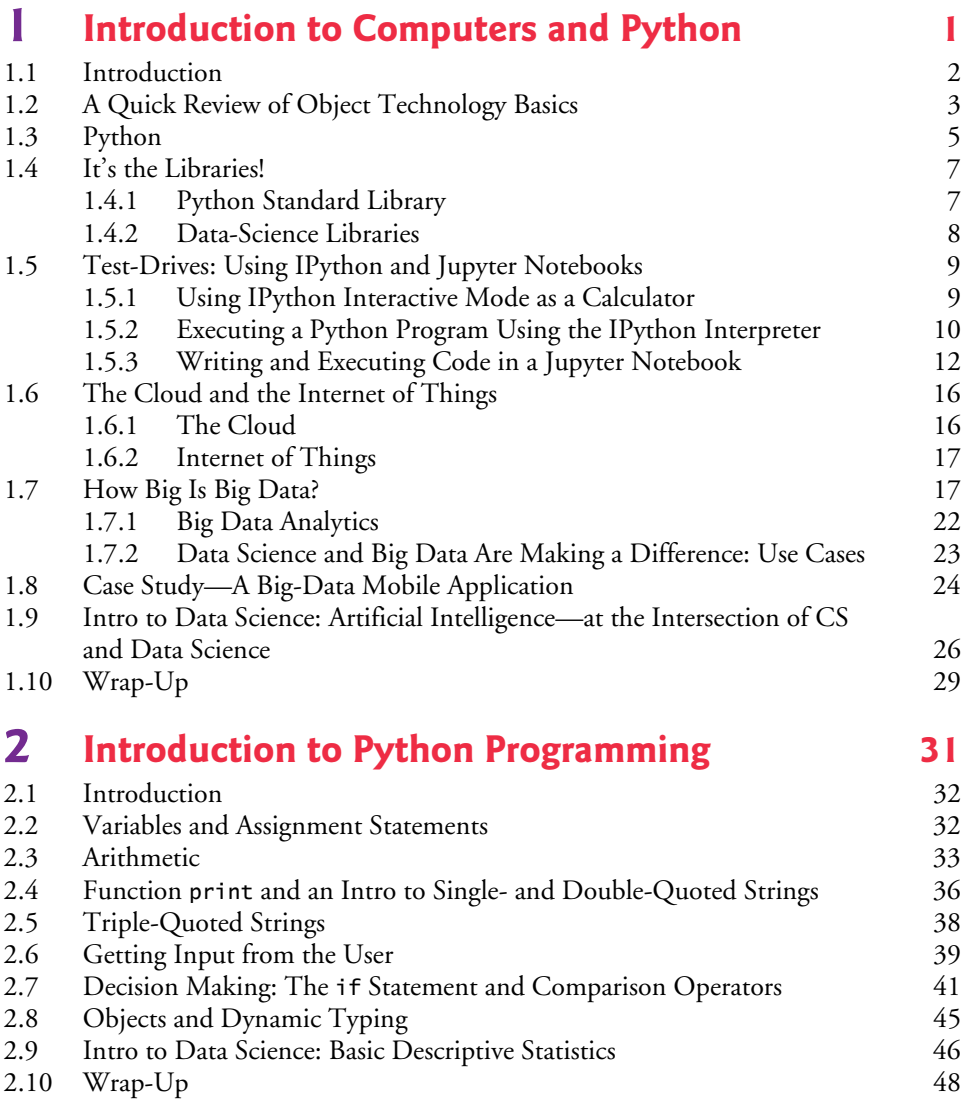

 $\overline{A}$ 

## **3 Control Statements 49**

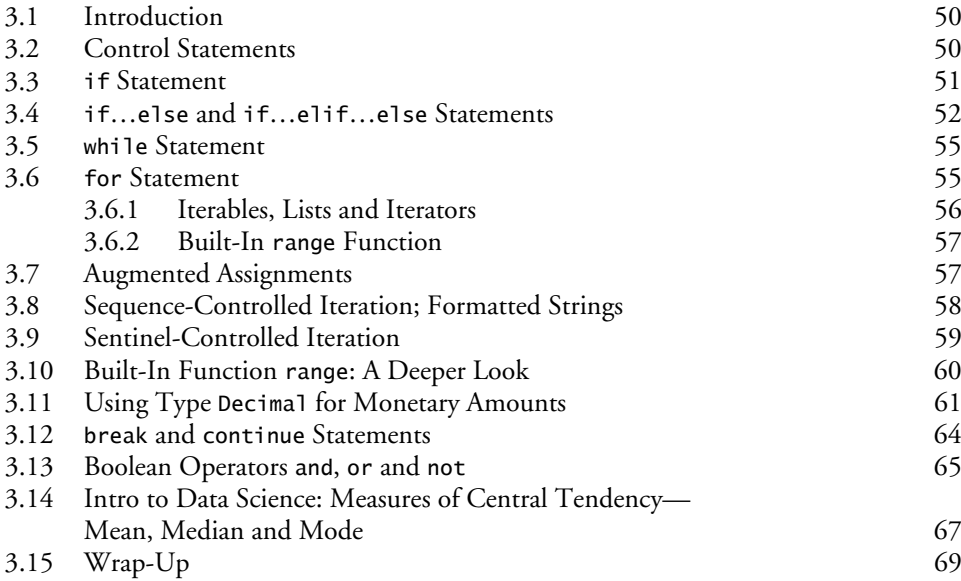

### **4 Functions 71**

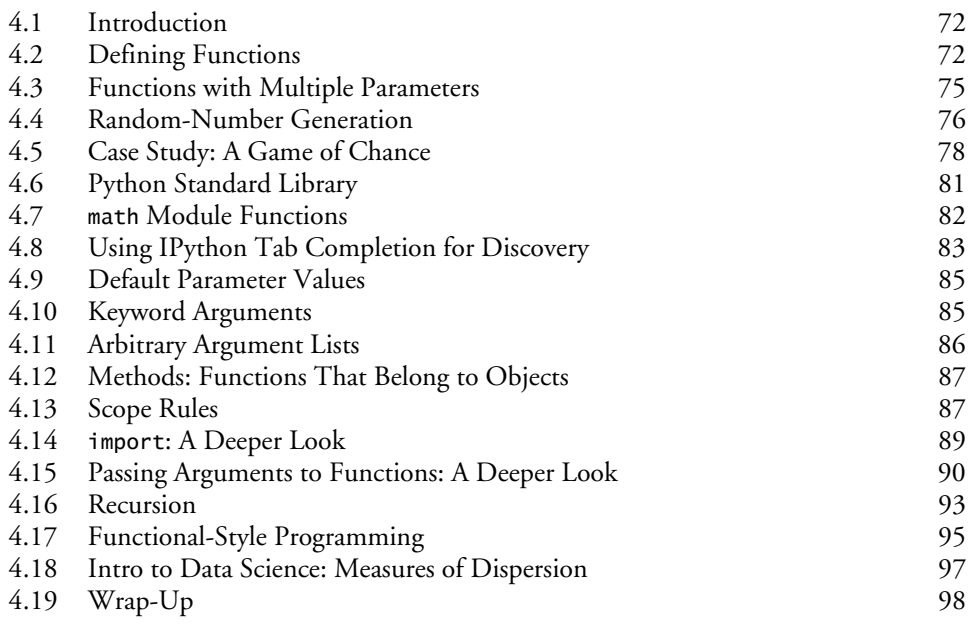

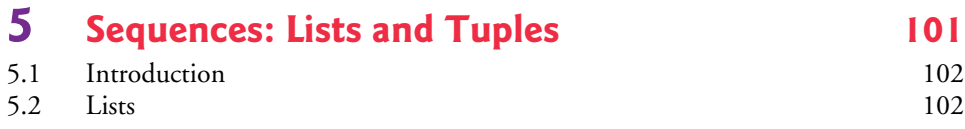

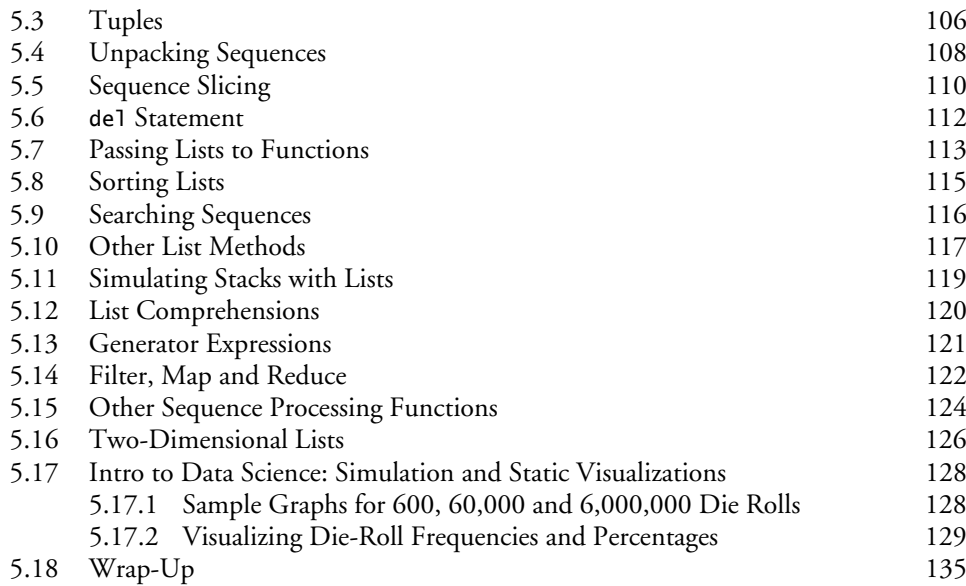

## **6 Dictionaries and Sets 137**

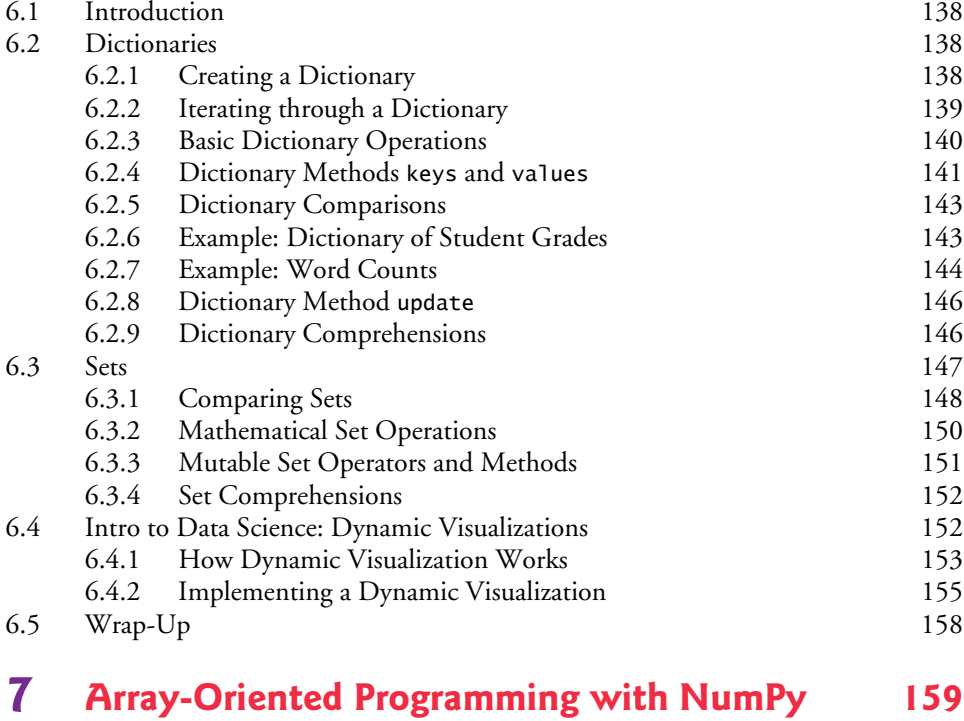

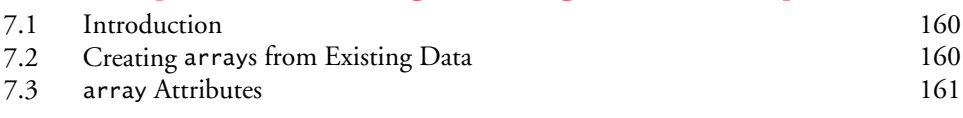

#### **x** Contents

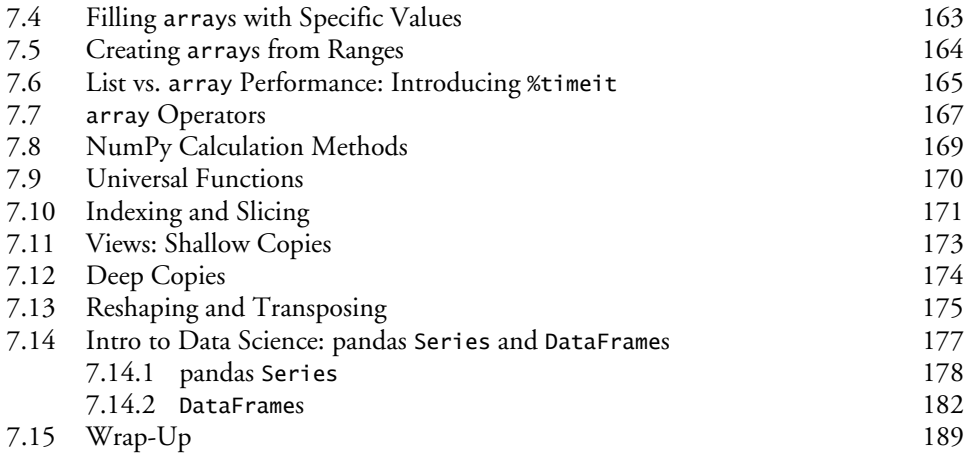

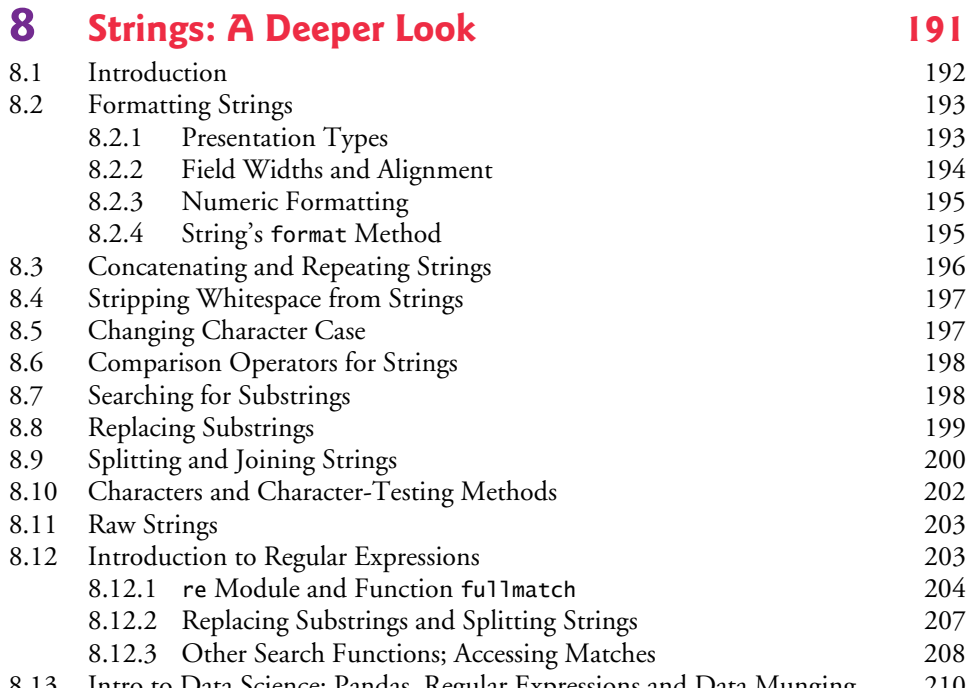

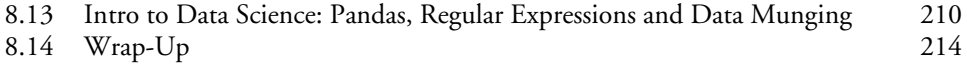

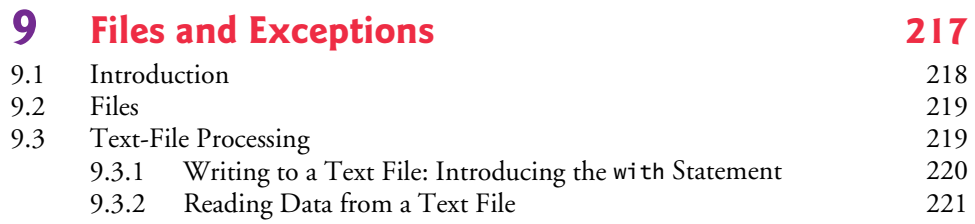

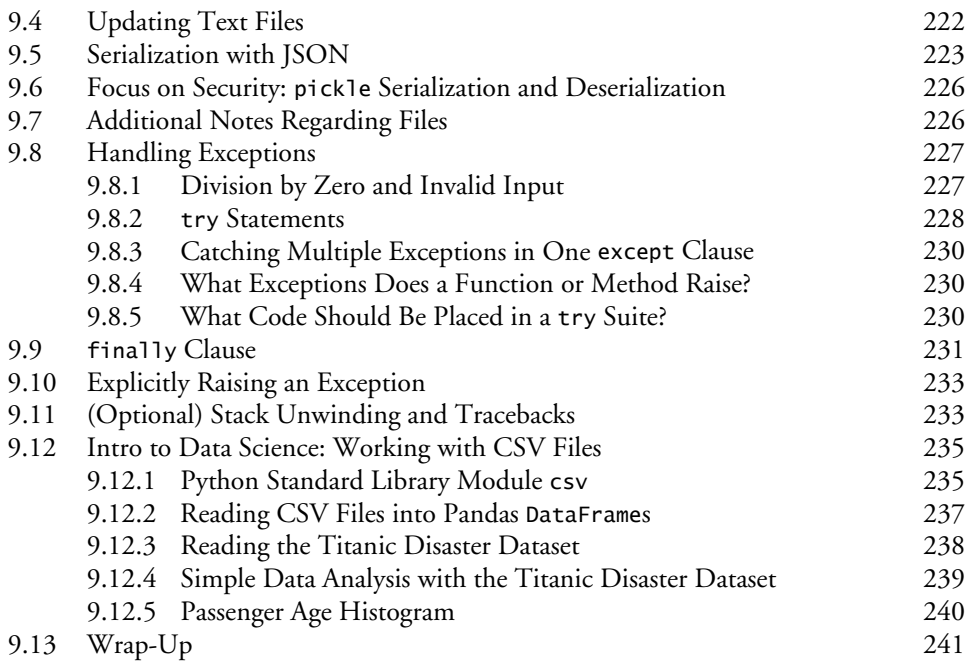

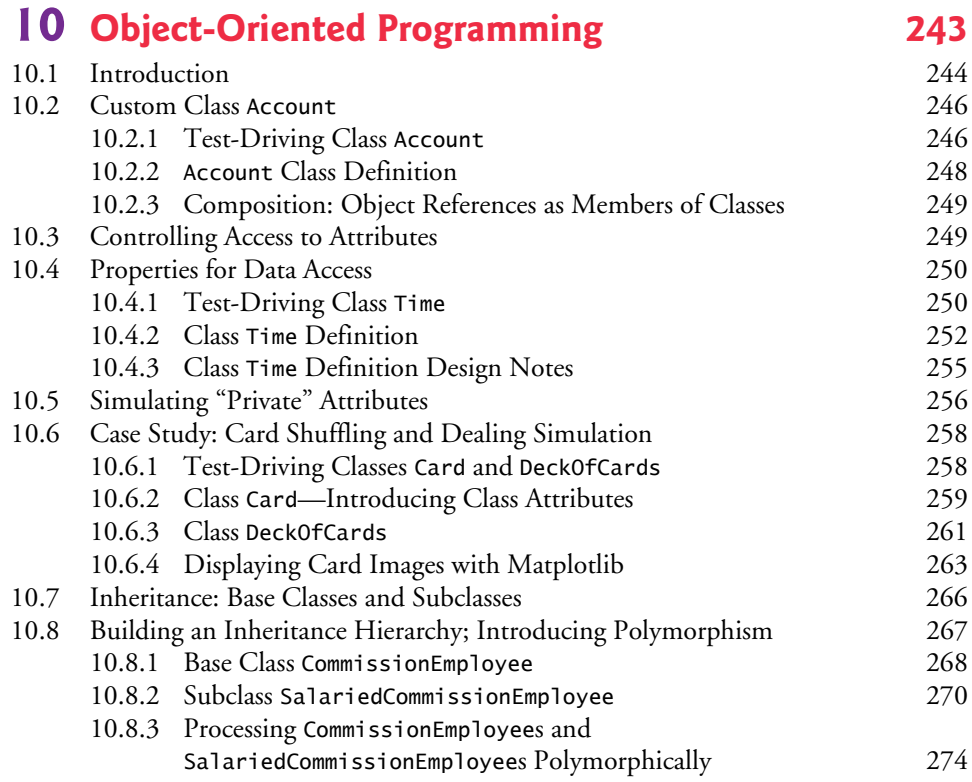

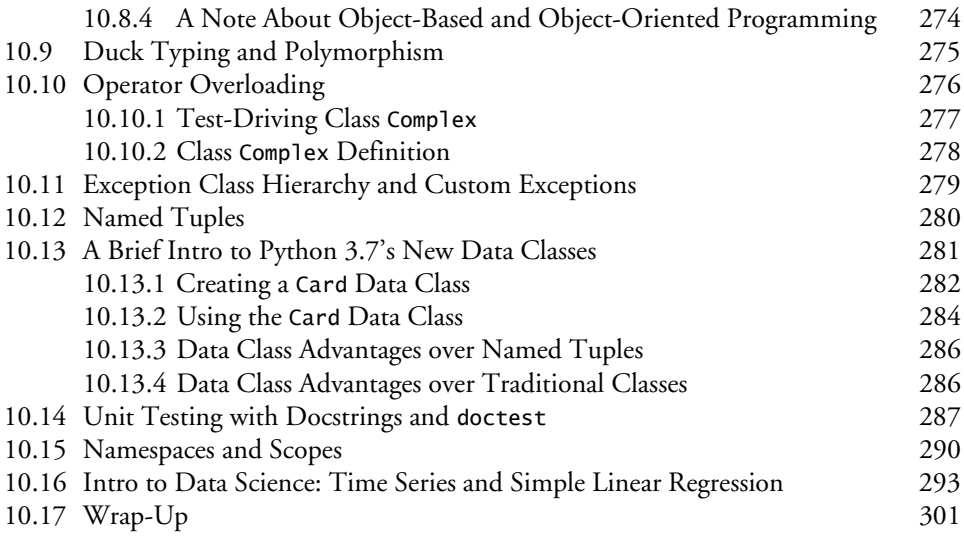

# **11 Natural Language Processing (NLP) 303**

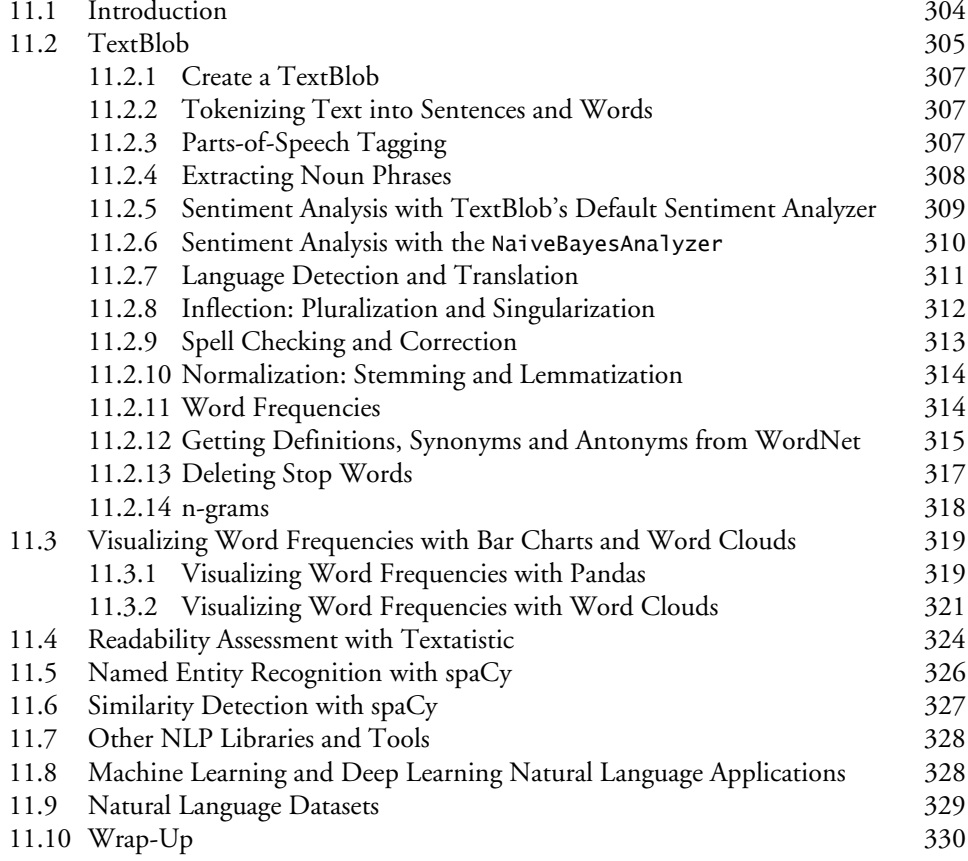

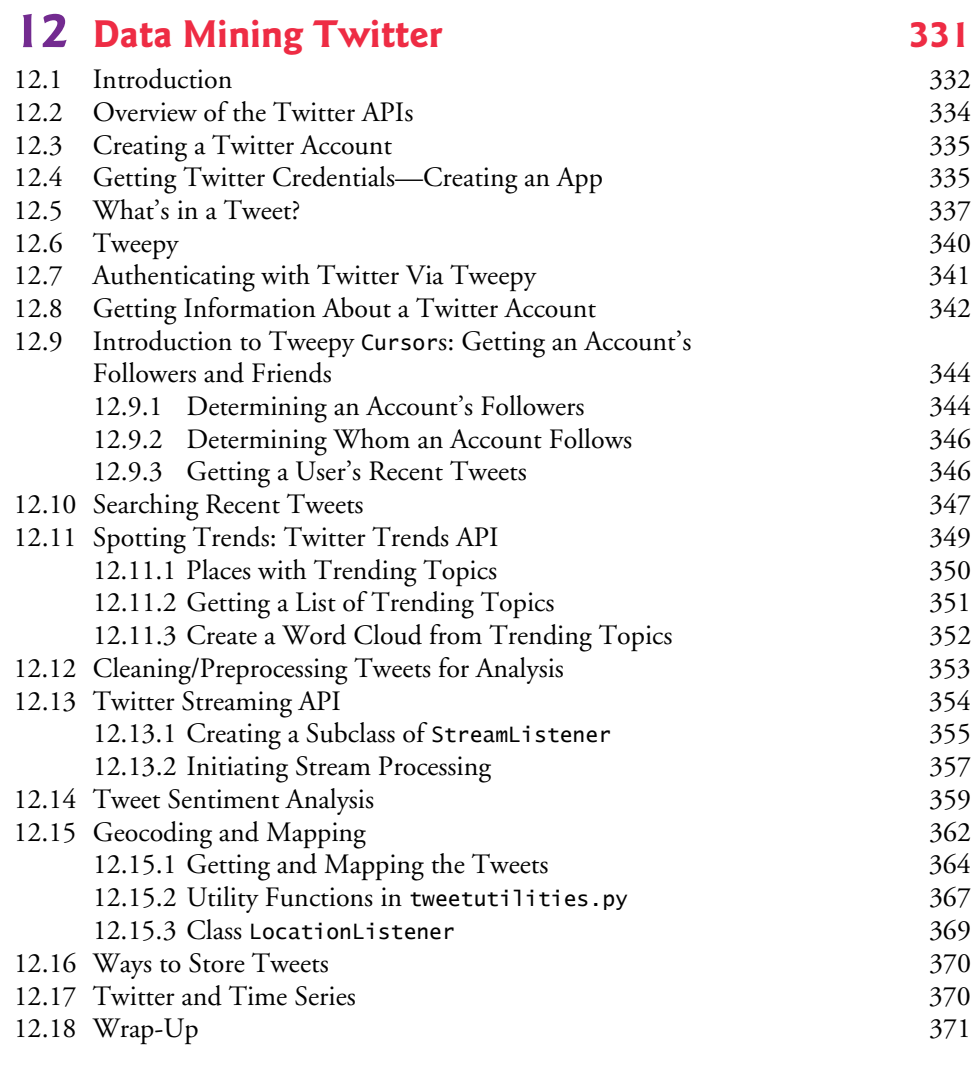

### **13 IBM Watson and Cognitive Computing** 373<br> **13.1** Introduction: IBM Watson and Cognitive Computing 374 13.1 Introduction: IBM Watson and Cognitive Computing 374

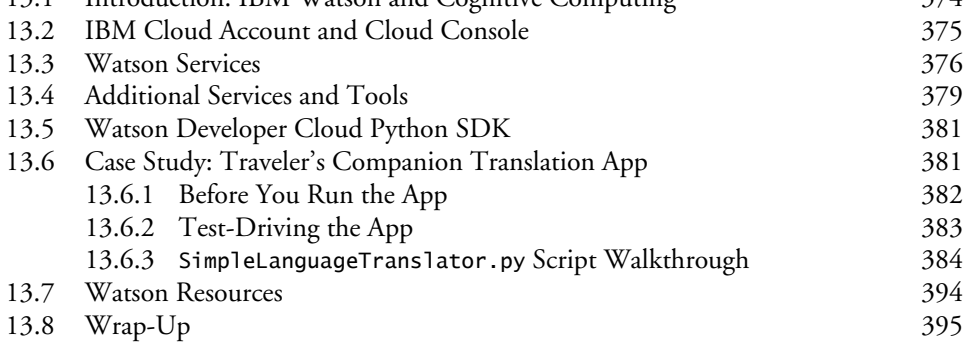

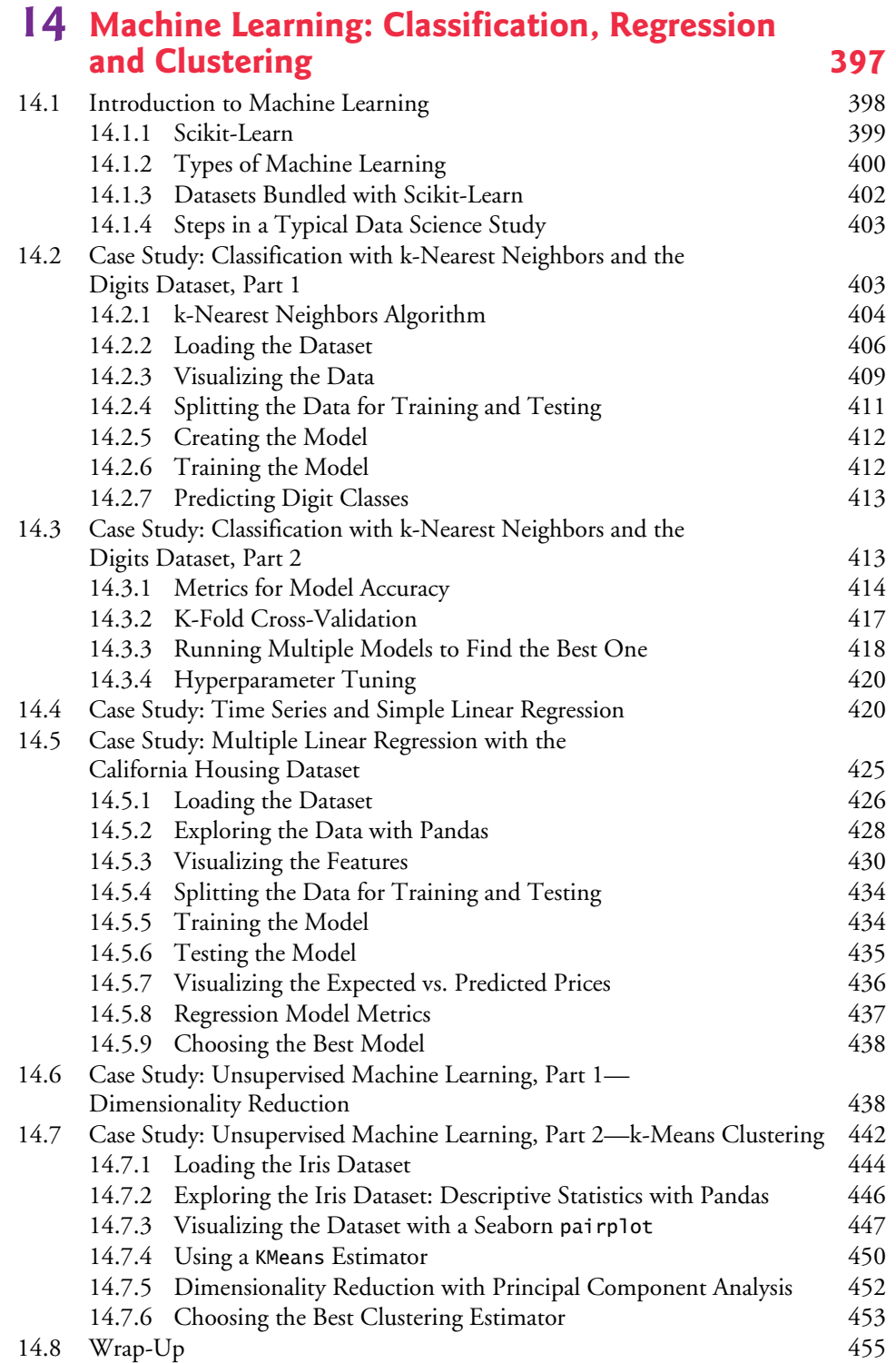

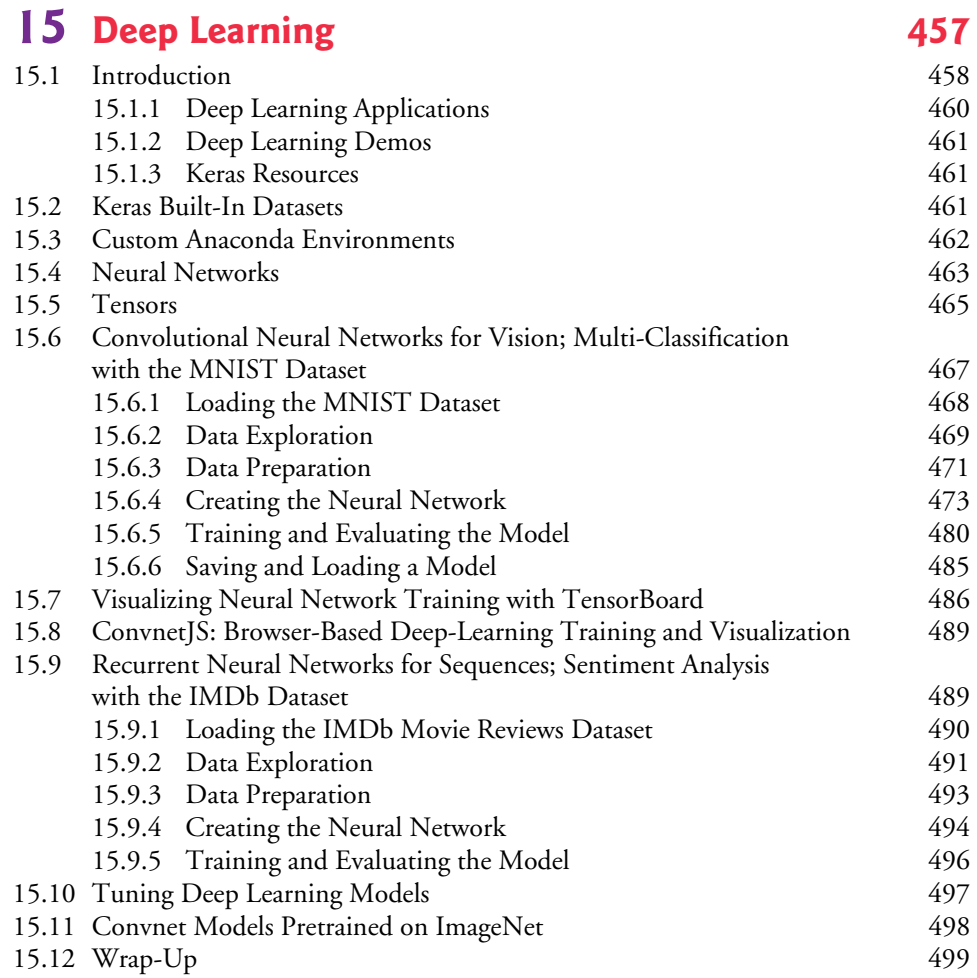

## 16 Big Data: Hadoop, Spark, NoSQL and IoT 501

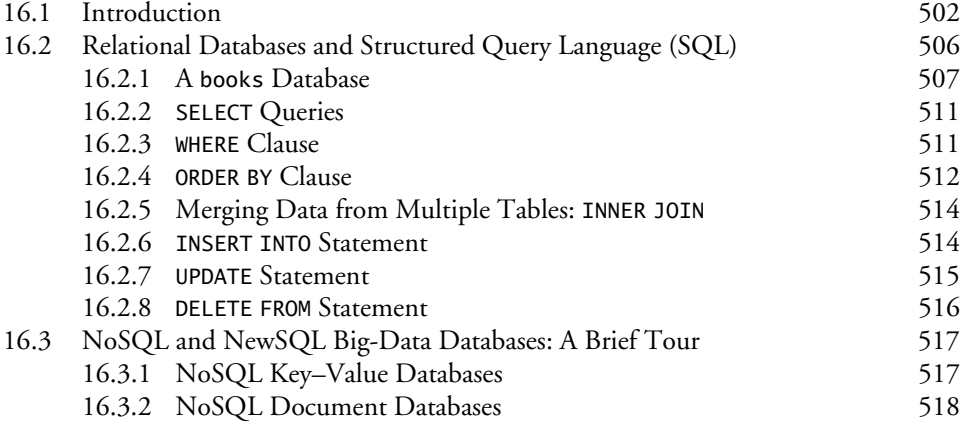

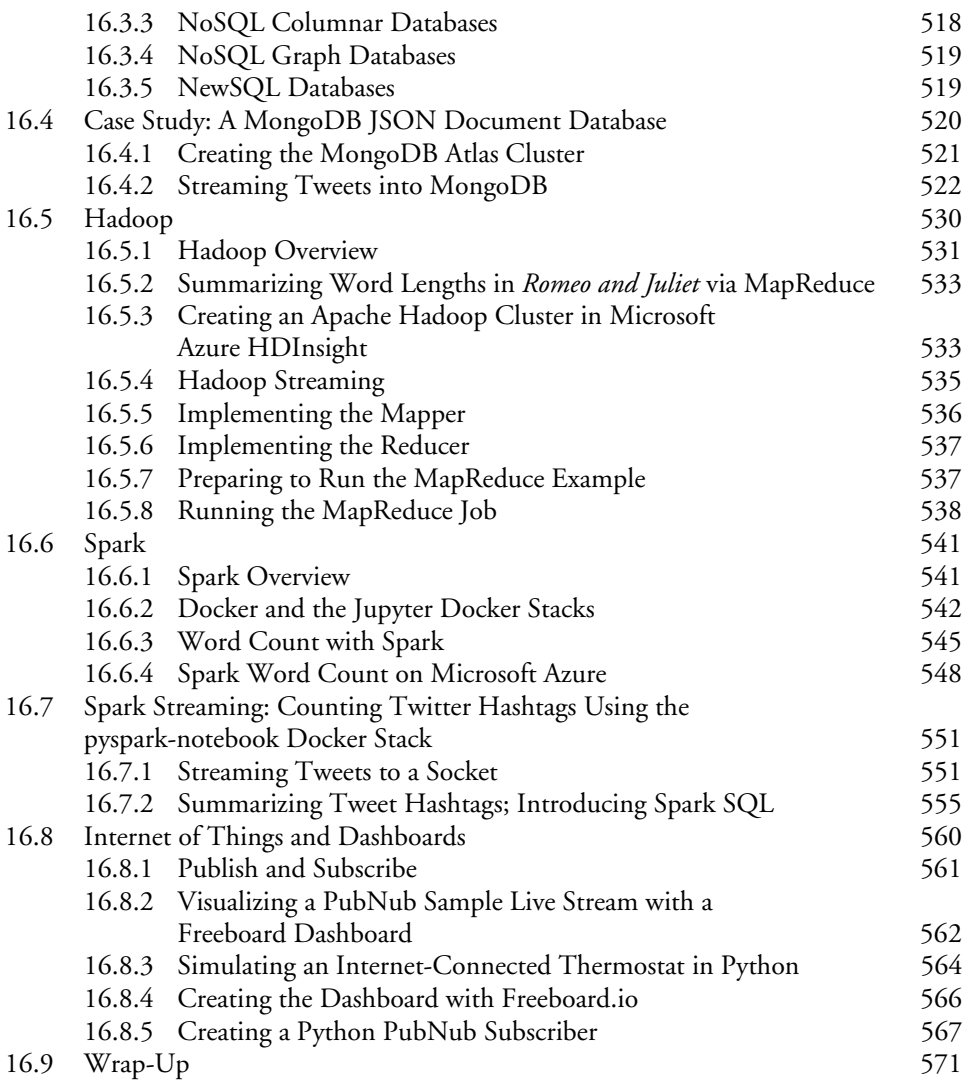

### **[Index 573](#page-72-0)**

# <span id="page-16-0"></span>[Preface](#page-6-0)

"*There's gold in them thar hills!"*<sup>1</sup>

Welcome to *Python for Programmers*! In this book, you'll learn hands-on with today's most compelling, leading-edge computing technologies, and you'll program in Python—one of the world's most popular languages and the fastest growing among them.

国

Developers often quickly discover that they like Python. They appreciate its expressive power, readability, conciseness and interactivity. They like the world of open-source software development that's generating a rapidly growing base of reusable software for an enormous range of application areas.

For many decades, some powerful trends have been in place. Computer hardware has rapidly been getting faster, cheaper and smaller. Internet bandwidth has rapidly been getting larger and cheaper. And quality computer software has become ever more abundant and essentially free or nearly free through the "open source" movement. Soon, the "Internet of Things" will connect tens of billions of devices of every imaginable type. These will generate enormous volumes of data at rapidly increasing speeds and quantities.

In computing today, the latest innovations are "all about the data"—*data* science, *data* analytics, big *data*, relational *data*bases (SQL), and NoSQL and NewSQL *data*bases, each of which we address along with an innovative treatment of Python programming.

#### **Jobs Requiring Data Science Skills**

In 2011, McKinsey Global Institute produced their report, "Big data: The next frontier for innovation, competition and productivity." In it, they said, "The United States alone faces a shortage of 140,000 to 190,000 people with deep analytical skills as well as 1.5 million managers and analysts to analyze big data and make decisions based on their findings."2 This continues to be the case. The August 2018 "LinkedIn Workforce Report" says the United States has a shortage of over 150,000 people with data science skills.<sup>3</sup> A 2017 report from IBM, Burning Glass Technologies and the Business-Higher Education Forum, says that by 2020 in the United States there will be hundreds of thousands of new jobs requiring data science skills.<sup>4</sup>

<sup>1.</sup> Source unknown, frequently misattributed to Mark Twain.

<sup>2.</sup> [https://www.mckinsey.com/~/media/McKinsey/Business%20Functions/McKinsey%20Digi](https://www.mckinsey.com/~/media/McKinsey/Business%20Functions/McKinsey%20Digi-tal/Our%20Insights/Big%20data%20The%20next%20frontier%20for%20innovation/MGI_big_data_full_report.ashx)[tal/Our%20Insights/Big%20data%20The%20next%20frontier%20for%20innovation/](https://www.mckinsey.com/~/media/McKinsey/Business%20Functions/McKinsey%20Digi-tal/Our%20Insights/Big%20data%20The%20next%20frontier%20for%20innovation/MGI_big_data_full_report.ashx) [MGI\\_big\\_data\\_full\\_report.ashx](https://www.mckinsey.com/~/media/McKinsey/Business%20Functions/McKinsey%20Digi-tal/Our%20Insights/Big%20data%20The%20next%20frontier%20for%20innovation/MGI_big_data_full_report.ashx) (page 3).

<sup>3.</sup> <https://economicgraph.linkedin.com/resources/linkedin-workforce-report-august-2018>.

<sup>4.</sup> [https://www.burning-glass.com/wp-content/uploads/The\\_Quant\\_Crunch.pdf](https://www.burning-glass.com/wp-content/uploads/The_Quant_Crunch.pdf) (page 3).

#### **Modular Architecture**

The book's **modular architecture** (please see the **Table of Contents graphic** on the book's inside front cover) helps us meet the diverse needs of various professional audiences.

Chapters 1–10 cover Python programming. These chapters each include a brief **Intro to Data Science** section introducing artificial intelligence, basic descriptive statistics, measures of central tendency and dispersion, simulation, static and dynamic visualization, working with CSV files, pandas for data exploration and data wrangling, time series and simple linear regression. These help you prepare for the data science, AI, big data and cloud case studies in Chapters 11–16, which present opportunities for you to use **realworld datasets** in complete case studies.

After covering Python Chapters 1–5 and a few key parts of Chapters 6–7, you'll be able to handle significant portions of the case studies in Chapters 11–16. The "Chapter Dependencies" section of this Preface will help trainers plan their professional courses in the context of the book's unique architecture.

Chapters 11–16 are loaded with cool, powerful, contemporary examples. They present hands-on implementation case studies on topics such as **natural language processing**, **data mining Twitter**, **cognitive computing with IBM's Watson**, **supervised machine learning with classification and regression**, **unsupervised machine learning with clustering**, **deep learning with convolutional neural networks**, **deep learning with recurrent neural networks**, **big data with Hadoop, Spark and NoSQL databases**, the **Internet of Things** and more. Along the way, you'll acquire a **broad literacy** of data science terms and concepts, ranging from brief definitions to using concepts in small, medium and large programs. Browsing the book's detailed **Table of Contents** and Index will give you a sense of the breadth of coverage.

#### **Key Features**

#### **KIS (Keep It Simple), KIS (Keep it Small), KIT (Keep it Topical)**

- **Keep it simple—**In every aspect of the book, we strive for **simplicity and clarity**. For example, when we present natural language processing, we use the simple and intuitive **TextBlob** library rather than the more complex NLTK. In our deep learning presentation, we prefer **Keras** to TensorFlow. In general, when multiple libraries could be used to perform similar tasks, we use the simplest one.
- **Keep it small—**Most of the book's 538 examples are small—often just a few lines of code, with immediate interactive **IPython** feedback. We also include 40 larger scripts and in-depth case studies.
- **Keep it topical—**We read scores of recent Python-programming and data science books, and browsed, read or watched about 15,000 current articles, research papers, white papers, videos, blog posts, forum posts and documentation pieces. This enabled us to "take the pulse" of the Python, computer science, data science, AI, big data and cloud communities.

#### **Immediate-Feedback: Exploring, Discovering and Experimenting with IPython**

The ideal way to learn from this book is to read it and run the code examples in parallel. Throughout the book, we use the **IPython interpreter**, which provides a friendly, immediate-feedback interactive mode for quickly exploring, discovering and experimenting with Python and its extensive libraries.

- Most of the code is presented in **small, interactive IPython sessions**. For each code snippet you write, IPython immediately reads it, evaluates it and prints the results. This **instant feedback** keeps your attention, boosts learning, facilitates rapid prototyping and speeds the software-development process.
- Our books always emphasize the **live-code approach**, focusing on complete, working programs with live inputs and outputs. IPython's "magic" is that it turns even snippets into code that "comes alive" as you enter each line. This promotes learning and encourages experimentation.

#### **Python Programming Fundamentals**

- First and foremost, this book provides rich Python coverage.
- We discuss Python's programming models—**procedural programming**, **functional-style programming** and **object-oriented programming**.
- We use best practices, emphasizing current idiom.
- **Functional-style programming** is used throughout the book as appropriate. A chart in Chapter 4 lists most of Python's key functional-style programming capabilities and the chapters in which we initially cover most of them.

#### **538 Code Examples**

- You'll get an engaging, challenging and entertaining introduction to Python with **538 real-world examples** ranging from individual snippets to substantial computer science, data science, artificial intelligence and big data case studies.
- You'll attack significant tasks with **AI, big data and cloud** technologies like **natural language processing**, **data mining Twitter**, **machine learning**, **deep learning**, **Hadoop**, **MapReduce**, **Spark**, **IBM Watson**, key data science libraries (**NumPy**, **pandas**, **SciPy**, **NLTK**, **TextBlob**, **spaCy**, **Textatistic**, **Tweepy**, **Scikitlearn**, **Keras**), key visualization libraries (**Matplotlib**, **Seaborn**, **Folium**) and more.

#### **Avoid Heavy Math in Favor of English Explanations**

We capture the conceptual essence of the mathematics and put it to work in our examples. We do this by using libraries such as **statistics**, **NumPy**, **SciPy**, **pandas** and many others, which hide the mathematical complexity. So, it's straightforward for you to get many of the benefits of mathematical techniques like **linear regression** without having to know the mathematics behind them. In the **machine-learning** and **deep-learning** examples, we focus on creating objects that do the math for you "behind the scenes."

#### **Visualizations**

• 67 **static, dynamic, animated and interactive visualizations** (charts, graphs, pictures, animations etc.) help you understand concepts.

#### **xx** Preface

- Rather than including a treatment of low-level graphics programming, we focus on high-level visualizations produced by **Matplotlib**, **Seaborn**, **pandas** and **Folium** (for **interactive maps**).
- We use visualizations as a pedagogic tool. For example, we make the **law of large numbers** "come alive" in a dynamic **die-rolling simulation** and bar chart. As the number of rolls increases, you'll see each face's percentage of the total rolls gradually approach 16.667% (1/6th) and the sizes of the bars representing the percentages equalize.
- Visualizations are crucial in big data for **data exploration** and **communicating reproducible research results**, where the data items can number in the millions, billions or more. A common saying is that a picture is worth a thousand words<sup>5</sup>—in **big data**, a visualization could be worth billions, trillions or even more items in a database. Visualizations enable you to "fly 40,000 feet above the data" to see it "in the large" and to get to know your data. **Descriptive statistics** help but can be misleading. For example, Anscombe's quartet $6$  demonstrates through visualizations that *significantly different* datasets can have *nearly identical* descriptive statistics.
- We show the visualization and animation code so you can implement your own. We also provide the animations in source-code files and as **Jupyter Notebooks**, so you can conveniently customize the code and animation parameters, re-execute the animations and see the effects of the changes.

#### **Data Experiences**

- Our **Intro to Data Science sections** and case studies in Chapters 11–16 provide rich data experiences.
- You'll work with many **real-world datasets and data sources**. There's an enormous variety of **free open datasets** available online for you to experiment with. Some of the sites we reference list hundreds or thousands of datasets.
- Many libraries you'll use come bundled with popular datasets for experimentation.
- You'll learn the steps required to obtain data and prepare it for analysis, analyze that data using many techniques, tune your models and communicate your results effectively, especially through visualization.

#### **GitHub**

- GitHub is an excellent venue for finding open-source code to incorporate into your projects (and to contribute your code to the open-source community). It's also a crucial element of the software developer's arsenal with version control tools that help teams of developers manage open-source (and private) projects.
- You'll use an extraordinary range of free and open-source Python and data science **libraries**, and **free**, **free-trial** and **freemium** offerings of software and cloud services. Many of the libraries are hosted on GitHub.

<sup>5.</sup> [https://en.wikipedia.org/wiki/A\\_picture\\_is\\_worth\\_a\\_thousand\\_words](https://en.wikipedia.org/wiki/A_picture_is_worth_a_thousand_words).

<sup>6.</sup> [https://en.wikipedia.org/wiki/Anscombe%27s\\_quartet](https://en.wikipedia.org/wiki/Anscombe%27s_quartet).

#### **Hands-On Cloud Computing**

- Much of big data analytics occurs in the cloud, where it's easy to scale *dynamically* the amount of hardware and software your applications need. You'll work with various cloud-based services (some directly and some indirectly), including **Twitter**, **Google Translate**, **IBM Watson**, **Microsoft Azure**, **OpenMapQuest**, **geopy**, **[Dweet.io](http://Dweet.io)** and **PubNub**.
- We encourage you to use free, free trial or freemium cloud services. We prefer those that don't require a credit card because you don't want to risk accidentally running up big bills. **If you decide to use a service that requires a credit card, ensure that the tier you're using for free will not automatically jump to a paid tier.**

#### **Database, Big Data and Big Data Infrastructure**

- According to IBM (Nov. 2016), 90% of the world's data was created in the last two years.7 Evidence indicates that the speed of data creation is rapidly accelerating.
- According to a March 2016 *AnalyticsWeek* article, within five years there will be over 50 billion devices connected to the Internet and by 2020 we'll be producing 1.7 megabytes of new data every second *for every person on the planet*! 8
- We include a treatment of **relational databases** and **SQL** with **SQLite**.
- Databases are critical **big data infrastructure** for storing and manipulating the massive amounts of data you'll process. Relational databases process *structured data*—they're not geared to the *unstructured* and *semi-structured data* in big data applications. So, as big data evolved, **NoSQL and NewSQL databases** were created to handle such data efficiently. We include a NoSQL and NewSQL overview and a hands-on case study with a **MongoDB JSON document database**. MongoDB is the most popular NoSQL database.
- We discuss **big data hardware and software infrastructure** in Chapter 16, "Big Data: Hadoop, Spark, NoSQL and IoT (Internet of Things)."

#### **Artificial Intelligence Case Studies**

• In case study Chapters 11–15, we present **artificial intelligence** topics, including **natural language processing**, **data mining Twitter to perform sentiment analysis**, **cognitive computing with IBM Watson**, **supervised machine learning**, **unsupervised machine learning** and **deep learning**. Chapter 16 presents the big data hardware and software infrastructure that enables computer scientists and data scientists to implement leading-edge AI-based solutions.

#### **Built-In Collections: Lists, Tuples, Sets, Dictionaries**

• There's little reason today for most application developers to build *custom* data structures. The book features a rich **two-chapter treatment of Python's built-in data structures**—**lists**, **tuples**, **dictionaries** and **sets—**with which most datastructuring tasks can be accomplished.

<sup>7.</sup> [https://public.dhe.ibm.com/common/ssi/ecm/wr/en/wrl12345usen/watson-customer-](https://public.dhe.ibm.com/common/ssi/ecm/wr/en/wrl12345usen/watson-customer-engagement-watson-marketing-wr-other-papers-and-reports-wrl12345usen-20170719.pdf)

[engagement-watson-marketing-wr-other-papers-and-reports-wrl12345usen-20170719.pdf](https://public.dhe.ibm.com/common/ssi/ecm/wr/en/wrl12345usen/watson-customer-engagement-watson-marketing-wr-other-papers-and-reports-wrl12345usen-20170719.pdf). 8. <https://analyticsweek.com/content/big-data-facts/>.

#### **Array-Oriented Programming with NumPy Arrays and Pandas Series/DataFrames**

- We also focus on three key data structures from open-source libraries—**NumPy arrays**, **pandas Series** and **pandas DataFrames**. These are used extensively in data science, computer science, artificial intelligence and big data. NumPy offers as much as two orders of magnitude higher performance than built-in Python lists.
- We include in Chapter 7 a rich treatment of NumPy arrays. Many libraries, such as pandas, are built on NumPy. The **Intro to Data Science sections** in Chapters 7–9 introduce pandas Series and DataFrames, which along with NumPy arrays are then used throughout the remaining chapters.

#### **File Processing and Serialization**

- Chapter 9 presents **text-file processing**, then demonstrates how to serialize objects using the popular **JSON (JavaScript Object Notation)** format. JSON is used frequently in the data science chapters.
- Many data science libraries provide built-in file-processing capabilities for loading datasets into your Python programs. In addition to plain text files, we process files in the popular **CSV (comma-separated values) format** using the Python Standard Library's csv module and capabilities of the pandas data science library.

#### **Object-Based Programming**

- We emphasize using the huge number of valuable classes that the **Python opensource community** has packaged into industry standard class libraries. You'll focus on knowing what libraries are out there, choosing the ones you'll need for your apps, creating objects from existing classes (usually in one or two lines of code) and making them "jump, dance and sing." This **object-***based* **programming** enables you to build impressive applications quickly and concisely, which is a significant part of Python's appeal.
- With this approach, you'll be able to use machine learning, deep learning and other AI technologies to quickly solve a wide range of intriguing problems, including **cognitive computing** challenges like **speech recognition** and **computer vision**.

#### **Object-Oriented Programming**

- Developing *custom* classes is a crucial **object-oriented programming** skill, along with inheritance, polymorphism and duck typing. We discuss these in Chapter 10.
- Chapter 10 includes a discussion of **unit testing with doctest** and a fun cardshuffling-and-dealing simulation.
- Chapters 11–16 require only a few straightforward custom class definitions. In Python, you'll probably use more of an object-based programming approach than full-out object-oriented programming.

#### **Reproducibility**

In the sciences in general, and data science in particular, there's a need to reproduce the results of experiments and studies, and to communicate those results effectively. **Jupyter Notebooks** are a preferred means for doing this.

We discuss reproducibility throughout the book in the context of programming techniques and software such as Jupyter Notebooks and **Docker**.

#### **Performance**

• We use the **%timeit profiling tool** in several examples to compare the performance of different approaches to performing the same tasks. Other performancerelated discussions include generator expressions, NumPy arrays vs. Python lists, performance of machine-learning and deep-learning models, and Hadoop and Spark distributed-computing performance.

#### **Big Data and Parallelism**

• In this book, rather than writing your own parallelization code, you'll let libraries like Keras running over TensorFlow, and big data tools like Hadoop and Spark parallelize operations for you. In this big data/AI era, the sheer processing requirements of massive data applications demand taking advantage of true parallelism provided by **multicore processors**, **graphics processing units (GPUs)**, **tensor processing units (TPUs)** and huge *clusters* **of computers in the cloud**. Some big data tasks could have thousands of processors working in parallel to analyze massive amounts of data expeditiously.

#### **Chapter Dependencies**

If you're a trainer planning your syllabus for a professional training course or a developer deciding which chapters to read, this section will help you make the best decisions. Please read the one-page color **Table of Contents** on the book's inside front cover—this will quickly familiarize you with the book's unique architecture. Teaching or reading the chapters in order is easiest. However, much of the content in the Intro to Data Science sections at the ends of Chapters 1–10 and the case studies in Chapters 11–16 requires only Chapters 1–5 and small portions of Chapters 6–10 as discussed below.

#### **Part 1: Python Fundamentals Quickstart**

We recommend that you read all the chapters in order:

- **Chapter 1, Introduction to Computers and Python**, introduces concepts that lay the groundwork for the Python programming in Chapters 2–10 and the big data, artificial-intelligence and cloud-based case studies in Chapters 11–16. The chapter also includes **test-drives** of the **IPython** interpreter and **Jupyter Notebooks**.
- **Chapter 2, Introduction to Python Programming**, presents Python programming fundamentals with code examples illustrating key language features.
- **Chapter 3, Control Statements**, presents Python's **control statements** and introduces **basic list processing**.
- **Chapter 4, Functions**, introduces custom functions, presents **simulation techniques** with **random-number generation** and introduces **tuple fundamentals**.
- **Chapter 5, Sequences: Lists and Tuples**, presents Python's built-in list and tuple collections in more detail and begins introducing **functional-style programming**.

#### **Part 2: Python Data Structures, Strings and Files**

The following summarizes inter-chapter dependencies for Python Chapters 6–9 and assumes that you've read Chapters 1–5.

- **Chapter 6, Dictionaries and Sets**—The Intro to Data Science section in this chapter is not dependent on the chapter's contents.
- **Chapter 7, Array-Oriented Programming with NumPy**—The Intro to Data Science section requires dictionaries (Chapter 6) and arrays (Chapter 7).
- **Chapter 8, Strings: A Deeper Look**—The Intro to Data Science section requires raw strings and regular expressions (Sections 8.11–8.12), and pandas Series and DataFrame features from Section 7.14's Intro to Data Science.
- **Chapter 9, Files and Exceptions**—For **JSON serialization**, it's useful to understand dictionary fundamentals (Section 6.2). Also, the Intro to Data Science section requires the built-in open function and the with statement (Section 9.3), and pandas DataFrame features from Section 7.14's Intro to Data Science.

#### **Part 3: Python High-End Topics**

The following summarizes inter-chapter dependencies for Python Chapter 10 and assumes that you've read Chapters 1–5.

• **Chapter 10, Object-Oriented Programming**—The Intro to Data Science section requires pandas DataFrame features from Intro to Data Science Section 7.14. Trainers wanting to cover only **classes and objects** can present Sections 10.1– 10.6. Trainers wanting to cover more advanced topics like **inheritance, polymorphism and duck typing**, can present Sections 10.7–10.9. Sections 10.10–10.15 provide additional advanced perspectives.

#### **Part 4: AI, Cloud and Big Data Case Studies**

The following summary of inter-chapter dependencies for Chapters 11–16 assumes that you've read Chapters 1–5. Most of Chapters 11–16 also require dictionary fundamentals from Section 6.2.

- **Chapter 11, Natural Language Processing (NLP)**, uses pandas DataFrame features from Section 7.14's Intro to Data Science.
- **Chapter 12, Data Mining Twitter**, uses pandas DataFrame features from Section 7.14's Intro to Data Science, string method join (Section 8.9), JSON fundamentals (Section 9.5), TextBlob (Section 11.2) and Word clouds (Section 11.3). Several examples require defining a class via inheritance (Chapter 10).
- **Chapter 13, IBM Watson and Cognitive Computing**, uses built-in function open and the with statement (Section 9.3).
- **Chapter 14, Machine Learning: Classification, Regression and Clustering**, uses NumPy array fundamentals and method unique (Chapter 7), pandas DataFrame features from Section 7.14's Intro to Data Science and Matplotlib function subplots (Section 10.6).
- **Chapter 15, Deep Learning**, requires NumPy array fundamentals (Chapter 7), string method join (Section 8.9), general machine-learning concepts from

Chapter 14 and features from Chapter 14's Case Study: Classification with k-Nearest Neighbors and the Digits Dataset.

• **Chapter 16, Big Data: Hadoop, Spark, NoSQL and IoT**, uses string method split (Section 6.2.7), Matplotlib FuncAnimation from Section 6.4's Intro to Data Science, pandas Series and DataFrame features from Section 7.14's Intro to Data Science, string method join (Section 8.9), the json module (Section 9.5), NLTK stop words (Section 11.2.13) and from Chapter 12, Twitter authentication, Tweepy's StreamListener class for streaming tweets, and the geopy and folium libraries. A few examples require defining a class via inheritance (Chapter 10), but you can simply mimic the class definitions we provide without reading Chapter 10.

#### **Jupyter Notebooks**

For your convenience, we provide the book's code examples in **Python source code (.py) files** for use with the command-line IPython interpreter *and* as **Jupyter Notebooks (.ipynb) files** that you can load into your web browser and execute.

**Jupyter Notebooks** is a free, open-source project that enables you to combine text, graphics, audio, video, and interactive coding functionality for entering, editing, executing, debugging, and modifying code quickly and conveniently in a web browser. According to the article, "What Is Jupyter?":

*Jupyter has become a standard for scientific research and data analysis. It packages computation and argument together, letting you build "computational narratives"; … and it simplifies the problem of distributing working software to teammates and associates.<sup>9</sup>*

In our experience, it's a wonderful learning environment and **rapid prototyping tool**. For this reason, we use **Jupyter Notebooks** rather than a traditional IDE, such as **Eclipse**, **Visual Studio**, **PyCharm** or **Spyder**. Academics and professionals already use Jupyter extensively for sharing research results. Jupyter Notebooks support is provided through the traditional open-source community mechanisms<sup>10</sup> (see "Getting Jupyter Help" later in this Preface). See the Before You Begin section that follows this Preface for software installation details and see the test-drives in Section 1.5 for information on running the book's examples.

#### **Collaboration and Sharing Results**

Working in teams and communicating research results are both important for developers in or moving into data-analytics positions in industry, government or academia:

- The notebooks you create are **easy to share** among team members simply by copying the files or via **GitHub**.
- Research results, including code and insights, can be shared as static web pages via tools like **nbviewer** (<https://nbviewer.jupyter.org>) and **GitHub**—both automatically render notebooks as web pages.

<sup>9.</sup> <https://www.oreilly.com/ideas/what-is-jupyter>.

<sup>10.</sup> <https://jupyter.org/community>.

#### **Reproducibility: A Strong Case for Jupyter Notebooks**

In data science, and in the sciences in general, experiments and studies should be reproducible. This has been written about in the literature for many years, including

- Donald Knuth's 1992 computer science publication—*Literate Programming*. 11
- The article "Language-Agnostic Reproducible Data Analysis Using Literate Programming,"12 which says, "Lir (literate, reproducible computing) is based on the idea of literate programming as proposed by Donald Knuth."

Essentially, reproducibility captures the complete environment used to produce results—hardware, software, communications, algorithms (especially code), data and the **data's provenance** (origin and lineage).

#### **Docker**

In Chapter 16, we'll use **Docker**—a tool for packaging software into containers that bundle everything required to execute that software conveniently, reproducibly and portably across platforms. Some software packages we use in Chapter 16 require complicated setup and configuration. For many of these, you can download free preexisting **Docker containers**. These enable you to avoid complex installation issues and execute software locally on your desktop or notebook computers, making Docker a great way to help you get started with new technologies quickly and conveniently.

Docker also helps with reproducibility. You can create custom Docker containers that are configured with the versions of every piece of software and every library you used in your study. This would enable other developers to recreate the environment you used, then reproduce your work, and will help you reproduce your own results. In Chapter 16, you'll use Docker to download and execute a container that's preconfigured for you to code and run big data Spark applications using Jupyter Notebooks.

#### **Special Feature: IBM Watson Analytics and Cognitive Computing**

Early in our research for this book, we recognized the rapidly growing interest in **IBM's Watson**. We investigated competitive services and found Watson's "no credit card required" policy for its "free tiers" to be among the most friendly for our readers.

IBM Watson is a **cognitive-computing** platform being employed across a wide range of real-world scenarios. Cognitive-computing systems simulate the **pattern-recognition** and **decision-making** capabilities of the human brain to "learn" as they consume more data.13,14,15 We include a significant hands-on Watson treatment. We use the free **Watson Developer Cloud: Python SDK**, which provides APIs that enable you to interact with Watson's services programmatically. Watson is fun to use and a great platform for letting your creative juices flow. You'll demo or use the following Watson APIs: **Conversation**, **Discovery**, **Language Translator**, **Natural Language Classifier**, **Natural Language**

<sup>11.</sup> Knuth, D., "Literate Programming" (PDF), *The Computer Journal*, British Computer Society, 1992.

<sup>12.</sup> <http://journals.plos.org/plosone/article?id=10.1371/journal.pone.0164023>.

<sup>13.</sup> <http://whatis.techtarget.com/definition/cognitive-computing>.

<sup>14.</sup> [https://en.wikipedia.org/wiki/Cognitive\\_computing](https://en.wikipedia.org/wiki/Cognitive_computing).

<sup>15.</sup> [https://www.forbes.com/sites/bernardmarr/2016/03/23/what-everyone-should-know](https://www.forbes.com/sites/bernardmarr/2016/03/23/what-everyone-should-know-about-cognitive-computing)[about-cognitive-computing](https://www.forbes.com/sites/bernardmarr/2016/03/23/what-everyone-should-know-about-cognitive-computing).

**Understanding**, **Personality Insights**, **Speech to Text**, **Text to Speech**, **Tone Analyzer** and **Visual Recognition**.

#### **Watson's Lite Tier Services and a Cool Watson Case Study**

IBM encourages learning and experimentation by providing *free lite tiers* for many of its APIs.16 In Chapter 13, you'll try demos of many Watson services.17 Then, you'll use the lite tiers of Watson's **Text to Speech**, **Speech to Text** and **Translate** services to implement a **"traveler's assistant" translation app**. You'll speak a question in English, then the app will transcribe your speech to English text, translate the text to Spanish and speak the Spanish text. Next, you'll speak a Spanish response (in case you don't speak Spanish, we provide an audio file you can use). Then, the app will quickly transcribe the speech to Spanish text, translate the text to English and speak the English response. Cool stuff!

#### **Teaching Approach**

*Python for Programmers* contains a rich collection of examples drawn from many fields. You'll work through interesting, real-world examples using **real-world datasets**. The book concentrates on the principles of good **software engineering** and stresses **program clarity**.

#### **Using Fonts for Emphasis**

We place the key terms and the index's page reference for each defining occurrence in **bold** text for easier reference. We refer to on-screen components in the **bold Helvetica** font (for example, the **File** menu) and use the Lucida font for Python code (for example, x = 5).

#### **Syntax Coloring**

For readability, we syntax color all the code. Our syntax-coloring conventions are as follows:

comments appear in green keywords appear in dark blue constants and literal values appear in light blue errors appear in red all other code appears in black

#### **538 Code Examples**

The book's **538 examples** contain approximately **4000 lines of code**. This is a relatively small amount for a book this size and is due to the fact that Python is such an expressive language. Also, our coding style is to use powerful class libraries to do most of the work wherever possible.

#### **160 Tables/Illustrations/Visualizations**

We include abundant tables, line drawings, and static, dynamic and interactive visualizations.

<sup>16.</sup> Always check the latest terms on IBM's website, as the terms and services may change.

<sup>17.</sup> <https://console.bluemix.net/catalog/>.

#### **xxviii** Preface

#### **Programming Wisdom**

We *integrate* into the discussions programming wisdom from the authors' combined nine decades of programming and teaching experience, including:

- **Good programming practices** and preferred Python idioms that help you produce clearer, more understandable and more maintainable programs.
- **Common programming errors** to reduce the likelihood that you'll make them.
- **Error-prevention tips** with suggestions for exposing bugs and removing them from your programs. Many of these tips describe techniques for preventing bugs from getting into your programs in the first place.
- **Performance tips** that highlight opportunities to make your programs run faster or minimize the amount of memory they occupy.
- **Software engineering observations** that highlight architectural and design issues for proper software construction, especially for larger systems.

#### **Software Used in the Book**

The software we use is available for Windows, macOS and Linux and is free for download from the Internet. We wrote the book's examples using the free **Anaconda Python distribution**. It includes most of the Python, visualization and data science libraries you'll need, as well as the IPython interpreter, Jupyter Notebooks and Spyder, considered one of the best Python data science IDEs. We use only IPython and Jupyter Notebooks for program development in the book. The Before You Begin section following this Preface discusses installing Anaconda and a few other items you'll need for working with our examples.

#### **Python Documentation**

You'll find the following documentation especially helpful as you work through the book:

- The Python Language Reference: <https://docs.python.org/3/reference/index.html>
- The Python Standard Library: <https://docs.python.org/3/library/index.html>
- Python documentation list: <https://docs.python.org/3/>

#### **Getting Your Questions Answered**

Popular Python and general programming online forums include:

- [python-forum.io](http://python-forum.io)
- <https://www.dreamincode.net/forums/forum/29-python/>
- [StackOverflow.com](http://StackOverflow.com)

Also, many vendors provide forums for their tools and libraries. Many of the libraries you'll use in this book are managed and maintained at [github.com](http://github.com). Some library maintainers provide support through the **Issues** tab on a given library's GitHub page. If you cannot find an answer to your questions online, please see our web page for the book at

http://www.deitel.com<sup>18</sup>

### **Getting Jupyter Help**

Jupyter Notebooks support is provided through:

- Project Jupyter Google Group: <https://groups.google.com/forum/#!forum/jupyter>
- Jupyter real-time chat room: <https://gitter.im/jupyter/jupyter>
- GitHub

<https://github.com/jupyter/help>

• StackOverflow:

<https://stackoverflow.com/questions/tagged/jupyter>

• Jupyter for Education Google Group (for instructors teaching with Jupyter): <https://groups.google.com/forum/#!forum/jupyter-education>

### **Supplements**

To get the most out of the presentation, you should execute each code example in parallel with reading the corresponding discussion in the book. On the book's web page at

<http://www.deitel.com>

we provide:

- **Downloadable Python source code** (.py files) and **Jupyter Notebooks** (.ipynb files) for the book's **code examples**.
- **Getting Started videos** showing how to use the code examples with IPython and Jupyter Notebooks. We also introduce these tools in Section 1.5.
- **Blog posts** and **book updates**.

For download instructions, see the Before You Begin section that follows this Preface.

#### **Keeping in Touch with the Authors**

For answers to questions or to report an error, send an e-mail to us at

[deitel@deitel.com](mailto:deitel@deitel.com)

or interact with us via **social media**:

- **Facebook**® (<http://www.deitel.com/deitelfan>)
- **Twitter**® (@deitel)
- **LinkedIn**® (<http://linkedin.com/company/deitel-&-associates>)
- **YouTube**® (<http://youtube.com/DeitelTV>)

<sup>18.</sup> Our website is undergoing a major upgrade. If you do not find something you need, please write to us directly at [deitel@deitel.com](mailto:deitel@deitel.com).

#### **Acknowledgments**

We'd like to thank Barbara Deitel for long hours devoted to Internet research on this project. We're fortunate to have worked with the dedicated team of publishing professionals at Pearson. We appreciate the efforts and 25-year mentorship of our friend and colleague Mark L. Taub, Vice President of the Pearson IT Professional Group. Mark and his team publish our professional books, LiveLessons video products and Learning Paths in the Safari service (<https://learning.oreilly.com/>). They also sponsor our Safari live online training seminars. Julie Nahil managed the book's production. We selected the cover art and Chuti Prasertsith designed the cover.

We wish to acknowledge the efforts of our reviewers. Patricia Byron-Kimball and Meghan Jacoby recruited the reviewers and managed the review process. Adhering to a tight schedule, the reviewers scrutinized our work, providing countless suggestions for improving the accuracy, completeness and timeliness of the presentation.

#### Reviewers

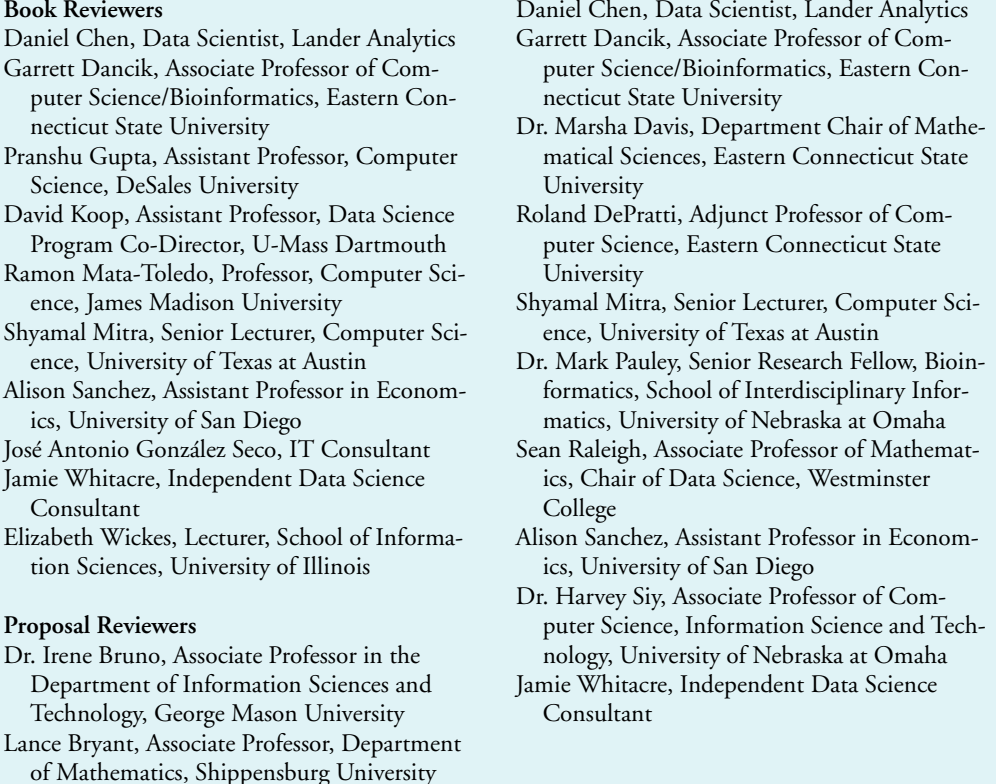

As you read the book, we'd appreciate your comments, criticisms, corrections and suggestions for improvement. Please send all correspondence to:

[deitel@deitel.com](mailto:deitel@deitel.com)

We'll respond promptly.

Welcome again to the exciting open-source world of Python programming. We hope you enjoy this look at leading-edge computer-applications development with Python, IPython, Jupyter Notebooks, data science, AI, big data and the cloud. We wish you great success!

#### *Paul and Harvey Deitel*

#### **About the Authors**

**Paul J. Deitel**, CEO and Chief Technical Officer of Deitel & Associates, Inc., is an MIT graduate with 38 years of experience in computing. Paul is one of the world's most experienced programming-languages trainers, having taught professional courses to software developers since 1992. He has delivered hundreds of programming courses to industry clients internationally, including Cisco, IBM, Siemens, Sun Microsystems (now Oracle), Dell, Fidelity, NASA at the Kennedy Space Center, the National Severe Storm Laboratory, White Sands Missile Range, Rogue Wave Software, Boeing, Nortel Networks, Puma, iRobot and many more. He and his co-author, Dr. Harvey M. Deitel, are the world's bestselling programming-language textbook/professional book/video authors.

**Dr. Harvey M. Deitel**, Chairman and Chief Strategy Officer of Deitel & Associates, Inc., has 58 years of experience in computing. Dr. Deitel earned B.S. and M.S. degrees in Electrical Engineering from MIT and a Ph.D. in Mathematics from Boston University he studied computing in each of these programs before they spun off Computer Science programs. He has extensive college teaching experience, including earning tenure and serving as the Chairman of the Computer Science Department at Boston College before founding Deitel & Associates, Inc., in 1991 with his son, Paul. The Deitels' publications have earned international recognition, with more than 100 translations published in Japanese, German, Russian, Spanish, French, Polish, Italian, Simplified Chinese, Traditional Chinese, Korean, Portuguese, Greek, Urdu and Turkish. Dr. Deitel has delivered hundreds of programming courses to academic, corporate, government and military clients.

#### **About Deitel® & Associates, Inc.**

Deitel & Associates, Inc., founded by Paul Deitel and Harvey Deitel, is an internationally recognized authoring and corporate training organization, specializing in computer programming languages, object technology, mobile app development and Internet and web software technology. The company's training clients include some of the world's largest companies, government agencies, branches of the military and academic institutions. The company offers instructor-led training courses delivered at client sites worldwide on major programming languages.

Through its 44-year publishing partnership with Pearson/Prentice Hall, Deitel & Associates, Inc., publishes leading-edge programming textbooks and professional books in print and e-book formats, **LiveLessons** video courses (available for purchase at [https://](https://www.informit.com) [www.informit.com](https://www.informit.com)), **Learning Paths** and live online training seminars in the Safari service (<https://learning.oreilly.com>) and **Revel™** interactive multimedia courses.

To contact Deitel & Associates, Inc. and the authors, or to request a proposal on-site, instructor-led training, write to:

[deitel@deitel.com](mailto:deitel@deitel.com)

#### **xxxii** Preface

To learn more about Deitel on-site corporate training, visit

<http://www.deitel.com/training>

Individuals wishing to purchase Deitel books can do so at

<https://www.amazon.com>

Bulk orders by corporations, the government, the military and academic institutions should be placed directly with Pearson. For more information, visit

<https://www.informit.com/store/sales.aspx>

# <span id="page-32-0"></span>[Before You Begin](#page-6-0)

This section contains information you should review before using this book. We'll post updates at: <http://www.deitel.com>.

 $\overline{\mathbf{L}}$ 

### **Font and Naming Conventions**

We show Python code and commands and file and folder names in a sans-serif font, and on-screen components, such as menu names, in a **bold sans-serif font**. We use *italics for emphasis* and **bold occasionally for strong emphasis**.

#### **Getting the Code Examples**

You can download the examples.zip file containing the book's examples from our *Python for Programmers* web page at:

<http://www.deitel.com>

Click the **Download Examples** link to save the file to your local computer. Most web browsers place the file in your user account's Downloads folder. When the download completes, locate it on your system, and extract its examples folder into your user account's Documents folder:

- Windows: C:\Users\*YourAccount*\Documents\examples
- macOS or Linux: ~/Documents/examples

Most operating systems have a built-in extraction tool. You also may use an archive tool such as 7-Zip ([www.7-zip.org](http://www.7-zip.org)) or WinZip ([www.winzip.com](http://www.winzip.com)).

#### **Structure of the examples Folder**

You'll execute three kinds of examples in this book:

- Individual code snippets in the IPython interactive environment.
- Complete applications, which are known as scripts.
- Jupyter Notebooks—a convenient interactive, web-browser-based environment in which you can write and execute code and intermix the code with text, images and video.

We demonstrate each in Section 1.5's test drives.

The examples folder contains one subfolder per chapter. These are named ch##, where ## is the two-digit chapter number 01 to 16—for example, ch01. Except for Chapters 13, 15 and 16, each chapter's folder contains the following items:

• snippets\_ipynb—A folder containing the chapter's Jupyter Notebook files.

#### **xxxiv** Before You Begin

- snippets\_py—A folder containing Python source code files in which each code snippet we present is separated from the next by a blank line. You can copy and paste these snippets into IPython or into new Jupyter Notebooks that you create.
- Script files and their supporting files.

Chapter 13 contains one application. Chapters 15 and 16 explain where to find the files you need in the ch15 and ch16 folders, respectively.

#### **Installing Anaconda**

We use the easy-to-install Anaconda Python distribution with this book. It comes with almost everything you'll need to work with our examples, including:

- the IPython interpreter,
- most of the Python and data science libraries we use,
- a local Jupyter Notebooks server so you can load and execute our notebooks, and
- various other software packages, such as the Spyder Integrated Development Environment (IDE)—we use only IPython and Jupyter Notebooks in this book.

Download the Python 3.x Anaconda installer for Windows, macOS or Linux from:

```
https://www.anaconda.com/download/
```
When the download completes, run the installer and follow the on-screen instructions. To ensure that Anaconda runs correctly, do not move its files after you install it.

#### **Updating Anaconda**

Next, ensure that Anaconda is up to date. Open a command-line window on your system as follows:

- On macOS, open a **Terminal** from the **Applications** folder's **Utilities** subfolder.
- On Windows, open the **Anaconda Prompt** from the start menu. When doing this to update Anaconda (as you'll do here) or to install new packages (discussed momentarily), execute the **Anaconda Prompt** as an *administrator* by right-clicking, then selecting **More > Run as administrator**. (If you cannot find the Anaconda Prompt in the start menu, simply search for it in the **Type here to search** field at the bottom of your screen.)
- On Linux, open your system's **Terminal** or shell (this varies by Linux distribution).

In your system's command-line window, execute the following commands to update Anaconda's installed packages to their latest versions:

- **1.** conda update conda
- **2.** conda update --all

#### **Package Managers**

The conda command used above invokes the **conda package manager**—one of the two key Python package managers you'll use in this book. The other is **pip**. Packages contain the files required to install a given Python library or tool. Throughout the book, you'll use conda to

install additional packages, unless those packages are not available through conda, in which case you'll use pip. Some people prefer to use pip exclusively as it currently supports more packages. If you ever have trouble installing a package with conda, try pip instead.

#### **Installing the Prospector Static Code Analysis Tool**

You may want to analyze you Python code using the Prospector analysis tool, which checks your code for common errors and helps you improve it. To install Prospector and the Python libraries it uses, run the following command in the command-line window:

pip install prospector

#### **Installing jupyter-matplotlib**

We implement several animations using a visualization library called Matplotlib. To use them in Jupyter Notebooks, you must install a tool called ipympl. In the **Terminal**, **Anaconda Command Prompt** or shell you opened previously, execute the following commands<sup>1</sup> one at a time:

```
conda install -c conda-forge ipympl
conda install nodejs
jupyter labextension install @jupyter-widgets/jupyterlab-manager
jupyter labextension install jupyter-matplotlib
```
#### **Installing the Other Packages**

Anaconda comes with approximately 300 popular Python and data science packages for you, such as NumPy, Matplotlib, pandas, Regex, BeautifulSoup, requests, Bokeh, SciPy, SciKit-Learn, Seaborn, Spacy, sqlite, statsmodels and many more. The number of additional packages you'll need to install throughout the book will be small and we'll provide installation instructions as necessary. As you discover new packages, their documentation will explain how to install them.

#### **Get a Twitter Developer Account**

If you intend to use our "Data Mining Twitter" chapter and any Twitter-based examples in subsequent chapters, apply for a Twitter developer account. Twitter now requires registration for access to their APIs. To apply, fill out and submit the application at

```
https://developer.twitter.com/en/apply-for-access
```
Twitter reviews every application. At the time of this writing, personal developer accounts were being approved immediately and company-account applications were taking from several days to several weeks. Approval is not guaranteed.

#### **Internet Connection Required in Some Chapters**

While using this book, you'll need an Internet connection to install various additional Python libraries. In some chapters, you'll register for accounts with cloud-based services, mostly to use their free tiers. Some services require credit cards to verify your identity. In

<sup>1.</sup> <https://github.com/matplotlib/jupyter-matplotlib>.

#### **xxxvi** Before You Begin

a few cases, you'll use services that are not free. In these cases, you'll take advantage of monetary credits provided by the vendors so you can try their services without incurring charges. **Caution: Some cloud-based services incur costs once you set them up. When you complete our case studies using such services, be sure to promptly delete the resources you allocated.**

#### **Slight Differences in Program Outputs**

When you execute our examples, you might notice some differences between the results we show and your own results:

- Due to differences in how calculations are performed with floating-point numbers (like –123.45, 7.5 or 0.0236937) across operating systems, you might see minor variations in outputs—especially in digits far to the right of the decimal point.
- When we show outputs that appear in separate windows, we crop the windows to remove their borders.

#### **Getting Your Questions Answered**

Online forums enable you to interact with other Python programmers and get your Python questions answered. Popular Python and general programming forums include:

- python-forum.io
- StackOverflow.com
- <https://www.dreamincode.net/forums/forum/29-python/>

Also, many vendors provide forums for their tools and libraries. Most of the libraries you'll use in this book are managed and maintained at [github.com](http://github.com). Some library maintainers provide support through the **Issues** tab on a given library's GitHub page. If you cannot find an answer to your questions online, please see our web page for the book at

[http://www.deitel.com2](http://www.deitel.com)

You're now ready to begin reading *Python for Programmers*. We hope you enjoy the book!

<sup>2.</sup> Our website is undergoing a major upgrade. If you do not find something you need, please write to us directly at deitel@deitel.com.
5

# [Sequences: Lists and Tuples](#page-7-0)

# **Objectives**

In this chapter, you'll:

- Create and initialize lists and tuples.
- Refer to elements of lists, tuples and strings.
- Sort and search lists, and search tuples.
- Pass lists and tuples to functions and methods.
- Use list methods to perform common manipulations, such as searching for items, sorting a list, inserting items and removing items.
- Use additional Python functional-style programming capabilities, including lambdas and the functional-style programming operations filter, map and reduce.
- Use functional-style list comprehensions to create lists quickly and easily, and use generator expressions to generate values on demand.
- Use two-dimensional lists.
- Enhance your analysis and presentation skills with the Seaborn and Matplotlib visualization libraries.

# **102** Chapter 5 Sequences: Lists and Tuples

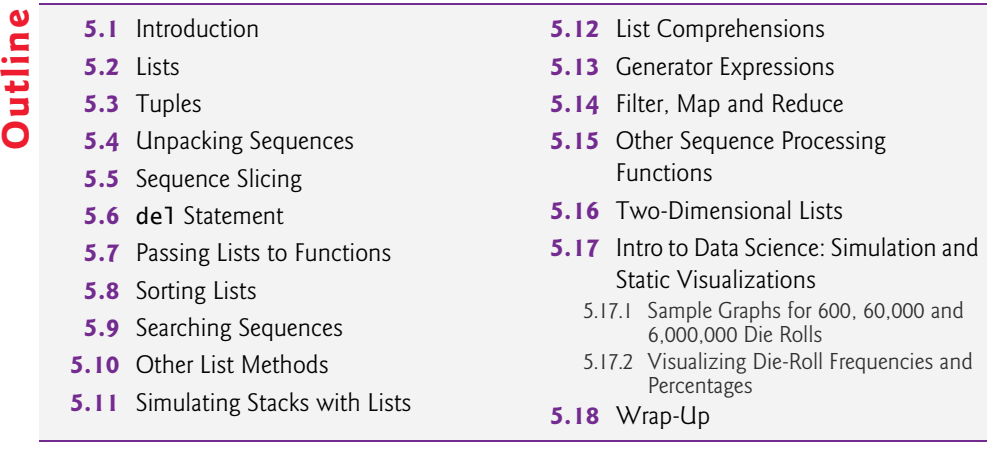

# **5.1 [Introduction](#page-7-0)**

In the last two chapters, we briefly introduced the list and tuple sequence types for representing ordered collections of items. **Collections** are prepackaged data structures consisting of related data items. Examples of collections include your favorite songs on your smartphone, your contacts list, a library's books, your cards in a card game, your favorite sports team's players, the stocks in an investment portfolio, patients in a cancer study and a shopping list. Python's built-in collections enable you to store and access data conveniently and efficiently. In this chapter, we discuss lists and tuples in more detail.

We'll demonstrate common list and tuple manipulations. You'll see that lists (which are modifiable) and tuples (which are not) have many common capabilities. Each can hold items of the same or different types. Lists can **dynamically resize** as necessary, growing and shrinking at execution time. We discuss one-dimensional and two-dimensional lists.

In the preceding chapter, we demonstrated random-number generation and simulated rolling a six-sided die. We conclude this chapter with our next Intro to Data Science section, which uses the visualization libraries Seaborn and Matplotlib to interactively develop static bar charts containing the die frequencies. In the next chapter's Intro to Data Science section, we'll present an animated visualization in which the bar chart changes *dynamically* as the number of die rolls increases—you'll see the law of large numbers "in action."

# **5.2 [Lists](#page-7-0)**

Here, we discuss lists in more detail and explain how to refer to particular list **elements**. Many of the capabilities shown in this section apply to all sequence types.

# **Creating a List**

**Lists** typically store **homogeneous data**, that is, values of the *same* data type. Consider the list c, which contains five integer elements:

In  $[1]$ :  $c = [-45, 6, 0, 72, 1543]$ In [2]: c Out[2]: [-45, 6, 0, 72, 1543]

They also may store **heterogeneous data**, that is, data of many different types. For example, the following list contains a student's first name (a string), last name (a string), grade point average (a float) and graduation year (an int):

```
['Mary', 'Smith', 3.57, 2022]
```
# **Accessing Elements of a List**

You reference a list element by writing the list's name followed by the element's **index** (that is, its **position number**) enclosed in square brackets ([], known as the **subscription operator**). The following diagram shows the list c labeled with its element names:

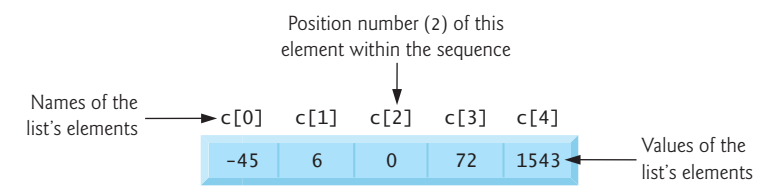

The first element in a list has the index 0. So, in the five-element list c, the first element is named c<sup>[0]</sup> and the last is c<sup>[4]</sup>:

```
In [3]: c[0]
Out[3]: -45
In [4]: c[4]
Out[4]: 1543
```
## **Determining a List's Length**

To get a list's length, use the built-in **len function**:

In [5]: len(c) Out[5]: 5

#### **Accessing Elements from the End of the List with Negative Indices**

Lists also can be accessed from the end by using *negative indices*:

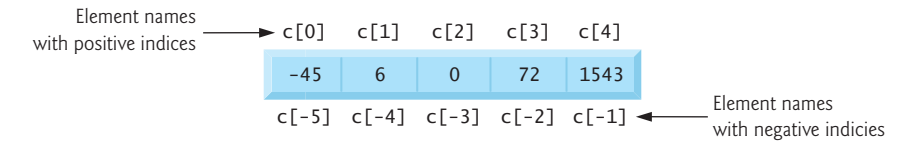

So, list c's last element  $(c[4])$ , can be accessed with  $c[-1]$  and its first element with  $c[-5]$ :

In  $[6]$ :  $c[-1]$ Out[6]: 1543 In  $[7]: c[-5]$ Out[7]: -45

#### **Indices Must Be Integers or Integer Expressions**

An index must be an integer or integer expression (or a *slice*, as we'll soon see):

In  $[8]$ :  $a = 1$ In  $[9]$ :  $b = 2$  In  $[10]$ :  $c[a + b]$ Out[10]: 72

Using a non-integer index value causes a TypeError.

## **Lists Are Mutable**

Lists are mutable—their elements can be modified:

```
In [11]: C[4] = 17In [12]: c
Out[12]: [-45, 6, 0, 72, 17]
```
You'll soon see that you also can insert and delete elements, changing the list's length.

#### **Some Sequences Are Immutable**

Python's string and tuple sequences are immutable—they cannot be modified. You can get the individual characters in a string, but attempting to assign a new value to one of the characters causes a TypeError:

```
In [13]: s = 'hello'In [14]: s[0]
Out[14]: 'h'
In [15]: S[0] = 'H'-------------------------------------------------------------------------
TypeError Traceback (most recent call last)
<ipython-input-15-812ef2514689> in <module>()
----> 1 s[0] = 'H'
```
TypeError: 'str' object does not support item assignment

# **Attempting to Access a Nonexistent Element**

Using an out-of-range list, tuple or string index causes an IndexError:

```
In [16]: c[100]
-------------------------------------------------------------------------
IndexError Traceback (most recent call last)
<ipython-input-16-9a31ea1e1a13> in <module>()
---> 1 c[100]
```
IndexError: list index out of range

#### **Using List Elements in Expressions**

List elements may be used as variables in expressions:

```
In [17]: c[0] + c[1] + c[2]Out[17]: -39
```
#### **Appending to a List with +=**

Let's start with an *empty* list [], then use a for statement and  $+=$  to append the values 1 through 5 to the list—the list grows dynamically to accommodate each item:

In  $[18]$ : a\_list =  $[]$ 

```
In [19]: for number in range(1, 6):
     ...: a_list += [number]
     ...: 
In [20]: a_list
Out[20]: [1, 2, 3, 4, 5]
```
When the left operand of += is a list, the right operand must be an *iterable*; otherwise, a TypeError occurs. In snippet [19]'s suite, the square brackets around number create a oneelement list, which we append to a\_list. If the right operand contains multiple elements, += appends them all. The following appends the characters of 'Python' to the list letters:

```
In [21]: letters = []
In [22]: letters += 'Python'
In [23]: letters
Out[23]: ['P', 'y', 't', 'h', 'o', 'n']
```
If the right operand of  $+=$  is a tuple, its elements also are appended to the list. Later in the chapter, we'll use the list method append to add items to a list.

# **Concatenating Lists with +**

You can **concatenate** two lists, two tuples or two strings using the + operator. The result is a *new* sequence of the same type containing the left operand's elements followed by the right operand's elements. The original sequences are unchanged:

```
In [24]: list1 = [10, 20, 30]
In [25]: list2 = [40, 50]
In [26]: concatenated_list = list1 + list2
In [27]: concatenated_list
Out[27]: [10, 20, 30, 40, 50]
```
A TypeError occurs if the + operator's operands are difference sequence types—for example, concatenating a list and a tuple is an error.

## **Using for and range to Access List Indices and Values**

List elements also can be accessed via their indices and the subscription operator ([]):

```
In [28]: for i in range(len(concatenated_list)): 
     ...: print(f'{i}: {concatenated_list[i]}')
     ...: 
0: 10
1: 20
2: 30
3: 40
4: 50
```
The function call range(len(concatenated\_list)) produces a sequence of integers representing concatenated\_list's indices (in this case, 0 through 4). When looping in this manner, you must ensure that indices remain in range. Soon, we'll show a safer way to access element indices and values using built-in function enumerate.

#### **Comparison Operators**

You can compare entire lists element-by-element using comparison operators:

```
In [29]: a = [1, 2, 3]In [30]: b = [1, 2, 3]In [31]: c = [1, 2, 3, 4]In [32]: a == b # True: corresponding elements in both are equal
Out[32]: True
In [33]: a == c # False: a and c have different elements and lengths
Out[33]: False
In [34]: a < c # True: a has fewer elements than c
Out[34]: True
In [35]: c \ge b # True: elements 0-2 are equal but c has more elements
Out[35]: True
```
# **5.3 [Tuples](#page-8-0)**

As discussed in the preceding chapter, tuples are immutable and typically store heterogeneous data, but the data can be homogeneous. A tuple's length is its number of elements and cannot change during program execution.

# **Creating Tuples**

To create an empty tuple, use empty parentheses:

```
Recall that you can pack a tuple by separating its values with commas:
In [1]: student_tuple = ()In [2]: student_tuple
Out[2]: ()
In [3]: len(student_tuple)
Out[3]: 0
In [4]: student_tuple = 'John', 'Green', 3.3
In [5]: student_tuple
Out[5]: ('John', 'Green', 3.3)
```

```
In [6]: len(student_tuple)
Out[6]: 3
```
When you output a tuple, Python always displays its contents in parentheses. You may surround a tuple's comma-separated list of values with optional parentheses:

```
In [7]: another_student_tuple = ('Mary', 'Red', 3.3)
In [8]: another_student_tuple
Out[8]: ('Mary', 'Red', 3.3)
```
The following code creates a one-element tuple:

```
In [9]: a_singleton_tuple = ('red',) # note the comma
In [10]: a_singleton_tuple
Out[10]: ('red',)
```
The comma (,) that follows the string 'red' identifies a\_singleton\_tuple as a tuple the parentheses are optional. If the comma were omitted, the parentheses would be redundant, and a\_singleton\_tuple would simply refer to the string 'red' rather than a tuple.

## **Accessing Tuple Elements**

A tuple's elements, though related, are often of multiple types. Usually, you do not iterate over them. Rather, you access each individually. Like list indices, tuple indices start at 0. The following code creates time\_tuple representing an hour, minute and second, displays the tuple, then uses its elements to calculate the number of seconds since midnight—note that we perform a *different* operation with each value in the tuple:

```
In [11]: time_tuple = (9, 16, 1)In [12]: time_tuple
Out[12]: (9, 16, 1)
In [13]: time_tuple[0] * 3600 + time_tuple[1] * 60 + time_tuple[2]
Out[13]: 33361
```
Assigning a value to a tuple element causes a TypeError.

# **Adding Items to a String or Tuple**

As with lists, the += augmented assignment statement can be used with strings and tuples, even though they're *immutable*. In the following code, after the two assignments, tuple1 and tuple2 refer to the *same* tuple object:

```
In [14]: tuple1 = (10, 20, 30)In [15]: tuple2 = tuple1
In [16]: tuple2
Out[16]: (10, 20, 30)
```
Concatenating the tuple (40, 50) to tuple1 creates a *new* tuple, then assigns a reference to it to the variable tuple1—tuple2 still refers to the original tuple:

```
In [17]: tuple1 += (40, 50)
In [18]: tuple1
Out[18]: (10, 20, 30, 40, 50)
In [19]: tuple2
Out[19]: (10, 20, 30)
```
For a string or tuple, the item to the right of  $+=$  must be a string or tuple, respectively mixing types causes a TypeError.

## **Appending Tuples to Lists**

You can use  $+=$  to append a tuple to a list:

```
In [20]: numbers = [1, 2, 3, 4, 5]In [21]: numbers += (6, 7)In [22]: numbers
Out[22]: [1, 2, 3, 4, 5, 6, 7]
```
#### **Tuples May Contain Mutable Objects**

Let's create a student\_tuple with a first name, last name and list of grades:

In [23]: student\_tuple = ('Amanda', 'Blue', [98, 75, 87])

Even though the tuple is immutable, its list element is mutable:

```
In [24]: student_tuple[2][1] = 85In [25]: student_tuple
Out[25]: ('Amanda', 'Blue', [98, 85, 87])
```
In the *double-subscripted name* student\_tuple[2][1], Python views student\_tuple[2] as the element of the tuple containing the list [98, 75, 87], then uses [1] to access the list element containing 75. The assignment in snippet [24] replaces that grade with 85.

# **5.4 [Unpacking Sequences](#page-8-0)**

The previous chapter introduced tuple unpacking. You can unpack any sequence's elements by assigning the sequence to a comma-separated list of variables. A ValueError occurs if the number of variables to the left of the assignment symbol is not identical to the number of elements in the sequence on the right:

```
In [1]: student_tuple = ('Amanda', [98, 85, 87])
In [2]: first_name, grades = student_tuple
In [3]: first_name
Out[3]: 'Amanda'
In [4]: grades
Out[4]: [98, 85, 87]
```
The following code unpacks a string, a list and a sequence produced by range:

```
In [5]: first, second = 'hi'
In [6]: print(f'{first} {second}')
h i
In [7]: number1, number2, number3 = [2, 3, 5]In [8]: print(f'{number1} {number2} {number3}')
2 3 5
In [9]: number1, number2, number3 = range(10, 40, 10)In [10]: print(f'{number1} {number2} {number3}')
10 20 30
```
### **Swapping Values Via Packing and Unpacking**

You can swap two variables' values using sequence packing and unpacking:

```
In \lceil 11 \rceil: number1 = 99
In [12]: number2 = 22
In [13]: number1, number2 = (number2, number1)
In [14]: print(f'number1 = {number1}; number2 = {number2}'number1 = 22; number2 = 99
```
#### **Accessing Indices and Values Safely with Built-in Function enumerate**

Earlier, we called range to produce a sequence of index values, then accessed list elements in a for loop using the index values and the subscription operator ([]). This is error-prone because you could pass the wrong arguments to range. If any value produced by range is an out-of-bounds index, using it as an index causes an IndexError.

The preferred mechanism for accessing an element's index *and* value is the built-in function **enumerate**. This function receives an iterable and creates an iterator that, for each element, returns a tuple containing the element's index and value. The following code uses the built-in function **list** to create a list containing enumerate's results:

```
In [15]: colors = ['red', 'orange', 'yellow']
In [16]: list(enumerate(colors))
Out[16]: [(0, 'red'), (1, 'orange'), (2, 'yellow')]
```
Similarly the built-in function **tuple** creates a tuple from a sequence:

In [17]: tuple(enumerate(colors)) Out[17]: ((0, 'red'), (1, 'orange'), (2, 'yellow'))

The following for loop unpacks each tuple returned by enumerate into the variables index and value and displays them:

```
In [18]: for index, value in enumerate(colors):
     ...: print(f'{index}: {value}')
     ...: 
0: red
1: orange
2: yellow
```
#### **Creating a Primitive Bar Chart**

The following script creates a primitive **bar chart** where each bar's length is made of asterisks (\*) and is proportional to the list's corresponding element value. We use the function enumerate to access the list's indices and values safely. To run this example, change to this chapter's ch05 examples folder, then enter:

```
ipython fig05_01.py
```
or, if you're in IPython already, use the command:

run fig05\_01.py

```
1 # fig05_01.py
2 """Displaying a bar chart"""<br>3 numbers = [19, 3, 15, 7, 11]
    3 numbers = [19, 3, 15, 7, 11]
4
5 print('\nCreating a bar chart from numbers:')<br>6 print(f'Index{"Value":>8} Bar')
    print(f'Index{"Value":>8} Bar')
7
8 for index, value in enumerate(numbers):
9 print(f'{index:>5}{value:>8} {"*" * value}')
Creating a bar chart from numbers:
Index Value Bar 
     0 19 *******************
```

```
\begin{array}{ccc} 1 & 3 & ***\\ 2 & 15 & *** \end{array}15 ***************
3 7 *******<br>4 11 *******
 4 11 ***********
```
The for statement uses enumerate to get each element's index and value, then displays a formatted line containing the index, the element value and the corresponding bar of asterisks. The expression

"\*" \* value

creates a string consisting of value asterisks. When used with a sequence, the multiplication operator (\*) *repeats* the sequence—in this case, the string "\*"—value times. Later in this chapter, we'll use the open-source Seaborn and Matplotlib libraries to display a publication-quality bar chart visualization.

# **5.5 [Sequence Slicing](#page-8-0)**

You can **slice** sequences to create new sequences of the same type containing *subsets* of the original elements. Slice operations can modify mutable sequences—those that do *not* modify a sequence work identically for lists, tuples and strings.

# **Specifying a Slice with Starting and Ending Indices**

Let's create a slice consisting of the elements at indices 2 through 5 of a list:

```
In [1]: numbers = [2, 3, 5, 7, 11, 13, 17, 19]In [2]: numbers[2:6]
Out[2]: [5, 7, 11, 13]
```
The slice *copies* elements from the *starting index* to the left of the colon (2) up to, but not including, the *ending index* to the right of the colon (6). The original list is not modified.

# **Specifying a Slice with Only an Ending Index**

If you omit the starting index, 0 is assumed. So, the slice numbers[:6] is equivalent to the slice numbers[0:6]:

In [3]: numbers[:6] Out[3]: [2, 3, 5, 7, 11, 13] In [4]: numbers[0:6] Out[4]: [2, 3, 5, 7, 11, 13]

# **Specifying a Slice with Only a Starting Index**

If you omit the ending index, Python assumes the sequence's length (8 here), so snippet [5]'s slice contains the elements of numbers at indices 6 and 7:

In [5]: numbers[6:] Out[5]: [17, 19] In [6]: numbers[6:len(numbers)] Out[6]: [17, 19]

## **Specifying a Slice with No Indices**

Omitting both the start and end indices copies the entire sequence:

In [7]: numbers[:] Out[7]: [2, 3, 5, 7, 11, 13, 17, 19]

Though slices create new objects, slices make **shallow copies** of the elements—that is, they copy the elements' references but not the objects they point to. So, in the snippet above, the new list's elements refer to the *same objects* as the original list's elements, rather than to separate copies. In the "Array-Oriented Programming with NumPy" chapter, we'll explain *deep* copying, which actually copies the referenced objects themselves, and we'll point out when deep copying is preferred.

#### **Slicing with Steps**

The following code uses a *step* of 2 to create a slice with every other element of numbers:

```
In [8]: numbers[::2]
Out[8]: [2, 5, 11, 17]
```
We omitted the start and end indices, so 0 and 1 en (numbers) are assumed, respectively.

#### **Slicing with Negative Indices and Steps**

You can use a negative step to select slices in *reverse* order. The following code concisely creates a new list in reverse order:

In [9]: numbers[::-1] Out[9]: [19, 17, 13, 11, 7, 5, 3, 2]

This is equivalent to:

```
In [10]: numbers[-1:-9:-1]
Out[10]: [19, 17, 13, 11, 7, 5, 3, 2]
```
#### **Modifying Lists Via Slices**

You can modify a list by assigning to a slice of it—the rest of the list is unchanged. The following code replaces numbers' first three elements, leaving the rest unchanged:

```
In [11]: numbers[0:3] = ['two', 'three', 'five']In [12]: numbers
Out[12]: ['two', 'three', 'five', 7, 11, 13, 17, 19]
```
## **112** Chapter 5 Sequences: Lists and Tuples

The following deletes only the first three elements of numbers by assigning an *empty* list to the three-element slice:

```
In [13]: numbers[0:3] = [1]In [14]: numbers
Out[14]: [7, 11, 13, 17, 19]
```
The following assigns a list's elements to a slice of every other element of numbers:

```
In [15]: numbers = [2, 3, 5, 7, 11, 13, 17, 19]In [16]: numbers[:2] = [100, 100, 100, 100]In [17]: numbers
Out[17]: [100, 3, 100, 7, 100, 13, 100, 19]
In [18]: id(numbers)
Out[18]: 4434456648
```
Let's delete all the elements in numbers, leaving the *existing* list empty:

```
In [19]: numbers[:] = []
In [20]: numbers
Out[20]: []
In [21]: id(numbers)
Out[21]: 4434456648
```
Deleting numbers' contents (snippet [19]) is different from assigning numbers a *new* empty list [] (snippet [22]). To prove this, we display numbers' identity after each operation. The identities are different, so they represent separate objects in memory:

```
In [22]: numbers = []
In [23]: numbers
Out[23]: []
In [24]: id(numbers)
Out[24]: 4406030920
```
When you assign a new object to a variable (as in snippet [21]), the original object will be garbage collected if no other variables refer to it.

# **5.6 del [Statement](#page-8-0)**

The **del statement** also can be used to remove elements from a list and to delete variables from the interactive session. You can remove the element at any valid index or the element(s) from any valid slice.

```
Deleting the Element at a Specific List Index
```
Let's create a list, then use del to remove its last element:

```
In [1]: numbers = list(range(0, 10))
In [2]: numbers
Out[2]: [0, 1, 2, 3, 4, 5, 6, 7, 8, 9]
```

```
In [3]: del numbers[-1]
In [4]: numbers
Out[4]: [0, 1, 2, 3, 4, 5, 6, 7, 8]
```
## **Deleting a Slice from a List**

The following deletes the list's first two elements:

```
In [5]: del numbers[0:2]
In [6]: numbers
Out[6]: [2, 3, 4, 5, 6, 7, 8]
```
The following uses a step in the slice to delete every other element from the entire list:

```
In [7]: del numbers[::2]
In [8]: numbers
```
Out[8]: [3, 5, 7]

#### **Deleting a Slice Representing the Entire List**

The following code deletes all of the list's elements:

```
In [9]: del numbers[:]
In [10]: numbers
Out[10]: []
```
#### **Deleting a Variable from the Current Session**

The del statement can delete any variable. Let's delete numbers from the interactive session, then attempt to display the variable's value, causing a NameError:

```
In [11]: del numbers
In [12]: numbers
-------------------------------------------------------------------------
NameError Traceback (most recent call last)
<ipython-input-12-426f8401232b> in <module>()
---> 1 numbers
```
NameError: name 'numbers' is not defined

# **5.7 [Passing Lists to Functions](#page-8-0)**

In the last chapter, we mentioned that all objects are passed by reference and demonstrated passing an immutable object as a function argument. Here, we discuss references further by examining what happens when a program passes a mutable list object to a function.

#### **Passing an Entire List to a Function**

Consider the function modify\_elements, which receives a reference to a list and multiplies each of the list's element values by 2:

```
In [1]: def modify_elements(items):
   ...: """"Multiplies all element values in items by 2."""
 ...: for i in range(len(items)):
 ...: items[i] *= 2
    ...: 
In [2]: numbers = [10, 3, 7, 1, 9]In [3]: modify_elements(numbers)
In [4]: numbers
Out[4]: [20, 6, 14, 2, 18]
```
Function modify\_elements' items parameter receives a reference to the *original* list, so the statement in the loop's suite modifies each element in the original list object.

# **Passing a Tuple to a Function**

When you pass a tuple to a function, attempting to modify the tuple's immutable elements results in a TypeError:

```
In [5]: numbers_tuple = (10, 20, 30)In [6]: numbers_tuple
Out[6]: (10, 20, 30)
In [7]: modify_elements(numbers_tuple)
          -------------------------------------------------------------------------
TypeError Traceback (most recent call last)
<ipython-input-7-9339741cd595> in <module>()
----> 1 modify_elements(numbers_tuple)
<ipython-input-1-27acb8f8f44c> in modify_elements(items)
      2 """"Multiplies all element values in items by 2."""
       3 for i in range(len(items)):
----> 4 items[i] *= 2
       5 
       6
```
TypeError: 'tuple' object does not support item assignment

Recall that tuples may contain mutable objects, such as lists. Those objects still can be modified when a tuple is passed to a function.

# **A Note Regarding Tracebacks**

The previous traceback shows the *two* snippets that led to the TypeError. The first is snippet [7]'s function call. The second is snippet [1]'s function definition. Line numbers precede each snippet's code. We've demonstrated mostly single-line snippets. When an exception occurs in such a snippet, it's always preceded by  $---> 1$ , indicating that line 1 (the snippet's only line) caused the exception. Multiline snippets like the definition of modify\_elements show consecutive line numbers starting at 1. The notation ----> 4 above indicates that the exception occurred in line 4 of modify\_elements. No matter how long the traceback is, the last line of code with ----> caused the exception.

# **5.8 [Sorting Lists](#page-8-0)**

Sorting enables you to arrange data either in ascending or descending order.

#### **Sorting a List in Ascending Order**

List method **sort** *modifies* a list to arrange its elements in ascending order:

```
In [1]: numbers = [10, 3, 7, 1, 9, 4, 2, 8, 5, 6]In [2]: numbers.sort()
In [3]: numbers
Out[3]: [1, 2, 3, 4, 5, 6, 7, 8, 9, 10]
```
#### **Sorting a List in Descending Order**

To sort a list in descending order, call list method sort with the optional keyword argument **reverse** set to True (False is the default):

```
In [4]: numbers.sort(reverse=True)
In [5]: numbers
Out[5]: [10, 9, 8, 7, 6, 5, 4, 3, 2, 1]
```
#### **Built-In Function sorted**

Built-in function **sorted** *returns a new list* containing the sorted elements of its argument *sequence*—the original sequence is *unmodified*. The following code demonstrates function sorted for a list, a string and a tuple:

```
In [6]: numbers = [10, 3, 7, 1, 9, 4, 2, 8, 5, 6]In [7]: ascending_numbers = sorted(numbers)
In [8]: ascending_numbers
Out[8]: [1, 2, 3, 4, 5, 6, 7, 8, 9, 10]
In [9]: numbers
Out[9]: [10, 3, 7, 1, 9, 4, 2, 8, 5, 6]
In [10]: letters = 'fadgchjebi'
In [11]: ascending_letters = sorted(letters)
In [12]: ascending_letters
Out[12]: ['a', 'b', 'c', 'd', 'e', 'f', 'g', 'h', 'i', 'j']
In [13]: letters
Out[13]: 'fadgchjebi'
In [14]: colors = ('red', 'orange', 'yellow', 'green', 'blue')
In [15]: ascending_colors = sorted(colors)
In [16]: ascending_colors
Out[16]: ['blue', 'green', 'orange', 'red', 'yellow']
In [17]: colors
Out[17]: ('red', 'orange', 'yellow', 'green', 'blue')
```
Use the optional keyword argument reverse with the value True to sort the elements in descending order.

# **5.9 [Searching Sequences](#page-8-0)**

Often, you'll want to determine whether a sequence (such as a list, tuple or string) contains a value that matches a particular **key** value. **Searching** is the process of locating a key.

## **List Method index**

List method **index** takes as an argument a search key—the value to locate in the list—then searches through the list from index 0 and returns the index of the *first* element that matches the search key:

```
In [1]: numbers = [3, 7, 1, 4, 2, 8, 5, 6]In [2]: numbers.index(5)
Out[2]: 6
```
A ValueError occurs if the value you're searching for is not in the list.

## **Specifying the Starting Index of a Search**

Using method index's optional arguments, you can search a subset of a list's elements. You can use \*= to *multiply a sequence*—that is, append a sequence to itself multiple times. After the following snippet, numbers contains two copies of the original list's contents:

```
In [3]: numbers * = 2In [4]: numbers
Out[4]: [3, 7, 1, 4, 2, 8, 5, 6, 3, 7, 1, 4, 2, 8, 5, 6]
```
The following code searches the updated list for the value 5 starting from index 7 and continuing through the end of the list:

```
In [5]: numbers.index(5, 7)
Out[5]: 14
```
#### **Specifying the Starting and Ending Indices of a Search**

Specifying the starting and ending indices causes index to search from the starting index up to but not including the ending index location. The call to index in snippet [5]:

numbers.index(5, 7)

assumes the length of numbers as its optional third argument and is equivalent to:

```
numbers.index(5, 7, len(numbers))
```
The following looks for the value 7 in the range of elements with indices 0 through 3:

```
In [6]: numbers.index(7, 0, 4)
Out[6]: 1
```
#### **Operators in and not in**

Operator in tests whether its right operand's iterable contains the left operand's value:

```
In [7]: 1000 in numbers
Out[7]: False
```
In [8]: 5 in numbers Out[8]: True

Similarly, operator not in tests whether its right operand's iterable does *not* contain the left operand's value:

```
In [9]: 1000 not in numbers
Out[9]: True
In [10]: 5 not in numbers
Out[10]: False
```
#### **Using Operator in to Prevent a ValueError**

You can use the operator in to ensure that calls to method index do not result in ValueErrors for search keys that are not in the corresponding sequence:

```
In [11]: key = 1000
In [12]: if key in numbers:
     ...: print(f'found {key} at index {numbers.index(search_key)}')
     ...: else:
     ...: print(f'{key} not found')
     ...: 
1000 not found
```
#### **Built-In Functions any and all**

Sometimes you simply need to know whether *any* item in an iterable is True or whether *all* the items are True. The built-in function **any** returns True if any item in its iterable argument is True. The built-in function **all** returns True if all items in its iterable argument are True. Recall that nonzero values are True and 0 is False. Non-empty iterable objects also evaluate to True, whereas any empty iterable evaluates to False. Functions any and all are additional examples of internal iteration in functional-style programming.

# **5.10 [Other List Methods](#page-8-0)**

Lists also have methods that add and remove elements. Consider the list color\_names:

```
In [1]: color_names = ['orange', 'yellow', 'green']
```
#### **Inserting an Element at a Specific List Index**

Method **insert** adds a new item at a specified index. The following inserts 'red' at index  $\Omega$ 

```
In [2]: color_names.insert(0, 'red')
In [3]: color_names
Out[3]: ['red', 'orange', 'yellow', 'green']
```
#### **Adding an Element to the End of a List**

You can add a new item to the end of a list with method **append**:

```
In [4]: color_names.append('blue')
In [5]: color_names
Out[5]: ['red', 'orange', 'yellow', 'green', 'blue']
```
#### **Adding All the Elements of a Sequence to the End of a List**

Use list method **extend** to add all the elements of another sequence to the end of a list:

```
In [6]: color_names.extend(['indigo', 'violet'])
In [7]: color_names
Out[7]: ['red', 'orange', 'yellow', 'green', 'blue', 'indigo', 'violet']
```
This is the equivalent of using  $+=$ . The following code adds all the characters of a string then all the elements of a tuple to a list:

```
In [8]: sample_list = []
In [9]: s = 'abc'In [10]: sample_list.extend(s)
In [11]: sample list
Out[11]: ['a', 'b', 'c']
In [12]: t = (1, 2, 3)In [13]: sample_list.extend(t)
In [14]: sample_list
Out[14]: ['a', 'b', 'c', 1, 2, 3]
```
Rather than creating a temporary variable, like t, to store a tuple before appending it to a list, you might want to pass a tuple directly to extend. In this case, the tuple's parentheses are required, because extend expects one iterable argument:

```
In [15]: sample_list.extend((4, 5, 6)) # note the extra parentheses
In [16]: sample_list
Out[16]: ['a', 'b', 'c', 1, 2, 3, 4, 5, 6]
```
A TypeError occurs if you omit the required parentheses.

#### **Removing the First Occurrence of an Element in a List**

Method **remove** deletes the first element with a specified value—a ValueError occurs if remove's argument is not in the list:

```
In [17]: color_names.remove('green')
In [18]: color_names
Out[18]: ['red', 'orange', 'yellow', 'blue', 'indigo', 'violet']
```
#### **Emptying a List**

To delete all the elements in a list, call method **clear**:

```
In [19]: color_names.clear()
In [20]: color_names
Out[20]: []
```
This is the equivalent of the previously shown slice assignment

 $color\_names[:] = []$ 

#### **Counting the Number of Occurrences of an Item**

List method **count** searches for its argument and returns the number of times it is found:

```
In [21]: responses = [1, 2, 5, 4, 3, 5, 2, 1, 3, 3, ...: 1, 4, 3, 3, 3, 2, 3, 3, 2, 2]
     ...:
In [22]: for i in range(1, 6):
    ...: print(f'{i} appears {responses.count(i)} times in responses')
    ...: 
1 appears 3 times in responses
2 appears 5 times in responses
3 appears 8 times in responses
4 appears 2 times in responses
5 appears 2 times in responses
```
#### **Reversing a List's Elements**

List method **reverse** reverses the contents of a list in place, rather than creating a reversed copy, as we did with a slice previously:

```
In [23]: color_names = ['red', 'orange', 'yellow', 'green', 'blue']
In [24]: color_names.reverse()
In [25]: color names
Out[25]: ['blue', 'green', 'yellow', 'orange', 'red']
```
#### **Copying a List**

List method copy returns a *new* list containing a *shallow* copy of the original list:

```
In [26]: copied_list = color_names.copy()
In [27]: copied_list
Out[27]: ['blue', 'green', 'yellow', 'orange', 'red']
```
This is equivalent to the previously demonstrated slice operation:

```
copied\_list = color\_names[:]
```
# **5.11 [Simulating Stacks with Lists](#page-8-0)**

The preceding chapter introduced the function-call stack. Python does not have a built-in stack type, but you can think of a stack as a constrained list. You *push* using list method append, which adds a new element to the *end* of the list. You *pop* using list method **pop** with no arguments, which removes and returns the item at the *end* of the list.

Let's create an empty list called stack, push (append) two strings onto it, then pop the strings to confirm they're retrieved in last-in, first-out (LIFO) order:

```
In [1]: stack = []In [2]: stack.append('red')
In [3]: stack
Out[3]: ['red']
In [4]: stack.append('green')
```

```
In [5]: stack
Out[5]: ['red', 'green']
In [6]: stack.pop()
Out[6]: 'green'
In [7]: stack
Out[7]: ['red']
In [8]: stack.pop()
Out[8]: 'red'
In [9]: stack
Out[9]: []
In [10]: stack.pop()
-------------------------------------------------------------------------
IndexError Traceback (most recent call last)
<ipython-input-10-50ea7ec13fbe> in <module>()
---> 1 stack.pop()
```
IndexError: pop from empty list

For each pop snippet, the value that pop removes and returns is displayed. Popping from an empty stack causes an IndexError, just like accessing a nonexistent list element with []. To prevent an IndexError, ensure that len(stack) is greater than 0 before calling pop. You can run out of memory if you keep pushing items faster than you pop them.

You also can use a list to simulate another popular collection called a **queue** in which you insert at the back and delete from the front. Items are retrieved from queues in **firstin, first-out (FIFO) order**.

# **5.12 [List Comprehensions](#page-8-0)**

Here, we continue discussing *functional-style* features with **list comprehensions**—a concise and convenient notation for creating new lists. List comprehensions can replace many for statements that iterate over existing sequences and create new lists, such as:

```
In [1]: list1 = []In [2]: for item in range(1, 6):
    ...: list1.append(item)
    ...: 
In [3]: list1
Out[3]: [1, 2, 3, 4, 5]
```
# **Using a List Comprehension to Create a List of Integers**

We can accomplish the same task in a single line of code with a list comprehension:

```
In [4]: list2 = [item for item in range(1, 6)]
In [5]: list2
Out[5]: [1, 2, 3, 4, 5]
```
Like snippet [2]'s for statement, the list comprehension's **for clause**

for item in range $(1, 6)$ 

iterates over the sequence produced by range(1, 6). For each item, the list comprehension evaluates the expression to the left of the for clause and places the expression's value (in this case, the item itself) in the new list. Snippet [4]'s particular comprehension could have been expressed more concisely using the function list:

 $list2 = list(range(1, 6))$ 

#### **Mapping: Performing Operations in a List Comprehension's Expression**

A list comprehension's expression can perform tasks, such as calculations, that **map** elements to new values (possibly of different types). Mapping is a common functional-style programming operation that produces a result with the *same* number of elements as the original data being mapped. The following comprehension maps each value to its cube with the expression item \*\* 3:

```
In [6]: list3 = [item ** 3 for item in range(1, 6)]
In [7]: list3
Out[7]: [1, 8, 27, 64, 125]
```
#### **Filtering: List Comprehensions with if Clauses**

Another common functional-style programming operation is **filtering** elements to select only those that match a condition. This typically produces a list with *fewer* elements than the data being filtered. To do this in a list comprehension, use the **if clause**. The following includes in list4 only the even values produced by the for clause:

```
In [8]: list4 = [item for item in range(1, 11) if item % 2 == 0]
In [9]: list4
Out[9]: [2, 4, 6, 8, 10]
```
## **List Comprehension That Processes Another List's Elements**

The for clause can process any iterable. Let's create a list of lowercase strings and use a list comprehension to create a new list containing their uppercase versions:

```
In [10]: colors = ['red', 'orange', 'yellow', 'green', 'blue']
In [11]: colors2 = \lceilitem.upper() for item in colors]
In [12]: colors2
Out[12]: ['RED', 'ORANGE', 'YELLOW', 'GREEN', 'BLUE']
In [13]: colors
Out[13]: ['red', 'orange', 'yellow', 'green', 'blue']
```
# **5.13 [Generator Expressions](#page-8-0)**

A **generator expression** is similar to a list comprehension, but creates an iterable **generator object** that produces values *on demand*. This is known as **lazy evaluation**. List comprehensions use **greedy evaluation**—they create lists *immediately* when you execute them. For large numbers of items, creating a list can take substantial memory and time. So generator

## **122** Chapter 5 Sequences: Lists and Tuples

expressions can reduce your program's memory consumption and improve performance if the whole list is not needed at once.

Generator expressions have the same capabilities as list comprehensions, but you define them in parentheses instead of square brackets. The generator expression in snippet [2] squares and returns only the odd values in numbers:

```
In [1]: numbers = [10, 3, 7, 1, 9, 4, 2, 8, 5, 6]
In [2]: for value in (x * * 2 for x in numbers if x % 2 != 0:
   ...: print(value, end=' ')
    ...: 
9 49 1 81 25
```
To show that a generator expression does not create a list, let's assign the preceding snippet's generator expression to a variable and evaluate the variable:

```
In [3]: squares_of_odds = (x * z) for x in numbers if x % 2 != 0)
In [3]: squares_of_odds 
Out[3]: <generator object <genexpr> at 0x1085e84c0>
```
The text "generator object <genexpr>" indicates that square\_of\_odds is a generator object that was created from a generator expression (genexpr).

# **5.14 [Filter, Map and Reduce](#page-8-0)**

The preceding section introduced several functional-style features—list comprehensions, filtering and mapping. Here we demonstrate the built-in filter and map functions for filtering and mapping, respectively. We continue discussing reductions in which you process a collection of elements into a *single* value, such as their count, total, product, average, minimum or maximum.

# **Filtering a Sequence's Values with the Built-In filter Function**

Let's use built-in function **filter** to obtain the odd values in numbers:

```
In [1]: numbers = [10, 3, 7, 1, 9, 4, 2, 8, 5, 6]In [2]: def is_odd(x):
  ...: """Returns True only if x is odd."""
   ...: return x % 2 = 0 ...: 
In [3]: list(filter(is_odd, numbers))
Out[3]: [3, 7, 1, 9, 5]
```
Like data, Python functions are objects that you can assign to variables, pass to other functions and return from functions. Functions that receive other functions as arguments are a functional-style capability called **higher-order functions**. For example, filter's first argument must be a function that receives one argument and returns True if the value should be included in the result. The function is\_odd returns True if its argument is odd. The filter function calls is\_odd once for each value in its second argument's iterable (numbers). Higher-order functions may also return a function as a result.

Function filter returns an iterator, so filter's results are not produced until you iterate through them. This is another example of lazy evaluation. In snippet [3], function list iterates through the results and creates a list containing them. We can obtain the same results as above by using a list comprehension with an if clause:

In [4]: [item for item in numbers if is\_odd(item)] Out[4]: [3, 7, 1, 9, 5]

#### **Using a lambda Rather than a Function**

For simple functions like is\_odd that return only a *single expression's value*, you can use a **lambda expression** (or simply a **lambda**) to define the function inline where it's needed typically as it's passed to another function:

```
In [5]: list(filter(lambda x: x % 2 != 0, numbers))
Out[5]: [3, 7, 1, 9, 5]
```
We pass filter's return value (an iterator) to function list here to convert the results to a list and display them.

A lambda expression is an *anonymous function*—that is, a *function without a name*. In the filter call

filter(lambda x:  $x \times 2$  != 0, numbers)

the first argument is the lambda

lambda x: x % 2 != 0

A lambda begins with the **lambda** keyword followed by a comma-separated parameter list, a colon (:) and an expression. In this case, the parameter list has one parameter named x. A lambda *implicitly* returns its expression's value. So any simple function of the form

def *function\_name*(*parameter\_list*): return *expression*

may be expressed as a more concise lambda of the form

lambda *parameter\_list*: *expression*

#### **Mapping a Sequence's Values to New Values**

Let's use built-in function **map** with a lambda to square each value in numbers:

```
In [6]: numbers
Out[6]: [10, 3, 7, 1, 9, 4, 2, 8, 5, 6]
In [7]: list(map(lambda x: x ** 2, numbers))
Out[7]: [100, 9, 49, 1, 81, 16, 4, 64, 25, 36]
```
Function map's first argument is a function that receives one value and returns a new value—in this case, a lambda that squares its argument. The second argument is an iterable of values to map. Function map uses lazy evaluation. So, we pass to the list function the iterator that map returns. This enables us to iterate through and create a list of the mapped values. Here's an equivalent list comprehension:

In [8]: [item \*\* 2 for item in numbers] Out[8]: [100, 9, 49, 1, 81, 16, 4, 64, 25, 36]

### **Combining filter and map**

You can combine the preceding filter and map operations as follows:

```
In [9]: list(map(lambda x: x ** 2,
     ...: filter(lambda x: x % 2 != 0, numbers)))
     ...: 
Out[9]: [9, 49, 1, 81, 25]
```
There is a lot going on in snippet [9], so let's take a closer look at it. First, filter returns an iterable representing only the odd values of numbers. Then map returns an iterable representing the squares of the filtered values. Finally, list uses map's iterable to create the list. You might prefer the following list comprehension to the preceding snippet:

In  $\lceil 10 \rceil$ :  $\lceil x \rceil$  \* 2 for x in numbers if x % 2 != 0] Out[10]: [9, 49, 1, 81, 25]

For each value of x in numbers, the expression  $x \cdot x$  is performed only if the condition  $x % 2 != 0 is True.$ 

#### **Reduction: Totaling the Elements of a Sequence with sum**

As you know reductions process a sequence's elements into a single value. You've performed reductions with the built-in functions len, sum, min and max. You also can create custom reductions using the functools module's reduce function. See [https://](https://docs.python.org/3/library/functools.html) [docs.python.org/3/library/functools.html](https://docs.python.org/3/library/functools.html) for a code example. When we investigate big data and Hadoop in Chapter 16, we'll demonstrate MapReduce programming, which is based on the filter, map and reduce operations in functional-style programming.

# **5.15 [Other Sequence Processing Functions](#page-8-0)**

Python provides other built-in functions for manipulating sequences.

#### **Finding the Minimum and Maximum Values Using a Key Function**

We've previously shown the built-in reduction functions min and max using arguments, such as ints or lists of ints. Sometimes you'll need to find the minimum and maximum of more complex objects, such as strings. Consider the following comparison:

```
In [1]: 'Red' < 'orange'
Out[1]: True
```
The letter 'R' "comes after" 'o' in the alphabet, so you might expect 'Red' to be less than 'orange' and the condition above to be False. However, strings are compared by their characters' underlying *numerical values*, and lowercase letters have *higher* numerical values than uppercase letters. You can confirm this with built-in function **ord**, which returns the numerical value of a character:

```
In [2]: ord('R')
Out[2]: 82
In [3]: ord('o')
Out[3]: 111
```
Consider the list colors, which contains strings with uppercase and lowercase letters:

```
In [4]: colors = ['Red', 'orange', 'Yellow', 'green', 'Blue']
```
Let's assume that we'd like to determine the minimum and maximum strings using *alphabetical* order, not *numerical* (lexicographical) order. If we arrange colors alphabetically

'Blue', 'green', 'orange', 'Red', 'Yellow'

you can see that 'Blue' is the minimum (that is, closest to the beginning of the alphabet), and 'Yellow' is the maximum (that is, closest to the end of the alphabet).

Since Python compares strings using numerical values, you must first convert each string to all lowercase or all uppercase letters. Then their numerical values will also represent *alphabetical* ordering. The following snippets enable min and max to determine the minimum and maximum strings alphabetically:

```
In [5]: min(colors, key=lambda s: s.lower())
Out[5]: 'Blue'
In [6]: max(colors, key=lambda s: s.lower())
Out[6]: 'Yellow'
```
The key keyword argument must be a one-parameter function that returns a value. In this case, it's a lambda that calls string method **lower** to get a string's lowercase version. Functions min and max call the key argument's function for each element and use the results to compare the elements.

#### **Iterating Backward Through a Sequence**

Built-in function **reversed** returns an iterator that enables you to iterate over a sequence's values backward. The following list comprehension creates a new list containing the squares of numbers' values in reverse order:

```
In [7]: numbers = [10, 3, 7, 1, 9, 4, 2, 8, 5, 6]In [7]: reversed_numbers = [item for item in reversed(numbers)]
In [8]: reversed_numbers
Out[8]: [36, 25, 64, 4, 16, 81, 1, 49, 9, 100]
```
#### **Combining Iterables into Tuples of Corresponding Elements**

Built-in function **zip** enables you to iterate over *multiple* iterables of data at the *same* time. The function receives as arguments any number of iterables and returns an iterator that produces tuples containing the elements at the same index in each. For example, snippet [11]'s call to zip produces the tuples ('Bob', 3.5), ('Sue', 4.0) and ('Amanda', 3.75) consisting of the elements at index 0, 1 and 2 of each list, respectively:

```
In [9]: names = ['Bob', 'Sue', 'Amanda']
In [10]: grade_point_averages = [3.5, 4.0, 3.75]In [11]: for name, gpa in zip(names, grade_point_averages):
     ...: print(f'Name={name}; GPA={gpa}')
     ...: 
Name=Bob; GPA=3.5
Name=Sue; GPA=4.0
Name=Amanda; GPA=3.75
```
We unpack each tuple into name and gpa and display them. Function zip's shortest argument determines the number of tuples produced. Here both have the same length.

# **5.16 [Two-Dimensional Lists](#page-8-0)**

Lists can contain other lists as elements. A typical use of such nested (or multidimensional) lists is to represent **tables** of values consisting of information arranged in **rows** and **columns**. To identify a particular table element, we specify *two* indices—by convention, the first identifies the element's row, the second the element's column.

Lists that require two indices to identify an element are called **two-dimensional lists** (or **double-indexed lists** or **double-subscripted lists**). Multidimensional lists can have more than two indices. Here, we introduce two-dimensional lists.

#### **Creating a Two-Dimensional List**

Consider a two-dimensional list with three rows and four columns (i.e., a 3-by-4 list) that might represent the grades of three students who each took four exams in a course:

In  $[1]$ :  $a = [[77, 68, 86, 73]$ ,  $[96, 87, 89, 81]$ ,  $[70, 90, 86, 81]$ 

Writing the list as follows makes its row and column tabular structure clearer:

 $a = [[77, 68, 86, 73], # first student's grades]$ [96, 87, 89, 81], # second student's grades  $[70, 90, 86, 81]$  # third student's grades

#### **Illustrating a Two-Dimensional List**

The diagram below shows the list a, with its rows and columns of exam grade values:

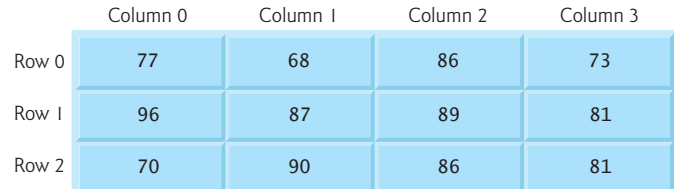

# **Identifying the Elements in a Two-Dimensional List**

The following diagram shows the names of list a's elements:

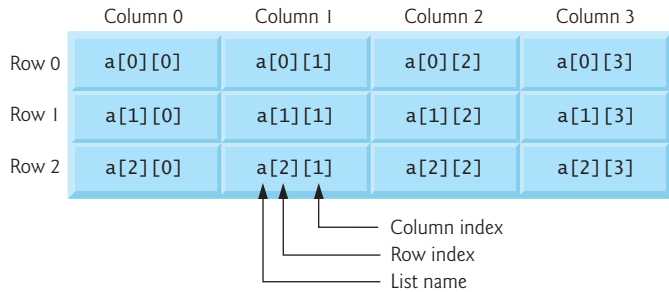

Every element is identified by a name of the form a[*i*][*j*]—a is the list's name, and *i* and *j* are the indices that uniquely identify each element's row and column, respectively. The element names in row 0 all have 0 as the first index. The element names in column 3 all have 3 as the second index.

In the two-dimensional list a:

- 77, 68, 86 and 73 initialize a[0][0], a[0][1], a[0][2] and a[0][3], respectively,
- 96, 87, 89 and 81 initialize a [1] [0], a [1] [1], a [1] [2] and a [1] [3], respectively, and
- 70, 90, 86 and 81 initialize a[2][0], a[2][1], a[2][2] and a[2][3], respectively.

A list with *m* rows and *n* columns is called an **m-by-n list** and has *m* × *n* elements.

The following nested for statement outputs the rows of the preceding two-dimensional list one row at a time:

```
In [2]: for row in a:
    ...: for item in row:
   ...: print(item, end=' ')
    ...: print()
    ...: 
77 68 86 73 
96 87 89 81 
70 90 86 81
```
#### **How the Nested Loops Execute**

Let's modify the nested loop to display the list's name and the row and column indices and value of each element:

```
In [3]: for i, row in enumerate(a):
   ...: for j, item in enumerate(row):
    ...: print(f'a[{i}][{j}]={item} ', end=' ')
   ...: print()
   ...: 
a[0][0]=77 a[0][1]=68 a[0][2]=86 a[0][3]=73 
a[1][0]=96 a[1][1]=87 a[1][2]=89 a[1][3]=81 
a[2][0]=70 a[2][1]=90 a[2][2]=86 a[2][3]=81
```
The outer for statement iterates over the two-dimensional list's rows one row at a time. During each iteration of the outer for statement, the inner for statement iterates over *each* column in the current row. So in the first iteration of the outer loop, row 0 is

[77, 68, 86, 73]

and the nested loop iterates through this list's four elements  $a[0][0]=77$ ,  $a[0][1]=68$ ,  $a[0]$ [2]=86 and  $a[0]$ [3]=73.

In the second iteration of the outer loop, row 1 is

[96, 87, 89, 81]

and the nested loop iterates through this list's four elements  $a[1][0]=96$ ,  $a[1][1]=87$ , a[1][2]=89 and a[1][3]=81.

In the third iteration of the outer loop, row 2 is

[70, 90, 86, 81]

and the nested loop iterates through this list's four elements  $a[2][0] = 70$ ,  $a[2][1] = 90$ , a[2][2]=86 and a[2][3]=81.

In the "Array-Oriented Programming with NumPy" chapter, we'll cover the NumPy library's ndarray collection and the Pandas library's DataFrame collection. These enable you to manipulate multidimensional collections more concisely and conveniently than the two-dimensional list manipulations you've seen in this section.

# **5.17 [Intro to Data Science: Simulation and Static](#page-8-0)  Visualizations**

The last few chapters' Intro to Data Science sections discussed basic descriptive statistics. Here, we focus on visualizations, which help you "get to know" your data. Visualizations give you a powerful way to understand data that goes beyond simply looking at raw data.

We use two open-source visualization libraries—Seaborn and Matplotlib—to display *static* bar charts showing the final results of a six-sided-die-rolling simulation. The **Seaborn visualization library** is built over the **Matplotlib visualization library** and simplifies many Matplotlib operations. We'll use aspects of both libraries, because some of the Seaborn operations return objects from the Matplotlib library. In the next chapter's Intro to Data Science section, we'll make things "come alive" with *dynamic visualizations*.

#### **[5.17.1 Sample Graphs for 600, 60,000 and 6,000,000 Die Rolls](#page-8-0)**

The screen capture below shows a vertical bar chart that for 600 die rolls summarizes the frequencies with which each of the six faces appear, and their percentages of the total. Seaborn refers to this type of graph as a **bar plot**:

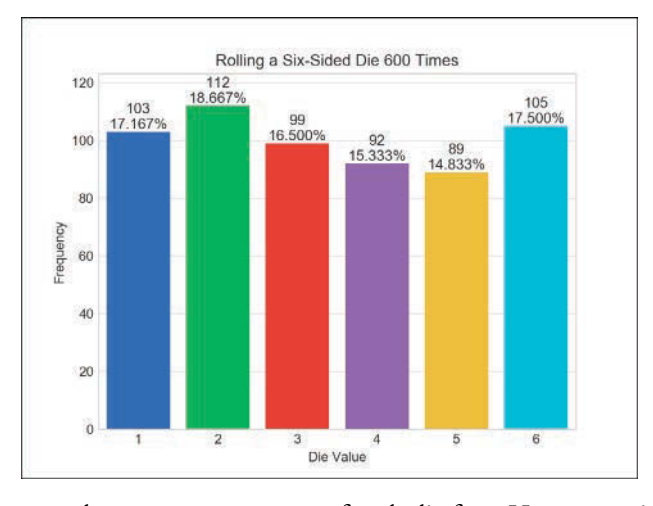

Here we expect about 100 occurrences of each die face. However, with such a small number of rolls, none of the frequencies is exactly 100 (though several are close) and most of the percentages are not close to 16.667% (about 1/6th). As we run the simulation for 60,000 die rolls, the bars will become much closer in size. At 6,000,000 die rolls, they'll appear to be exactly the same size. This is the "law of large numbers" at work. The next chapter will show the lengths of the bars changing dynamically.

We'll discuss how to control the plot's appearance and contents, including:

- the graph title inside the window (**Rolling a Six-Sided Die 600 Times**),
- the descriptive labels **Die Value** for the *x*-axis and **Frequency** for the *y*-axis,
- the text displayed above each bar, representing the *frequency* and *percentage* of the total rolls, and
- the bar colors.

We'll use various Seaborn default options. For example, Seaborn determines the text labels along the *x*-axis from the die face values 1–6 and the text labels along the *y*-axis from the actual die frequencies. Behind the scenes, Matplotlib determines the positions and sizes of the bars, based on the window size and the magnitudes of the values the bars represent. It also positions the **Frequency** axis's numeric labels based on the actual die frequencies that the bars represent. There are many more features you can customize. You should tweak these attributes to your personal preferences.

The first screen capture below shows the results for 60,000 die rolls—imagine trying to do this by hand. In this case, we expect about 10,000 of each face. The second screen capture below shows the results for 6,000,000 rolls—surely something you'd never do by hand! In this case, we expect about 1,000,000 of each face, and the frequency bars appear to be identical in length (they're close but not exactly the same length). Note that with more die rolls, the frequency percentages are much closer to the expected 16.667%.

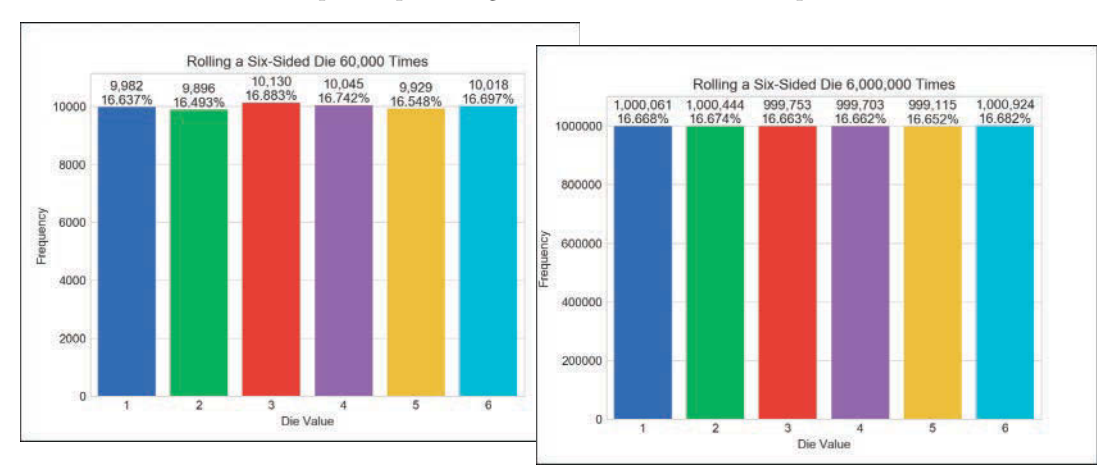

# **[5.17.2 Visualizing Die-Roll Frequencies and Percentages](#page-8-0)**

In this section, you'll interactively develop the bar plots shown in the preceding section.

# **Launching IPython for Interactive Matplotlib Development**

IPython has built-in support for interactively developing Matplotlib graphs, which you also need to develop Seaborn graphs. Simply launch IPython with the command:

```
ipython --matplotlib
```
# **Importing the Libraries**

First, let's import the libraries we'll use:

In [1]: import matplotlib.pyplot as plt

In [2]: import numpy as np

In [3]: import random

- In [4]: import seaborn as sns
- **1.** The **matplotlib.pyplot module** contains the Matplotlib library's graphing capabilities that we use. This module typically is imported with the name plt.
- **2.** The NumPy (Numerical Python) library includes the function unique that we'll use to summarize the die rolls. The **numpy module** typically is imported as np.
- **3.** The random module contains Python's random-number generation functions.
- **4.** The **seaborn module** contains the Seaborn library's graphing capabilities we use. This module typically is imported with the name sns. Search for why this curious abbreviation was chosen.

#### **Rolling the Die and Calculating Die Frequencies**

Next, let's use a *list comprehension* to create a list of 600 random die values, then use NumPy's **unique** function to determine the unique roll values (most likely all six possible face values) and their frequencies:

```
In [5]: rolls = [random.randomangle(1, 7) for i in range(600)]
```

```
In [6]: values, frequencies = np.unique(rolls, return_counts=True)
```
The NumPy library provides the high-performance **ndarray** collection, which is typically much faster than lists.<sup>1</sup> Though we do not use ndarray directly here, the NumPy unique function expects an ndarray argument and returns an ndarray. If you pass a list (like rolls), NumPy converts it to an ndarray for better performance. The ndarray that unique returns we'll simply assign to a variable for use by a Seaborn plotting function.

Specifying the keyword argument **return\_counts**=True tells unique to count each unique value's number of occurrences. In this case, unique returns a tuple of two onedimensional ndarrays containing the sorted unique values and the corresponding frequencies, respectively. We unpack the tuple's ndarrays into the variables values and frequencies. If return\_counts is False, only the list of unique values is returned.

#### **Creating the Initial Bar Plot**

Let's create the bar plot's title, set its style, then graph the die faces and frequencies:

```
In [7]: title = f'Rolling a Six-Sided Die {len(rolls):,} Times'
```
In [8]: sns.set\_style('whitegrid')

```
In [9]: axes = sns.barplot(x=values, y=frequencies, palette='bright')
```
Snippet [7]'s f-string includes the number of die rolls in the bar plot's title. The comma (,) format specifier in

```
{len(rolls):,}
```
displays the number with *thousands separators*—so, 60000 would be displayed as 60,000. By default, Seaborn plots graphs on a plain white background, but it provides several

styles to choose from ('darkgrid', 'whitegrid', 'dark', 'white' and 'ticks'). Snippet

<sup>1.</sup> We'll run a performance comparison in Chapter 7 where we discuss ndarray in depth.

## 5.17 Intro to Data Science: Simulation and Static Visualizations **131**

[8] specifies the 'whitegrid' style, which displays light-gray horizontal lines in the vertical bar plot. These help you see more easily how each bar's height corresponds to the numeric frequency labels at the bar plot's left side.

Snippet [9] graphs the die frequencies using Seaborn's **barplot function**. When you execute this snippet, the following window appears (because you launched IPython with the --matplotlib option):

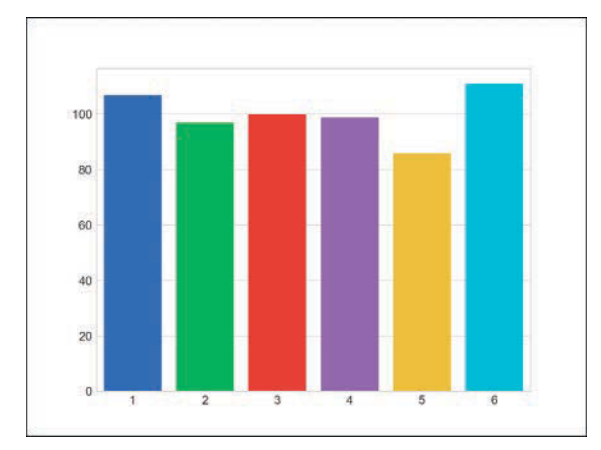

Seaborn interacts with Matplotlib to display the bars by creating a Matplotlib **Axes** object, which manages the content that appears in the window. Behind the scenes, Seaborn uses a Matplotlib **Figure** object to manage the window in which the Axes will appear. Function barplot's first two arguments are ndarrays containing the *x*-axis and *y*-axis values, respectively. We used the optional palette keyword argument to choose Seaborn's predefined color palette 'bright'. You can view the palette options at:

```
https://seaborn.pydata.org/tutorial/color_palettes.html
```
Function barplot returns the Axes object that it configured. We assign this to the variable axes so we can use it to configure other aspects of our final plot. Any changes you make to the bar plot after this point will appear *immediately* when you execute the corresponding snippet.

#### **Setting the Window Title and Labeling the** *x***- and** *y***-Axes**

The next two snippets add some descriptive text to the bar plot:

```
In [10]: axes.set_title(title)
Out[10]: Text(0.5,1,'Rolling a Six-Sided Die 600 Times')
In [11]: axes.set(xlabel='Die Value', ylabel='Frequency') 
Out[11]: [Text(92.6667,0.5,'Frequency'), Text(0.5,58.7667,'Die Value')]
```
Snippet [10] uses the axes object's **set\_title** method to display the title string centered above the plot. This method returns a Text object containing the title and its *location* in the window, which IPython simply displays as output for confirmation. You can ignore the Out[]s in the snippets above.

Snippet [11] add labels to each axis. The **set** method receives keyword arguments for the Axes object's properties to set. The method displays the xlabel text along the *x*-axis,

# **132** Chapter 5 Sequences: Lists and Tuples

and the ylabel text along the *y*-axis, and returns a list of Text objects containing the labels and their locations. The bar plot now appears as follows:

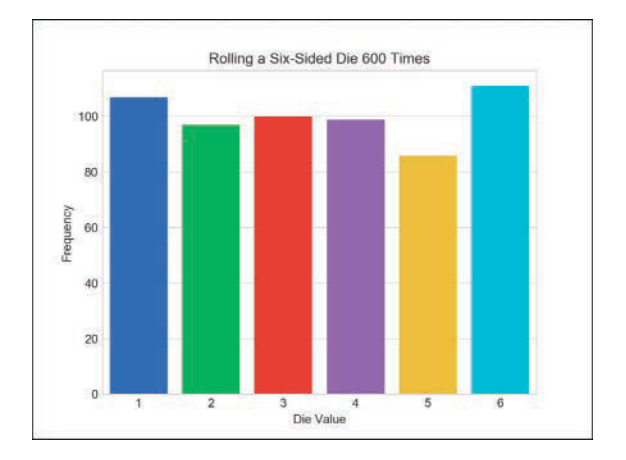

# **Finalizing the Bar Plot**

The next two snippets complete the graph by making room for the text above each bar, then displaying it:

```
In [12]: axes.set_ylim(top=max(frequencies) * 1.10)
Out[12]: (0.0, 122.10000000000001)
In [13]: for bar, frequency in zip(axes.patches, frequencies):
    ...: text_x = bar.get_x() + bar.get_width() / 2.0
    \dots: text_y = bar.get_height()
    \dots: text = f'{frequency:,}\n{frequency / len(rolls):.3%}'
     ...: axes.text(text_x, text_y, text, 
     ...: fontsize=11, ha='center', va='bottom')
 ...:
```
To make room for the text above the bars, snippet [12] scales the  $\gamma$ -axis by 10%. We chose this value via experimentation. The Axes object's **set\_ylim** method has many optional keyword arguments. Here, we use only top to change the maximum value represented by the *y*-axis. We multiplied the largest frequency by 1.10 to ensure that the *y*-axis is 10% taller than the tallest bar.

Finally, snippet [13] displays each bar's frequency value and percentage of the total rolls. The axes object's patches collection contains two-dimensional colored shapes that represent the plot's bars. The for statement uses zip to iterate through the patches and their corresponding frequency values. Each iteration unpacks into bar and frequency one of the tuples zip returns. The for statement's suite operates as follows:

- The first statement calculates the center *x*-coordinate where the text will appear. We calculate this as the sum of the bar's left-edge *x*-coordinate (bar.get\_x()) and half of the bar's width (bar.get\_width() / 2.0).
- The second statement gets the *y*-coordinate where the text will appear bar.get\_y() represents the bar's top.
- The third statement creates a two-line string containing that bar's frequency and the corresponding percentage of the total die rolls.

• The last statement calls the Axes object's **text** method to display the text above the bar. This method's first two arguments specify the text's *x–y* position, and the third argument is the text to display. The keyword argument ha specifies the *horizontal alignment*—we centered text horizontally around the *x*-coordinate. The keyword argument va specifies the *vertical alignment*—we aligned the bottom of the text with at the *y*-coordinate. The final bar plot is shown below:

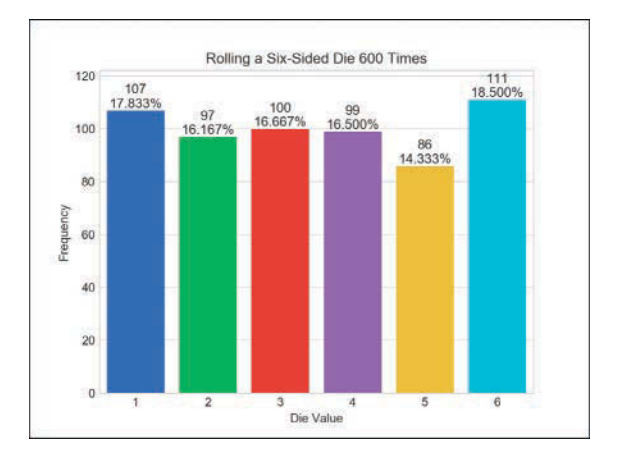

# **Rolling Again and Updating the Bar Plot—Introducing IPython Magics**

Now that you've created a nice bar plot, you probably want to try a different number of die rolls. First, clear the existing graph by calling Matplotlib's **cla** (clear axes) function:

```
In [14]: plt.cla()
```
IPython provides special commands called **magics** for conveniently performing various tasks. Let's use the **%recall magic** to get snippet [5], which created the rolls list, and place the code at the next In [] prompt:

```
In [15]: %recall 5
```
In  $[16]$ : rolls =  $[random.randomangle(1, 7)$  for i in  $range(600)$ ]

You can now edit the snippet to change the number of rolls to 60000, then press *Enter* to create a new list:

In  $[16]$ : rolls =  $[$ random.randrange $(1, 7)$  for i in range $(60000)$ ]

Next, recall snippets [6] through [13]. This displays all the snippets in the specified range in the next In [] prompt. Press *Enter* to re-execute these snippets:

```
In [17]: %recall 6-13
In [18]: values, frequencies = np.unique(rolls, return_counts=True)
     ...: title = f'Rolling a Six-Sided Die {len(rolls):,} Times'
     ...: sns.set_style('whitegrid')
     ...: axes = sns.barplot(x=values, y=frequencies, palette='bright')
     ...: axes.set_title(title)
     ...: axes.set(xlabel='Die Value', ylabel='Frequency') 
     ...: axes.set_ylim(top=max(frequencies) * 1.10)
```

```
 ...: for bar, frequency in zip(axes.patches, frequencies):
...: text_x = bar.get_x() + bar.get_width() / 2.0
\dots: text_y = bar.get_height()
\dots text = f'{frequency:,}\n{frequency / len(rolls):.3%}'
 ...: axes.text(text_x, text_y, text, 
 ...: fontsize=11, ha='center', va='bottom')
 ...:
```
The updated bar plot is shown below:

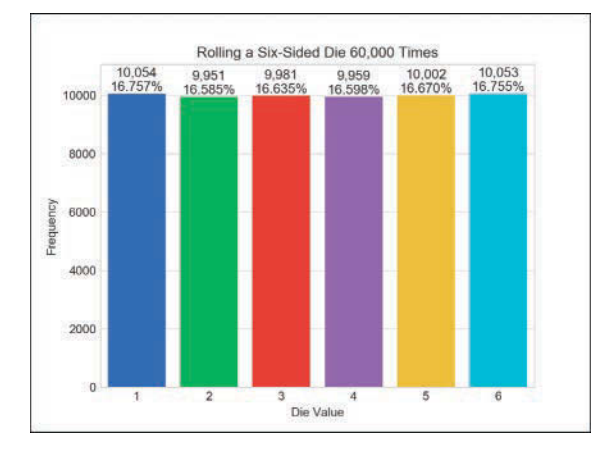

# **Saving Snippets to a File with the %save Magic**

Once you've interactively created a plot, you may want to save the code to a file so you can turn it into a script and run it in the future. Let's use the **%save magic** to save snippets 1 through 13 to a file named RollDie.py. IPython indicates the file to which the lines were written, then displays the lines that it saved:

```
In [19]: %save RollDie.py 1-13
The following commands were written to file `RollDie.py`:
import matplotlib.pyplot as plt
import numpy as np
import random
import seaborn as sns
rolls = [random.random(1, 7) for i in range(600)]values, frequencies = np.unique(rolls, return_counts=True)
title = f'Rolling a Six-Sided Die {len(rolls):,} Times'
sns.set_style("whitegrid") 
axes = sns.barplot(values, frequencies, palette='bright') 
axes.set_title(title) 
axes.set(xlabel='Die Value', ylabel='Frequency') 
axes.set_ylim(top=max(frequencies) * 1.10)
for bar, frequency in zip(axes.patches, frequencies):
    text_x = bar.get_x() + bar.get_width() / 2.0text_y = bar.get\_height()text = f'{frequency:,}\n{frequency / len(rolls):.3%}'
     axes.text(text_x, text_y, text, 
               fontsize=11, ha='center', va='bottom')
```
#### **Command-Line Arguments; Displaying a Plot from a Script**

Provided with this chapter's examples is an edited version of the RollDie.py file you saved above. We added comments and a two modifications so you can run the script with an argument that specifies the number of die rolls, as in:

ipython RollDie.py 600

The Python Standard Library's **sys module** enables a script to receive *command-line arguments* that are passed into the program. These include the script's name and any values that appear to the right of it when you execute the script. The sys module's **argv** list contains the arguments. In the command above, argv[0] is the *string* 'RollDie.py' and argv[1] is the *string* '600'. To control the number of die rolls with the command-line argument's value, we modified the statement that creates the rolls list as follows:

rolls =  $[random.random(1, 7) for i in range(int(sys.argv[1]))]$ 

Note that we converted the argv[1] string to an int.

*Matplotlib and Seaborn do not automatically display the plot for you when you create it in a script.* So at the end of the script we added the following call to Matplotlib's **show** function, which displays the window containing the graph:

plt.show()

# **5.18 [Wrap-Up](#page-8-0)**

This chapter presented more details of the list and tuple sequences. You created lists, accessed their elements and determined their length. You saw that lists are mutable, so you can modify their contents, including growing and shrinking the lists as your programs execute. You saw that accessing a nonexistent element causes an IndexError. You used for statements to iterate through list elements.

We discussed tuples, which like lists are sequences, but are immutable. You unpacked a tuple's elements into separate variables. You used enumerate to create an iterable of tuples, each with a list index and corresponding element value.

You learned that all sequences support slicing, which creates new sequences with subsets of the original elements. You used the del statement to remove elements from lists and delete variables from interactive sessions. We passed lists, list elements and slices of lists to functions. You saw how to search and sort lists, and how to search tuples. We used list methods to insert, append and remove elements, and to reverse a list's elements and copy lists.

We showed how to simulate stacks with lists. We used the concise list-comprehension notation to create new lists. We used additional built-in methods to sum list elements, iterate backward through a list, find the minimum and maximum values, filter values and map values to new values. We showed how nested lists can represent two-dimensional tables in which data is arranged in rows and columns. You saw how nested for loops process twodimensional lists.

The chapter concluded with an Intro to Data Science section that presented a die-rolling simulation and static visualizations. A detailed code example used the Seaborn and Matplotlib visualization libraries to create a *static* bar plot visualization of the simulation's final results. In the next Intro to Data Science section, we use a die-rolling simulation with a *dynamic* bar plot visualization to make the plot "come alive."

## **136** Chapter 5 Sequences: Lists and Tuples

In the next chapter, "Dictionaries and Sets," we'll continue our discussion of Python's built-in collections. We'll use dictionaries to store unordered collections of key–value pairs that map immutable keys to values, just as a conventional dictionary maps words to definitions. We'll use sets to store unordered collections of unique elements.

 In the "Array-Oriented Programming with NumPy" chapter, we'll discuss NumPy's ndarray collection in more detail. You'll see that while lists are fine for small amounts of data, they are not efficient for the large amounts of data you'll encounter in big data analytics applications. For such cases, the NumPy library's highly optimized ndarray collection should be used. ndarray (*n*-dimensional array) can be much faster than lists. We'll run Python profiling tests to see just how much faster. As you'll see, NumPy also includes many capabilities for conveniently and efficiently manipulating arrays of *many* dimensions. In big data analytics applications, the processing demands can be humongous, so everything we can do to improve performance significantly matters. In our "Big Data: Hadoop, Spark, NoSQL and IoT" chapter, you'll use one of the most popular high-performance big-data databases—MongoDB.<sup>2</sup>

<sup>2.</sup> The database's name is rooted in the word "humongous."
# **Symbols**

^ regex metacharacter **206**, 208 ^ set difference operator **150** ^= set symmetric difference augmented assignment 151 \_ (digit separator) 77 \_ SQL wildcard character **512** , (comma) in singleton tuple [107](#page-42-0) : (colon) 44 ! = inequality operator 41, 45 ? to access help in IPython **74** ?? to access help in IPython (include source code) **74** . regular expression metacharacter **210** \' single-quote-character escape sequence 37 'relu' (Rectified Linear Unit) activation function **475** \" double-quote-character escape sequence 37 "is-a" relationships **267** ( and ) regex metacharacters **209** [] regex character class **205** [] subscription operator **[103](#page-38-0)**, [105](#page-40-0) {} for creating a dictionary 138 {} placeholder in a format string 196 {*n*,} quantifier (regex) **206** {*n*,*m*} quantifier (regex) **207** @-mentions 337, 353 \* multiplication operator 33, 45 \* operator for unpacking an iterable into function arguments **86** \* quantifier (regex) **206** \* SQL wildcard character **509** \* string repetition operator [110](#page-45-0), 196 \*\* exponentiation operator 33, 45 \*= for lists [116](#page-51-0) / true division operator 33, 45 // floor division operator 33, 45 \ continuation character **38**, 44 \ escape character 37 \ regex metacharacter **205**

\\ backslash character escape sequence 37 \D regex character class **205** \d regex character class **205** \n newline escape sequence 37 \S regex character class **205** \s regex character class **205** \t horizontal tab 37 \t tab escape sequence 37 \W regex character class **205** \w regex character class **205** & bitwise AND operator 185 & set intersection operator **150** &= set intersection augmented assignment 151 # comment character **43** % remainder operator **33**, 35, 45 % SQL wildcard character **512** <sup>+</sup> addition operator 33, 45 – subtraction operator 33, 45 + operator for sequence concatenation [105](#page-40-0) + quantifier (regex) **206** - set difference operator **150** + string concatenation operator 196 += augmented assignment statement 57, [104](#page-39-0) <sup>&</sup>lt; less-than operator 41, 45 <= less-than-or-equal-to operator 41, 45 <sup>=</sup> assignment symbol **32**, 44 -= set difference augmented assignment 151  $=$  equality operator 41, 44, 45 <sup>&</sup>gt; greater-than operator 41, 45 >= greater-than-or-equal-to operator 41, 45 | (bitwise OR operator) 185 | set union operator **150** |= set union augmented assignment **151** \$ regex metacharacter **209**

# **Numerics**

0D tensor **465**

1D tensor **465** 2D tensor **466** 3D tensor **466** 4D tensor **466** 5D tensor **466**  $\mathbf{I}_i$ 

## **A**

'a' file-open mode **226** 'a+' file-open mode **226** abbreviating an assignment expression 57 abs built-in function 83 absence of a value (None) 74 absolute value 83 accept method of a socket **554** access token (Twitter) **336**, 341 access token secret (Twitter) **336**, 341 Account class 246, 287 Accounts and Users API (Twitter) **334** accounts-receivable file 219 accuracy 496 accuracy of a model 480 ACID (Atomicity, Consistency, Isolation, Durability) **519** acquire resources 220 activate a neuron 464 activation function **465**, 468 relu (Rectified Linear Unit) **475** sigmoid 496 softmax **478** adam optimizer 480 add method of set **152** universal function (NumPy) 170, 171 \_add\_ special method of class object 276, **278** add\_to method of class Marker **366** addition 33, 36 augmented assignment (+=) **57** adjective 308 algebraic expression 35

alignment 194 all built-in function [117](#page-52-0) alphabetic characters 202 AlphaGo 27 alphanumeric character 202, **205** AlphaZero **27** Amazon DynamoDB 517 Amazon EMR 533 Ambari **532** Anaconda Python distribution 6, 9 base environment 462 conda activate command **463** conda create command **463** conda deactivate command **463** environment **462** install [xxxiv](#page-33-0) installer [xxxiv](#page-33-0) NumPy preinstalled 160 packages installed **[xxxv](#page-34-0)** update [xxxiv](#page-33-0) **Anaconda Command Prompt,**  Windows [xxxiv](#page-33-0) analyze text for tone 378 anchor (regex) 208, 209 and Boolean operator **65**, 66 truth table **65** animated visualization 153 animation frame **153**, 154 animation module (Matplotlib) **153**, 157 FuncAnimation function **153**, 156, 157, 158 anomaly detection 24 anonymous function [123](#page-58-0) Anscombe's quartet [xx](#page-19-0) answering natural language questions 329 antonyms 305, 315, 316 any built-in function [117](#page-52-0) Apache Hadoop [xix,](#page-18-0) 16, 503, 530 Apache HBase 531 Apache Ignite (NewSQL) 520 Apache Kafka 562 Apache Mesos 541 Apache OpenNLP 328 Apache Spark 16, 503 API class (Tweepy) **341**, 342 followers method **344** followers\_ids method **345** friends method **346** get\_user method **342** home\_timeline method **347** lookup\_users method **346** me method 344 search method **347**

API class (Tweepy) (cont.) trends\_available method **350** trends\_closest method **351** trends\_place method **351** user\_timeline method **346** API key (Twitter) **336**, 341 API reference (IBM Watson) 394 API secret key (Twitter) **336**, 341 app rate limit (Twitter API) 334 append method of list **[117](#page-52-0)**, [119](#page-54-0) approximating a floating-point number 61 arange function (NumPy) **164** arbitrary argument list **86** arccos universal function (NumPy) 171 arcsin universal function (NumPy) 171 arctan universal function (NumPy) 171 \*args parameter for arbitrary argument lists **86** argv list of command-line arguments **[135](#page-70-0)** argv[0] first command-line argument [135](#page-70-0) arithmetic expressions 9 arithmetic on ndarray **167** arithmetic operator **33** Decimal 62 "arity" of an operator 277 ARPANET 560 array, JSON 224 array attributes (NumPy) **161** array function (NumPy) **161**, 162 artificial general intelligence **26** artificial intelligence (AI) [xxi,](#page-20-0) 26, 27 artificial neural network **463** artificial neuron in an artificial neural network **464** as clause of a with statement **220** as-a-service big data (BDaas) 504 Hadoop (Haas) 504 Hardware (Haas) 504 Infrastructure (Iaas) 504 platform (Paas) 504 software (Saas) 504 Spark (Saas) 504 storage (Saas) 504 ascending order ASC in SQL 512 sort [115](#page-50-0), 146 assignment symbol (=) **32**, 44 assisting people with disabilities 24

asterisk (\*) multiplication operator **33**, 45 asterisk (\*) SQL wildcard character **509** astype method of class Series **522** asynchronous **379** asynchronous tweet stream **358** at attribute of a DataFrame **185** atomicity 519 attribute 4 internal use only 250 of a class 3, 247 of an array **161** of an object 4 publicly accessible 250 AudioSegment class from pydub module **393** from\_wav method **393** augmented assignment addition (+=) **57**, [104](#page-39-0) Authentication API (Twitter) **334** author\_ISBN table of books database 508, 509 authors table of books database 508 auto insurance risk prediction 24 autoincremented value **508**, 515 Auto-Keras automated deep learning library 460, 498 automated closed captioning 24, 490 image captions 24 investing 24 machine learning (AutoML) 498 AutoML 460 autonomous ships 24 average time 166 Averaged Perceptron Tagger 306 Axes class (Matplotlib) **[131](#page-66-0)** imshow method **264** set method **[131](#page-66-0)** set\_ylim method **[132](#page-67-0)** text method **[131](#page-66-0)**, **[133](#page-68-0)** Axes3D class (Matplotlib) **442** axis=1 keyword argument of DataFrame method sort\_index **187** Azure HDInsight (Microsoft) 503

#### **B**

b prefix for a byte string **393** backpropagation **465** backslash (\) escape character 37 bad data values **211**

balanced classes in a dataset **411** bar chart 319, 321 static [102](#page-37-0) bar method of a DataFrame's plot property **321** bar plot **[128](#page-63-0)**, 152, 153 barplot function (Seaborn) **[131](#page-66-0)** BASE (Basic Availability, Soft-state, Eventual consistency) **520** base-10 number system 83 base case **93** base class **245** direct 267 indirect 267 base *e* 83 base environment in Anaconda 462 BaseBlob class from the textblob module **307** BaseException class 279 batch interval in Spark streaming 558 of data in Hadoop **532** of streaming data in Spark 558 batch\_size argument to a Keras model's fit method **480** BDaaS (Big data as a Service) 504 behavior of a class 3 big data 22, 160 analytics 23 analytics in the cloud [xxi](#page-20-0) bimodal set of values **68** binary classification **490**, 496 machine learning **403** binary file **219** binary number system 193 binary\_crossentropy loss function 480, **496** bind a name to an object **45** bind method of a socket **554** Bing sentiment analysis 328 BitBucket 245 Bitcoin 21 bitwise AND operator (&) 185 OR operator (1) 185 bitwise\_and universal function (NumPy) 171 bitwise\_or universal function (NumPy) 171 bitwise\_xor universal function (NumPy) 171 block in a function **73**, 74 vs. suite 73, 88 blockchain 21

books database 507 book-title capitalization 197 bool NumPy type 162 Boolean indexing (pandas) **185** Boolean operators 65 and **65** not 65, **66**, 67 or **65**, 66 Boolean values in JSON 224 brain mapping 24 break statement **64** broadcasting (NumPy) **168**, 171 Brown Corpus (from Brown University) 306 brute force computing 26 building-block approach 4 built-in functions abs 83 all [117](#page-52-0) any [117](#page-52-0) enumerate **[109](#page-44-0)**, [110](#page-45-0) eval **255** filter **[122](#page-57-0)** float **41** frozenset **148** id **91** input **39** int **40**, 41 len **68**, 86, **[103](#page-38-0)** list **[109](#page-44-0)** map **[123](#page-58-0)** max **48**, 76, 86, [124](#page-59-0) min **48**, 76, 86, [124](#page-59-0) open **220** ord **[124](#page-59-0)** print **36** range **57**, 60 repr 254 reversed **[125](#page-60-0)** set **148** sorted **68**, [115](#page-50-0), 143 str 255 sum **68**, 80, 86 super **272** tuple **[109](#page-44-0)** zip **[125](#page-60-0)** built-in namespace **291** built-in types dict (dictionary) **138** float **45**, **62** int **45**, **62** set **138**, 147 str **45**, **62** Bunch class from sklearn.utils 426 data attribute **407**, 428

Bunch class from sklearn.utils  $(\text{cont.})$ DESCR attribute **406**, 427 feature\_names attribute **428** target attribute **407**, 428 byte string **393**

# **C**

c presentation type **193** C programming language 162 cadence, voice 377 calendar module 82 California Housing dataset **426** call-by-reference **90** call-by-value **90** callback (Keras) **488** caller 73 caller identification 24 CamelCase naming convention **84** cancer diagnosis 24 capitalization book title 197 sentence 197 capitalize method of a string **197** carbon emissions reduction 24 Card class 258, 259, 282 card images 258 caret (^) regex metacharacter **206** case insensitive 208 case-insensitive sort 345 case sensitive 33, 208 catching multiple exceptions in one except clause 230 categorical data **472**, 494 categorical features in machine learning datasets **408** categorical\_crossentropy loss function 480 %cd magic **167** ceil (ceiling) function 83 ceil universal function (NumPy) 171 cell in a Jupyter Notebook 14 central nervous system 463 centroid **442**, 450 chained method calls 164 channel in pub/sub systems **562** character class (regular expressions) **205** custom **205** chart xix chatbots 376 checkpoint method of a StreamingContext **558** checkpointing in Spark **558**

chess 26 Chinese (simplified) 312 choice function from the numpy.random module **469** choropleth **527** chunking text **306** CIFAR10 dataset (Keras) 462 CIFAR100 dataset (Keras) 462 cla function of matplotlib.pyplot module **[133](#page-68-0)**, 156 class **3**, 81 attribute 247 class keyword **248** client code **250** data attribute 248 definition 248 header **248** instance variable **4** library **245** method **281** namespace 292 object **249**, 269 property **251**, **253** @property decorator **253** *@propertyname*.setter decorator **253** public interface 255 variable **259**, 282 class attribute **259** in a data class 283 class average for arbitrary number of grades 59 class average problem 58, 59 class libraries xxii classification (machine learning) 400, 401, **403** algorithm **404** binary classification **403** handwritten digits 467 metrics **415** multi-classification **403** probabilities (deep learning) 478 classification report (scikit-learn) f1-score **416** precision **416** recall **416** support **416** classification\_report function from the sklearn.metrics module 415 classifier 378 classify handwriting 24 ClassVar type annotation from the typing module **282**, 283 cleaning data 204, 239, 366

clear axes 156 clear method of dictionary **139** of list **[118](#page-53-0)** of set **152** client of a class **250**, 257 client/server app client 551 server 551 client/server networking 551 close method of a file object **220** of a socket **554** of a sqlite3 Connection **516** of an object that uses a system resource 220 of class Stream **393** closed captioning 329, 490 closures 95 cloud xix, 16, 334, 374 IBM Cloud account 374 cloud-based services **16**, 223 Cloudera CDH 533 cluster **531** node **531** clusters of computers 25 CNN (convolutional neural network) **467** CNTK (Microsoft Cognitive Toolkit) 8, 458, 462 code 5 coeff\_ attribute of a LinearRegression estimator **423** coefficient of determination (R2 score) **437** cognitive computing [xxvi,](#page-25-0) 374, 378 Cognos Analytics (IBM) **381** collaborative filtering 329 collection non-sequence 138 sequence 138 unordered 139 Collection class of the pymongo module **524** count\_documents method **525** insert\_one method **524** collections **[102](#page-37-0)** collections module 7, 82, **145**, **280** namedtuple function **280** color map **410** Matplotlib 410 column in a database table **507**, 508 in a multi-dimensional list **[126](#page-61-0)**

**518** column-oriented database 517, **518** comma (,) format specifier [130](#page-65-0) comma-separated list of arguments 73 comma-separated-value (CSV) files 82 command-line arguments [135](#page-70-0) argv **[135](#page-70-0)** argv[0] [135](#page-70-0) comma-separated-value (CSV) files 7 comment **43** comment character (#) **43** CommissionEmployee class 268 common programming errors [xxviii](#page-27-0) comparison operators **41** compile method of class Sequential **480** Complex class 277 complex condition 65 component 3, 245 composite primary key 509, 510 composition ("has a" relationship) **249**, 274 compound interest 63 computer vision 24 computer-vision applications 26 concatenate sequences [105](#page-40-0) concatenate strings separated by whitespace 144 concurrent execution 546 concurrent programming 7 conda activate command **463** conda command [xxxiv](#page-33-0) conda create command **463** conda deactivate command **463** conda package manager **[xxxiv](#page-33-0)** condition **41** None evaluates to False 74 conditional expression **53** operators 65 confidence interval 299 confusion matrix **414** as a heat map 416 confusion\_matrix function of the sklearn.metrics module **414** conjunction, subordinating 308 conll2000 (Conference on Computational Natural Language Learning 2000) 306 connect function from the sqlite3 module **508**

columnar database (NoSQL) 517,

Connection class (sqlite3 module) **508**, **514** close method **516** cursor method **514** connection string (MongoDB) 523 consistency 519 constant 260 constants 84 constructor 341, 342 constructor expression **247**, 248 Consumer API keys (Twitter) **336** container (Docker) [xxvi,](#page-25-0) **542** contains method for a pandas Series **212** continental United States 366 continuation character (\) **38**, 44 continuation prompt ...: in IPython **39** continue statement **64** control statements for **55**, 57 if 50, 51 if…elif…else **50**, 54 if…else **50**, 52 while **55** Conv2D class from the tensorflow.keras.layers module **475** converge on a base case 93 convert floating-point value to an integer 41 speech to text 377 string to floating-point number 41 string to integer 40 convnet (convolutional neural network) **467**, 471, 472, 473, 475, 482 pretrained models 498 convolution layer 473 filter 474 convolutional neural network (CNN or convnet) 460, **467** model 473 co-occurrence **318** Coordinated Universal Time (UTC) 337 coordinates (map) 363 copy method of list **[119](#page-54-0)** copy method of ndarray **174** copy module **175** core Python language 82 co-reference resolution 328 corpus **305** corpora (plural of corpus) **305**

crime prevention 24 crowdsourced data **25** cryptocurrency 21 cryptography 7, 78 modules 82 format 218, **281**, 282

> csv module 7, 82, **235** csv module reader function

**236**

**313** correct method of class Word **313** cos (cosine) function 83 cos universal function (NumPy) 171 Couchbase 517 CouchDB 518 count method of class WordList **315** of list **[119](#page-54-0)** count statistic **46**, 68 count string method **198** count\_documents method of class Collection **525** Counter type for summarizing iterables **145**, **146** counting word frequencies **305** CPU (central processing unit) 476 crafting valuable classes 244 CraigsList 17 craps game 78 create classes from existing classes 269 create, read, update and delete (CRUD) **507** createOrReplaceTempView method of a Spark DataFrame **557** credentials (API keys) **335** credit scoring 24 predicting locations 24 predicting recidivism 24 predictive policing 24 CRISPR gene editing 24 crop yield improvement 24 cross\_val\_score function sklearn.model\_selection **417**, 418, 419, 438 cross-validation, k-fold **417** CRUD operations (create, read, update and delete) **507** CSV (comma-separated value)

correct method of class Sentence

correct method of class TextBlob

**313**

CSV (comma-separated value) format (cont.) csv module writer function **235** file **200** .csv file extension **235** curly braces in an f-string replacement field 58 curse of dimensionality **439** cursor 37 Cursor class (sqlite3) execute method **515** Cursor class (Tweepy) **344** items method **345** cursor method of a sqlite3 Connection **514** custom character class **205** custom exception classes 280 custom function 72 custom indices in a Series 180 custom models 380 customer churn 24 experience 24 retention 24 satisfaction 24 service 24 service agents 24 customized diets 24 customized indexing (pandas) 177 cybersecurity 24

# **D**

d presentation type **193** Dale-Chall readability formula 324 DARPA (the Defense Advanced Research Projects Agency) 541 dashboard **486** data attribute of a class 248 encapsulating **250** hiding 255 data attribute of a Bunch **407**, 428 data augmentation 459, 476 data class **281** autogenerated methods 281 autogenerated overloaded operator methods 282 class attribute 283 data cleaning 192, 210, 239, 353 data compression 7 data exploration **409**, 431 data mining xix, **332**, 333 Twitter 24, 332 data munging 192, **210**

data preparation 178, 471, 493 data sampling 211 data science use cases 24 data science libraries Gensim 9 Matplotlib 8 NLTK 9 NumPy 8 pandas 8 scikit-learn 8 SciPy 8 Seaborn 8 StatsModels 8 TensoFlow 8 TextBlob 9 Theano 8 data sources 329 data visualization 24 data warehouse **532** data wrangling 192, **210** database 502, **506**, 511 Database Application Programming Interface (DB-API) **507** Database class of the pymongo module **523** database management system (DBMS) **506** Databricks 542 @dataclass decorator from the module dataclasses **282** dataclasses module **281**, 282 @dataclass decorator **282** DataFrame (pandas) **178**, **182**, 192, 211, 213, 214, 366 at attribute **185** describe method **186** dropna method **366** groupby method **527**, 529 head method **238** hist method 240 iat attribute **185** iloc attribute **183** index attribute **182** index keyword argument 182 itertuples method **366** loc attribute **183** plot method **294** plot property **321** sample method **430** sort\_index method **187** sort\_values method **188** sum method **527** T attribute **187** tail method **238** to\_csv method **238** transpose rows and columns **187**

DataFrame (Spark) **555**, 557 createOrReplaceTempView method **557** pyspark.sql module **555**, 557 data-interchange format, JSON 223 dataset California Housing **426** CIFAR10 462 CIFAR100 462 Digits 403 EMNIST 485 Fashion-MNIST 462 ImageNet 477, 478 IMDb Movie reviews 462 Iris **442** MNIST digits 461, 467 natural language 329 *Titanic* disaster 237, 238 UCI ML hand-written digits **406** date and time manipulations 7, 82 datetime module 7, 82, 256 DB-API (Database Application Programming Interface) **507** Db2 (IBM) 506 DBMS (database management system) **506** debug **48** debugging 4, 7 decimal integers 202 decimal module 7, **62**, 82 Decimal type **61**, 63 arithmetic operators 62 DeckOfCards class 258, 261 declarative programming 95, **96** decorator @dataclass **282** @property **253** *@propertyname*.setter **253** decorators 95 decrement 60 deep copy [111](#page-46-0), **174** deep learning [xix,](#page-18-0) 8, 26, 328, **458**, 459 Auto-Keras 460 CNTK 458, 462 epoch **464** EZDL 460 fully connected network **464** Keras **458** loss function **468** model **468** network **468** optimizer **468** TensorFlow **458** Theano 8, 458, 462

deep learning (IBM Watson) 379 deep learning EZDL 460 DeepBlue **26** deepcopy function from the module copy **175** def keyword for defining a function 73 default parameter value **85** define a function 72 define method of class Word **315** definitions property of class Word **315** del statement **[112](#page-47-0)**, 140 DELETE FROM SQL statement 511, **516** delimiters **200** Dense class from the tensorflow.keras.layers module **477** dense-vector representation 494 dependent variable **293**, 294, 421, 435 derived class **245** "derived-class-object-is-a-base-classobject" relationship 274 descending sort [115](#page-50-0) DESC 512 DESCR attribute of a Bunch **406**, 427 describe method of a pandas DataFrame **186** describe method of a pandas Series **179** description property of a User (Twitter) **343** descriptive statistics **46**, 67, 97, 179, 186, 239 deserializing data **224** design process **5** detect\_language method of a TextBlob **311** detecting new viruses 24 determiner 308 diagnose medical conditions 26 diagnosing breast cancer 24 diagnosing heart disease 24 diagnostic medicine 24 dice game 78 dict method of class Textatistic **324** dictionary 95 dictionary built-in type **138** clear method **139** get method **141** immutable keys 138 items method **140** keys method **141**

dictionary built-in type (cont.) length 139 lists as values 143 modifying the value associated with a key 140 pop method **140** process keys in sorted order 143 update a key's associated value 140 update method **146** values method **141** view **142** dictionary comprehension 95, **146**, 492 die rolling 77 visualization [129](#page-64-0) die-rolling simulation [xx](#page-19-0) difference augmented assignment (sets) 151 difference method of set **150** difference\_update method of set 151 digit separator (\_) 77 Digits dataset **403** Dijkstra 287 dimensionality 475 reduction **439**, 476 direct base class 267 disaster victim identification 24 discard method of set **152** discovery with IPython tab completion **83** disjoint **151** dispersion **98** display a line of text 36 distribution **448** divide and conquer 93, 394 divide by zero 12 divide universal function (NumPy) 171 dividing by zero is not allowed 34 division 10, **34**, 36 by zero 59 floor 33, 45 true 33, 45 Doc class (spaCy) **326** ents property **327** similarity method **328** Docker [xxiii,](#page-22-0) [xxvi,](#page-25-0) 462, **542** container [xxvi,](#page-25-0) **542** image **542** docstring **38**, 43, 73 for a class 248 for a function 80 for testing 287 viewing in IPython 84

doctest module 7, 82, **287** testmod function **287** %doctest\_mode IPython magic **290** document database 517, **518** document-analysis techniques 144 domain expert **449** double-indexed list **[126](#page-61-0)** double quotes ("") 37 double-subscripted list **[126](#page-61-0)** download function of the nltk module **317** download the examples [xxxiii](#page-32-0) Drill **532** drones 24 dropna method of class DataFrame **366** dropout 476, **495** Dropout class from the tensorflow.keras.layers. embeddings module **495** DStream class flatMap method **559** foreachRDD method **559** map method **559** updateStateByKey method **559** DStream class from the pyspark.streaming module **556** dtype attribute of a pandas Series **181** dtype attribute of ndarray **162** duck typing **275** dummy value 59 dump function from the json module **224** dumps function from the json module **225** duplicate elimination **147** durability **519** Dweepy library 564 dweepy module dweet\_for function **566** dweet (message in [dweet.io\)](http://dweet.io) 564 dweet\_for function of the dweepy module **566** Dweet.io 503, 561 Dweet.io web service 16 dynamic driving routes 24 pricing 24 resizing **[102](#page-37-0)** typing **46** visualization 152 dynamic die-rolling simulation [xx](#page-19-0) DynamoDB (Amazon) 517

#### **E**

E (or e) presentation type **194** edge in a graph **519** %edit magic **167** editor 11 ElasticNet estimator from sklearn.linear model 438 electronic health records 24 element of a sequence [102](#page-37-0) element of chance **76** elif keyword 51 else in an if statement 51 else clause of a loop **64** of a try statement **229**, 230 Embedding class from the tensorflow.keras.layers module **495** embedding layer **494** EMNIST dataset 485 emotion 377 detection 24 empirical science **211** empty list [104](#page-39-0) set 148 string 52 tuple [106](#page-41-0) encapsulation **250** enclosing namespace **292** encode a string as bytes 553 end index of a slice [110](#page-45-0), [111](#page-46-0) endpoint of a connection 551 of a web service **334** endswith string method **199** energy consumption reduction 24 English parts of speech 307 entity-relationship (ER) diagram **510** ents property of a spaCy Doc **327** enumerate built-in function **[109](#page-44-0)**, [110](#page-45-0) environment in Anaconda **462** epoch argument to a Keras model's fit method **480** epoch in deep learning **464** \_\_eq\_\_ special method of a class **282** \_\_ne\_\_ special method of a class **282** \_\_eq\_\_ special method of a class **282** equal to operator(==) 41 equal universal function (NumPy) 171 equation in straight-line form **35** error-prevention tips [xxviii](#page-27-0)

escape character **37**, 515 escape sequence **37**, 203 estimator (model) in scikit-learn **405**, 422 Ethereum 21 ETL (extract, transform, load) **532** eval built-in function **255** evaluate method of class Sequential **482** evaluation order 10 evenly-spaced values 164 exabytes (EB) 19 exaflops 21 except clause 228, **229** catching multiple exceptions 230 exception **34**, 218 handler **218**, 229 uncaught **234** Exception class of exceptions **279** exception classes custom 280 exceptions module **279** execute method of a sqlite3 Cursor **515** execution-time error **12** exp (exponential) function of module math 83 exp universal function (NumPy) 171 expected values 154 exponential notation **194** exponentiation 33, 36, 45 operator (\*\*) **33** extend method of list **[118](#page-53-0)** extended\_tweet property of a Status (Twitter) **343** extensible language **246** external iteration **96**, 160, 212 extracting data from text 204 EZDL automated deep learning (Baidu) 460

## **F**

f presentation type 194 f1-score in a scikit-learn classification report **416** fabs (absolute value) function of module math **83** fabs universal function (NumPy) 171 Facebook 333 Facial Recognition 24 factorial 93 factorial function 93, 94

False **41**, 50, 51 fargs keyword argument of FuncAnimation **158** Fashion-MNIST dataset (Keras) 462 fatal logic error 55, 59 runtime error **12** fault tolerance 218 Spark streaming 558 feature in a dataset 211 feature map **475** feature\_names attribute of a Bunch **428** feed-forward network **473** fetch\_california\_housing function from sklearn.datasets **426** field alignment 194 field width **63**, 194 FIFO (first-in, first-out) order) [120](#page-55-0) Figure class (Matplotlib) **[131](#page-66-0)** tight\_layout method 264 figure function of matplotlib.pyplot module 157 file **218** contents deleted **226** file object **219**, 220 close method **220** in a for statement 221 read method **227** readline method **227** readlines method **221** seek method **221** standard 219 write method **220** writelines method **227** file-open mode **220** 'a' (append) **226** 'a+' (read and append) **226** 'r' (read) **221**, 226 'r+' (read and write) **226** 'w' (write) **220**, 226 'w+' (read and write) **226** file-position pointer **221** file/directory access 7 FileNotFoundError **227**, 232 fill with 0s 195 filter sequence **[121](#page-56-0)**, [122](#page-57-0) filter built-in function 95, **[122](#page-57-0)** filter in convolution 474 filter method of class Stream **358** filter method of the RDD class **547** filter/map/reduce operations 178 finally clause **231**

finally suite raising an exception 235 find string method **199** findall function of the module re **209** finditer function of the module re **209** fire hose (Twitter) 354  $f_{\text{trot}}$  [120](#page-55-0) first-in, first-out (FIFO) order [120](#page-55-0) fit method batch\_size argument **480** epochargument **480** of a scikit-learn estimator **412**, 434 of class Sequential **480** of the PCA estimator **452** of the TSNE estimator **440** validation\_data argument **494** validation\_split argument **481**, 494 fit\_transform method of the PCA estimator **452** of the TSNE estimator **440** fitness tracking 24 flag value 59 flags keyword argument (regular expressions) 208 flat attribute of ndarray **163** flatMap method of a DStream **559** flatMap method of the RDD class **546** Flatten class from the tensorflow.keras.layers module **477** flatten method of ndarray **176** Flesch Reading Ease readability formula 324, 325 Flesch-Kincaid readability formula 324, 325 float function **41** float type 33, **45**, **62** float64 NumPy type 162, 163 floating-point number **10**, 33, 34, 45 floor division 33, **34**, 45 operator (//) **34** floor function of module math 83 floor universal function (NumPy) 171 FLOPS (floating-point operations per second) 20 flow of control 64 Flume **532**

fmod (remainder) function of module math 83 Folding@home network 20 folds in k-fold cross-validation **417** Folium xx Folium mapping library 25, **363** Map class **366** Marker class **366** Popup class **366** followers method of class API **344** followers\_count property of a User (Twitter) **343** followers\_ids method of class API **345** for clause of a list comprehension **[121](#page-56-0)** for statement 50, 51, **55**, 57 else clause **64** target **55** foreachRDD method of a DStream **559** foreign key **509**, 510 format method of a string **195**, 550 format specifier **60**, 63, 64, 193, 261 comma (,) [130](#page-65-0) format string 196, 261 \_\_format\_ special method of class object **261**, 263 formatted input/output 222 formatted string (f-string) 58 formatted text 222 formatting type dependent 193 formulating algorithms 58, 59 four V's of big data 22 frame-by-frame animation Matplotlib **153** frames keyword argument of FuncAnimation **157** fraud detection 24 free open datasets [xx](#page-19-0) Freeboard.io 503, 561 freemium xx friends method of class API **346** friends\_count property of a User (Twitter) **343** FROM SQL clause 511 from\_wav method of class AudioSegment **393** from...import statement 62, 89 frozenset built-in function **148** built-in type **148**

f-string (formatted string) 58, 60, 63, 193, 261 curly braces in a replacement field 58 full function (NumPy) **163** fullmatch function of module re **204** fully connected network **464** FuncAnimation (Matplotlib animation module) **153**, 156, 157, 158 fargs keyword argument **158** frames keyword argument **157** interval keyword argument **158** repeat keyword argument **157** function 73, 74, 81, 87 anonymous [123](#page-58-0) are objects 97, [122](#page-57-0) block **73**, 74 def keyword 73 definition 72, **73** docstring 80 name 73 nested **292** range **57**, 60 recursive **99** signature **74** sorted **68** that calls itself 99 functional-style programming [xix,](#page-18-0)  7, 48, 57, 58, 68, 95, 96, [117](#page-52-0), [120](#page-55-0), [121](#page-56-0), 163, 178, 179, 181, 212, 213 reduction **48**, **68** functools module 95, [124](#page-59-0) reduce function [124](#page-59-0)

## **G**

game playing 24, 76 garbage collected 92 garbage collection **46** Gary Kasparov 26 GaussianNB estimator from sklearn.naive\_bayes 419 gcf function of the module matplotlib.pyplot 321 GDPR (General Data Protection Regulation) **502** generate method of class WordCloud **323** generator expression 95, **[121](#page-56-0)** function 95 object **[121](#page-56-0)**

GeneratorExit exception **279** genomics 24 Gensim 9 Gensim NLP library 327, 328 geocode a location 365 geocode method of class OpenMapQuest (geopy) **368** geocoding **363**, 368 OpenMapQuest geocoding service **363** geographic center of the continental United States 366 Geographic Information Systems (GIS) 24 GeoJSON (Geographic JSON) **527** geopy library **341**, **363** OpenMapQuest class **368** get method of dictionary **141** get\_sample\_size method of the class PyAudio **393** get\_synsets method of class Word **316** get\_user method of class API **342** get\_word\_index function of the tensorflow.keras.datasets.i mdb module **492** getter method decorator 253 of a property **253** gettext module 82 getting questions answered [xxviii](#page-27-0) gigabytes (GB) 18 gigaflops 20 GitHub xxv, 245 global namespace **290** scope **87** variable **87** global keyword **88** GloVe word embeddings **495** Go board game 27 good programming practices [xxviii](#page-27-0) Google Cloud DataProc 533 Google Cloud Datastore 517 Google Cloud Natural Language API 328 Google Maps 17 Google Spanner (NewSQL) 520 Google Translate 16, 305, 311 GPS (Global Positioning System) 24 GPS sensor 25 GPU (Graphics Processing Unit) 476 gradient descent **465** graph [xix](#page-18-0)

graph database 517, **519** edge **519** node **519** vertices **519** Graphics Processing Unit (GPU) 459, 466 greater universal function (NumPy) 171 greater\_equal universal function (NumPy) 171 greater-than operator (>) 41 greater-than-or-equal-to operator  $(>=) 41$ greedy evaluation [121](#page-56-0) greedy quantifier **206** GROUP BY SQL clause 511 group method of a match object (regular expressions) **208**, 210 GroupBy class (pandas) **527** groupby function of the itertools module **537** groupby method of a DataFrame **527**, 529 grouping (operators) **36**, 67, 277 groups method of a match object (regular expressions) **210** GUI 7 Guido van Rossum 5, 7 Gunning Fog readability formula 324, 325

## **H**

h5 file extension for Hierarchical Data Format files 485 Hadoop (Apache) xix, [124](#page-59-0), 503, 530 as a Service (HaaS) 504 streaming **535** streaming mapper **535** streaming reducer **536** YARN ("yet another resource negotiator") **532**, **538** yarn command **538** handle (or resolve) an exception 218, 228 hands-on 8 handwritten digits classification 467 hard disk 218 Hardware as a Service (HaaS) 504 "has a" relationship (composition) **249** hash character (#) **43** hashtags 337, **349** HBase 517, 531, **532**

HDFS (Hadoop Distributed File System) **531**, 558 HDInsight (Microsoft Azure) 503 head method of a DataFrame **238** health outcome improvement 24 heat map **416** heatmap function (Seaborn visualization library) **416** help in IPython 74 heterogeneous data [106](#page-41-0) hexadecimal number system 193 hidden layer **468**, 473, 475 Hierarchical Data Format **485** higher-order functions 95, **[122](#page-57-0)** highest level of precedence 35 HIPAA (Health Insurance Portability and Accountability Act) **502** hist method of a DataFrame 240 histogram **[109](#page-44-0)** %history magic **167** Hive **532** home timeline 347 home\_timeline method of class API **347** homogeneous data **[102](#page-37-0)**, **[103](#page-38-0)** homogeneous numeric data **177** horizontal stacking (ndarray) 177 horizontal tab  $(\forall t)$  37 Hortonworks 533 hospital readmission reduction 24 hostname 554 hstack function (NumPy) **177** human genome sequencing 24 hyperparameter in machine learning **405**, **420** tuning **406**, 420, 497 tuning (automated) 406 hypot universal function (NumPy) 171

## **I**

\_\_iadd\_\_ special method of class object **279** iat attribute of a DataFrame **185** IBM Cloud account 374, 375, 382 IBM Cloud console 375 IBM Cloud dashboard **376** IBM Cognos Analytics **381** IBM Db2 506 IBM DeepBlue **26** IBM Watson xxvi, 16, **27**, 334, 374 Analytics Engine 533 API reference 394

IBM Watson (cont.) dashboard **375** deep learning 379 GitHub repository 394 Knowledge Studio **380** Language Translator service **377**, 382, 383, 384, 385, 390 Lite tier 374 lite tiers xxvii machine learning 380 Machine Learning service 380 Natural Language Classifier service **378** Natural Language Understanding service **377** Personality Insights service **378** Python SDK xxvi, 375 service documentation 394 Speech to Text service **377**, **382**, 383, 384, **385**, **386**, **387**, 391 Text to Speech service **377**, **382**, 383, 384, 385 Tone Analyzer service **378** use cases 374 Visual Recognition service **376** Watson Assistant service **376** Watson Developer Cloud Python SDK **381**, 385, 394 Watson Discovery service **378** Watson Knowledge Catalog **380** YouTube channel 395 id built-in function **91**, 173 id property of a User (Twitter) **342** IDE (integrated development environment) **11** identifiers **33** identity of an object **91** identity theft prevention 24 if clause of a list comprehension **[121](#page-56-0)** if statement **41**, 44, 50, 51 if…elif…else statement **50**, 54 if…else statement **50**, 52 IGNORECASE regular expression flag 208 iloc attribute of a DataFrame **183** image 376 image (Docker) **542** Image class of the IPython.display module **479** imageio module imread function **322** ImageNet dataset 477, 478

ImageNet Large Scale Visual Recognition Challenge 499 ImageNet Object Localization Challenge 499 imaginary part of a complex number 277 IMDb (the Internet Movie Database) dataset 329, 489 imdb module from tensorflow.keras. datasets 462, **490** immunotherapy 24 immutability 95, **96** immutable **80**, 84, 92 elements in a set 138, 147 frozenset type 148 keys in a dictionary 138 sequence [104](#page-39-0) string 192, 197 Impala **532** implementation detail 256 import statement **62**, 82 import…as statement **90** importing all identifiers from a module 89 libraries [129](#page-64-0) one identifier from a module 89 improper subset **149** improper superset **149** imread function of module matplotlib.image **264** imread function of the module imageio **322** imshow method of class Axes **264** in keyword in a for statement 50, 51, **55**, 57 in operator **81**, 141, 147 in place sort (pandas) 188 indentation 44, 51 IndentationError 51 independent variable **293**, 294, 421, 422 index **[103](#page-38-0)** index attribute of a DataFrame **182** index keyword argument for a DataFrame 182 index keyword argument of a pandas Series 180 index method of list **[116](#page-51-0)** index string method **199** IndexError [104](#page-39-0) indexing ndarray 171 indirect base class 267 indirect recursion **95** industry standard class libraries [xxii](#page-21-0) infinite loop 55

infinite recursion **95** infinity symbol 510 inflection **305**, **312** inflection, voice 377 Infrastructure as a Service (IaaS) 504 inherit data members and methods of a base class **245** inheritance **4**, 269 hierarchy **266** single 269, 270 \_\_init\_\_ special method of a class **248** in-memory architecture **541** processing 530 inner for structure [127](#page-62-0) INNER JOIN SQL clause 511, **514** innermost pair of parentheses 35 input function **39** input layer **468**, 473 input–output bound 154 INSERT INTO SQL statement 511, **515** insert method of list **[117](#page-52-0)** insert\_one method of class Collection **524** install a Python package [xxxiv](#page-33-0) install Tweepy 340, 354 instance **4** instance variable **4** insurance pricing 24 int function **40**, 41 int type 33, **45**, **62** int64 NumPy type 162, 163 integer **10**, 33, 45 presentations types 193 Integrated Development Environment (IDE) PyCharm 12 Spyder 12 Visual Studio Code 12 integrated development environment (IDE) **11** intelligent assistants 24 intensity of a grayscale pixel 407 interactive maps [xx](#page-19-0) interactive mode (IPython) [xix,](#page-18-0) **9**, 32 exit 10 interactive visualization [xix](#page-18-0) intercept **295**, 298 intercept\_ attribute of a LinearRegression estimator **423** interest rate 63 inter-language translation **305**, 490

internal iteration 95, **96**, [117](#page-52-0), 160, 212 internal use only attributes 250 International Organization for Standardization (ISO) 312 internationalization 7, 82 Internet of Things (IoT) 17, 23, 25, 212, 503, 560 medical device monitoring 24 Weather Forecasting 24 Internet Protocol (IP) address 560 interpreter 6 interprocess communication 7 interquartile range **180** intersection augmented assignment 151 intersection method of set **150** intersection\_update method of set 151 interval keyword argument of FuncAnimation **158** Inventory Control 24 invert universal function (NumPy) 171 io module **227** IoT (Internet of Things) 23, 503, 560 [IOTIFY.io](http://IOTIFY.io) 564 IP address 17, 554 IPv4 (Internet Protocol version 4) 560 IPv6 (Internet Protocol version 6) 560 IPython [xviii](#page-17-0) ? to access help **74** ?? to access help (include source code) **74** %doctest\_mode magic **290** continuation prompt ...: **39** help 43, 74 interactive mode **9**, 32 interpreter [xxxiv,](#page-33-0) 9 navigate through snippets 53 script mode **9** ipython command 9 --matplotlib option [129](#page-64-0) IPython interactive mode [xix](#page-18-0) IPython interpreter 7 IPython magics [133](#page-68-0), 166 %cd **167** %doctest\_mode **290** %edit **167** %history **167** %load **167**

IPython magics (cont.) %pprint 491 %precision **167** %recall **[133](#page-68-0)** %run **167** %save **[134](#page-69-0)**, **167** %timeit **165** IPython magics documentation 166 IPython Notebook 13 IPython.display module Image class **479** .ipynb extension for Jupyter Notebooks **13** Iris dataset **442** Iris setosa 443 Iris versicolor 443 Iris virginica 443 "is-a" relationship 267 is operator **92** isalnum string method 202 isalpha string method 202 isdecimal string method 202 isdigit string method **202** isdisjoint method of set **151** isidentifier string method 202 isinf universal function (NumPy) 171 isinstance function **273** islower string method 202 isnan universal function (NumPy) 171 isnumeric string method 202 ISO (International Organization for Standardization) 312 isolation **519** isspace string method 202 issubclass function **273** issubset method of set **149** issuperset method of set **149** istitle string method 202 isupper string method 202 itemgetter function from the operator module **320** items method **146** of Counter **146** of Cursor **345** of dictionary **140** itemsize attribute of ndarray **162** iterable **56**, 76, [105](#page-40-0), [121](#page-56-0) iterating over lines in a file 221 iteration statement 50 iterative (non-recursive) 93 iterator **56**, 95, [123](#page-58-0) itertools module 95, **537** groupby function **537**

itertuples method of class DataFrame **366**

#### **J**

JavaScript Object Notation (JSON) 7, **337** Jeopardy! dataset 329 join string method **200** joining 510 joining database tables **510**, 514 joinpath method of class Path **263**, 264 JSON (JavaScript Object Notation) 25, 218, **223**, 224, **337**, 502, 518 array 224 Boolean values 224 data-interchange format 223 document 385 document database (NoSQL) **518** false 224 json module **224** JSON object 223 null 224 number 224 object 337, 520 string 224 true 224 json module 7, 82 dump function **224** dumps function **225** load function **224** JSON/XML/other Internet data formats 7 Jupyter Docker stack container 504 Jupyter Notebooks [xxii,](#page-21-0) [xxiii,](#page-22-0) [xxv,](#page-24-0) 2, 9, **12**, 13 .ipynb extension **13** cell 14 reproducibility 12 server xxxiv terminate execution 468 JupyterLab 2, **12** Terminal window **543**

## **K**

k-fold cross-validation **417**, 498 Kafka **532** Keras 380 CIFAR10 dataset 462 CIFAR100 dataset 462 Fashion-MNIST dataset 462 IMDb movie reviews dataset 462 loss function 480

Keras (cont.) metrics 480 MNIST digits dataset 461 optimizers 480 reproducibility 467 summary method of a model **478** TensorBoard callback **488** Keras deep learning library **458** kernel in a convolutional layer **473** key **[116](#page-51-0)** key–value database **517** pair **138** KeyboardInterrupt exception **279** keys API keys **335** credentials **335** keys method of dictionary **141** keyword 41, 44, 51 and **65**, 66 argument **56**, 85 break **64** class **248** continue **64** def 73 elif 51 else 51 False 50, 51 for 50, 51, **55**, 55, 57 from 62 if 50, 51 if…elif…else **50**, 54 if…else **50**, 52 import **62**, 62 in 50, 51, **55**, 57 lambda [123](#page-58-0) not 65, 66, 67 or **65**, 66 True 50, 51 while 50, 51, **55** KFold class sklearn.model\_selection **417**, 419, 438 Kitematic (Docker GUI app) 545 k-means clustering algorithm **442**, 450 KMeans estimator from sklearn.cluster **450** k-nearest neighbors (k-NN) classification algorithm **404** KNeighborsClassifier estimator from sklearn.neighbors **412** Knowledge Studio (IBM Watson) **380** KoNLPy 328

## **L**

L1 regularization 476 L2 regularization 476 label\_ property of a spaCy Span **327** labeled data 400, **403** lambda expression 95, **[123](#page-58-0)**, 345 lambda keyword [123](#page-58-0) language codes 312 language detection **305** language translation 24, **305** Language Translator service (IBM Watson) **377**, 382, 383, 384, 385, 390 LanguageTranslatorV3 class from the watson developer cloud module **385**, 390 translate method **390** largest integer not greater than 83 Lasso estimator from sklearn.linear\_model 438 last-in, first-out (LIFO) order [119](#page-54-0) latitude 363 Law of Large Numbers 2 law of large numbers [xx,](#page-19-0) [102](#page-37-0), 153, 154 layers **468** layers in a neural network 458, 464, **468** lazy estimator (scikit-learn) 412 lazy evaluation 95, **[121](#page-56-0)**, [123](#page-58-0) Leaflet.js JavaScript mapping library 363, 364 leave interactive mode 10 left align (<) in string formatting **64**, 194 left-to-right evaluation 36, 45 left\_shift universal function (NumPy) 171 leftmost condition 66 legacy code **226** LEGB (local, enclosing, global, built-in) rule **292** lemmas method of class Synset **316** lemmatization **305**, 309, **314** lemmatize method of class Sentence **314** lemmatize method of class Word **314** len built-in function **68**, 86, **[103](#page-38-0)** length of a dictionary 139 less universal function (NumPy) 171

less\_equal universal function (NumPy) 171 less-than operator (<) 41 less-than-or-equal-to operator (<=) 41 lexicographical comparison 198 lexicographical order [125](#page-60-0) libraries xix, 7 LIFO (last-in, first-out) order [119](#page-54-0) LIKE operator (SQL) **512** linear regression xix, **293** multiple **421**, 434 simple 420, 421 linear relationship 293, 294 LinearRegression estimator from sklearn.linear\_model **421**, 422, 434 coeff\_ attribute **423** intercept\_ attribute **423** linguistic analytics **378** LinkedIn 333 linregress function of SciPy's stats module **295**, **298** linspace function (NumPy) **164** Linux **Terminal** or shell [xxxiv](#page-33-0) lip reader technology 329 list **[102](#page-37-0)**  $* = 116$  $* = 116$ append method **[117](#page-52-0)**, [119](#page-54-0) clear method **[118](#page-53-0)** copy method **[119](#page-54-0)** extend method **[118](#page-53-0)** index method **[116](#page-51-0)** insert method **[117](#page-52-0)** pop method **[119](#page-54-0)** remove method **[118](#page-53-0)** reverse method **[119](#page-54-0)** list built-in function **[109](#page-44-0)** list comprehension 95, [120](#page-55-0), [130](#page-65-0), 493 filter and map [124](#page-59-0) for clause **[121](#page-56-0)** if clause **[121](#page-56-0)** list indexing in pandas 184 list method sort **[115](#page-50-0)** list of base-class objects 274 list sequence **56**, 58 List type annotation from the typing module **282**, 283 listen method of a socket **554** listener for tweets from a stream 355 Lite tier (IBM Watson) 374 literal character 204 literal digits 204

load function from the json module **224** load function of the spacy module **326** %load magic **167** load\_data function of the tensorflow.keras.datasets.m nist module **468**, **491** load digits function from sklearn.datasets **406** load iris function from sklearn.datasets **444** load\_model function of the tensorflow.keras.models module **485** loc attribute of a DataFrame **183** local namespace **290** scope **87** variable **74**, 75, 87 locale module 82 localization 82 location-based services 24 log (natural logarithm) function of module math 83 log universal function (NumPy) 171 log10 (logarithm) function of module math 83 logarithm 83 logic error 11, 55 fatal 59 logical\_and universal function (NumPy) 171 logical\_not universal function (NumPy) 171 logical\_or universal function (NumPy) 171 logical\_xor universal function (NumPy) 171 Long Short-Term Memory (LSTM) **490** longitude 363 lookup\_users method of class API **346** loss **465** loss function **465**, 480 binary\_crossentropy 480, **496** categorical\_crossentropy 480 deep learning **468** Keras 480 mean\_squared\_error 480 lower method of a string **87**, **[125](#page-60-0)**, 197

lowercase letter 33, 202 loyalty programs 24 LSTM (Long Short-Term Memory) **490** lstrip string method 197

## **M**

*m*-by-*n* sequence **[127](#page-62-0)** machine learning xix, 8, 26, 328, 398, **442**, 459 **411**, 434 binary classification **403** classification **403** hyperparameter **405**, 420 IBM Watson 380 k-nearest neighbors (k-NN) algorithm **404** measure a model's accuracy 414 model **405** multi-classification **403** preparing data 408 samples 407, 428 scikit-learn 403, 405, 426 target values 428 training set **411**, 434 unsupervised **438** macOS **Terminal** [xxxiv](#page-33-0) magics (IPython) [133](#page-68-0) %matplotlib inline 469 %pprint 491 %precision **309** %recall **[133](#page-68-0)** %save **[134](#page-69-0)** documentation 166 '\_\_main\_\_' value 290 \_make method of a named tuple **281** make your point (game of craps) 79 Malware Detection 24 many-to-many relationship **511** map [123](#page-58-0) coordinates 363 marker 363 panning 363 sequence **[121](#page-56-0)**, [122](#page-57-0) zoom 363 map built-in function 95, **[123](#page-58-0)** Map class (Folium) **366** save method **367** map data to another format 213 map method of a DStream **559** of a pandas Series **213** of the RDD class **546** mapper in Hadoop MapReduce **532**, **535**

mapping 24 MapReduce [xix,](#page-18-0) 530, **531** MapReduce programming [124](#page-59-0) MariaDB ColumnStore 506, 518 Marker class (folium) **366** add\_to method **366** marketing 24 analytics 24 mashup 17, **382** mask image 322 massively parallel processing 25, 530, 532 match function of the module re **208** match method for a pandas Series **212** match object (regular expressions) **208**, 209 math module 7, **82** exp function 83 fabs function **83** floor function 83 fmod function 83 log function 83 log10 function 83 pow function 83 sin function 83 sqrt function **82**, 83 tan function 83 mathematical operators for sets **150** Matplotlib 25 %matplotlib inline magic 469 Matplotlib visualization library [xx,](#page-19-0)  8, [102](#page-37-0), **[128](#page-63-0)**, [129](#page-64-0), [130](#page-65-0), 152, 153, 155, 158, 321, 430 animation module **153**, 157 Axes class **[131](#page-66-0)** Axes3D **442** cla function **[133](#page-68-0)** color maps 322, 410 Figure class **[131](#page-66-0)** IPython interactive mode [129](#page-64-0) show function **[135](#page-70-0)** matplotlib.image module **264** imread function **264** matplotlib.pylot module plot function **424** matplotlib.pyplot module **[130](#page-65-0)** cla function 156 figure function 157 gcf function 321 subplots function **264** matrix 466 max built-in function **48**, **76**, 86, [124](#page-59-0) method of ndarray **169**

max pooling **476** maximum statistic **46** maximum universal function (NumPy) 171 MaxPooling2D class from the tensorflow.keras.layers module **477** McKinsey Global Institute [xvii](#page-16-0) me method of class API 344 mean 97 mean function (statistics module) **68** mean method of ndarray **169** mean squared error **437** mean statistic **67** mean\_squared\_error loss function  $480$ measure a model's accuracy 414 measures of central tendency **67**, 97 measures of dispersion **46**, **180** standard deviation 46 variance 46 measures of dispersion (spread) **97** measures of variability **46** measures of variability (statistics) 97 media type 388, 392 median 97, 180 median function (statistics module) **68** median statistic **67** megabytes (MB) 18 MemSQL (NewSQL) 520 merge records from tables 514 Mesos 541 metacharacter (regular expressions) **205** metacharacters ^ **208** . **210** ( and ) **209** \$ **209** metadata **406**, **517** tweet **337** method **3**, **87** call 4 metrics, Keras 480 Microsoft Azure Cosmos DB 518 Azure HDInsight 503, 533 Bing Translator 311 Linguistic Analysis API 328 SQL Server 506 Microsoft Azure HDInsight 16 Microsoft CNTK 458, 462 Microsoft Cognitive Toolkit (CNTK) 8

MIME (Multipurpose Internet Mail Extensions) **388** min built-in function **48**, **76**, 86, [124](#page-59-0) min method of ndarray **169** MiniBatchKMeans estimator 454 minimum statistic **46** minimum universal function (NumPy) 171 missing values **211** mixed-type expression **36** MNIST handwritten digits dataset Keras 461, 467 mnist module from tensorflow.keras.datasets **468** mode statistic **67**, 97 mode function (statistics module) **68** model, deep learning **468** model in machine learning **405** modules **62**, 81, 82 collections **145**, **280** csv **235** dataclasses **281**, 282 datetime 256 decimal **62**, 82 doctest **287** dweepy **566** io **227** itertools **537** math 82 matplotlib.image **264** numpy 160 os **223** pandas **508** pathlib **263**, **314** pickle **226** pubnub **568** pyaudio 385, 392 pydub 385, 393 pydub.playback 385, 393 pymongo **520** pyspark.sql **555**, 557 pyspark.streaming **556**, **558** secrets 78 sklearn.datasets **406**, 426 sklearn.linear\_model **421** sklearn.metrics **414** sklearn.model\_selection **411** sklearn.preprocessing **408** socket **552** sqlite3 **507**, 508 statistics 68, 82

modules (cont.) tensorflow.keras.datasets **461**, **468**, 490 tensorflow.keras.datasets. imdb **490** tensorflow.keras.datasets. mnist **468** tensorflow.keras.layers 473 tensorflow.keras.models **473** tensorflow.keras.preproces sing.sequence **493** tensorflow.keras.utils **472** tweepy 341 typing **282** wave (for processing WAV files) 385, 393 modulo operator **33** monetary calculations 7, 82 monetary calculations with Decimal type **61**, 63 MongoClient class of the pymongo module **523** MongoDB document database 370, **518** Atlas cluster 520 text index 525 text search 525 wildcard specifier (\$\*\*) 525 Moore's Law 23 Movie Reviews dataset 306 \_\_mul\_\_ special method of class object 276 multi-model database **517** multi-classification (machine learning) **403** multicore processor 95 multidimentional sequences **[126](#page-61-0)** MultiIndex collection in pandas **178** multimedia 7 multiple-exception catching 230 multiple inheritance **266**, 269 multiple linear regression **421**, 426, 427, **434** multiple speaker recognition in Watson Speech to Text 377 multiplication 10 multiplication operator (\*) **33**, 36 for sequences [110](#page-45-0) multiply a sequence [116](#page-51-0) multiply universal function (NumPy) 170, 171 multivariate time series **293** music generation 24

mutable (modifiable) **56** sequence [104](#page-39-0) mutate a variable **96** MySQL database 506

#### **N**

Naive Bayes 310 NaiveBayesAnalyzer **310** name mangling 257 name property of a User (Twitter) **342** \_\_name\_\_ identifier **290** named entity recognition **326** named tuple 280 \_make method **281** named tuples 280 namedtuple function of the module collections **280** NameError 35, 74, [113](#page-48-0) namespace **290** built-in **291** enclosing **292** for a class 292 for an object of a class 292 LEGB (local, enclosing, global, built-in) rule **292** naming convention for encouraging correct use of attributes 250 single leading underscore 253 NaN (not a number) **185** National Oceanic and Atmospheric Administration (NOAA) 296 natural language 25, **304** Natural Language Classifier service (IBM Watson) **378** natural language datasets 329 natural language processing 25 natural language processing (NLP) [xix,](#page-18-0) 192, 353 datasets 329 natural language text 376 natural language translation 24 natural language understanding 305 service from IBM Watson **377** natural logarithm 83 navigate backward and forward through IPython snippets 53 nbviewer xxv ndarray [130](#page-65-0), **160** arithmentic **167** copy method **174** dtype attribute **162** flat attribute **163** flatten method **176**

ndarray (cont.) indexing 171 itemsize attribute **162** max method **169** mean method **169** min method **169** ndim attribute **162** ravel method **176** reshape method **164**, 175 resize method **175** shape attribute **162** size attribute **162** slicing 171 std method **169** sum method **169** var method **169** view method **173** ndarray collection (NumPy) T attribute **177** ndim attribute of ndarray **162** negative sentiment 309 Neo4j 519 nested control statements 77 for structure [127](#page-62-0) functions **292** list [126](#page-61-0) loop [127](#page-62-0) parentheses **35** network (neural) **468** networking 7 neural network 8, 27, **463** deep learning **468** layer 464, **468** loss function **468** model **468** neuron **464** optimizer **468** weight **465** neuron 464 activation 464 in a neural network **464** in biology 463 neutral sentiment 309 new pharmaceuticals 24 newline character (\n) **37** NewSQL database **503**, 517, 520 Apache Ignite 520 Google Spanner 520 MemSQL 520 VoltDB 520 n-grams **305**, 318 ngrams method of class TextBlob **318**

NLTK (Natural Language Toolkit) NLP library **9**, 305 corpora 306 data 329 node in a graph **519** nodes in a cluster **531** None value **74** evaluates to False in conditions 74 nonexistent element in a sequence [104](#page-39-0) nonfatal logic error 55 nonfatal runtime error **12** nonsequence collections 138 normalization **314** normalized data 471 NoSQL database 370, **503**, 517 column based 517 columnar database 517, **518** Couchbase 517 CouchDB 518 document database 517, **518** DynamoDB 517 Google Cloud Datastore 517 graph database 517, **519** HBase 517 key–value **517** MariaDB ColumnStore 506, 518 Microsoft Azure Cosmos DB 518 MongoDB **518** Redis 517 not Boolean operator 65, 66, 67 truth table **67** not in operator **81**, 147 not\_equal universal function (NumPy) 171 notebook, terminate execution 468 not-equal-to operator (!=) 41 noun phrase 309 extraction **305** noun\_phrases property of a TextBlob **309** null in JSON 224 number systems appendix (online) 193 binary 193 hexadecimal 193 octal 193 numbers format with their signs (+ 195 numbers in JSON 224

NumPy (Numerical Python) library [xix,](#page-18-0) 8, [130](#page-65-0), [136](#page-71-0), **160** add universal function 170 arange function **164** array function **161**, 162 broadcasting **168**, 171 convert array to floating-point values 472 full function **163** hstack function **177** linspace function **164** multiply universal function 170 numpy module 160 ones function **163** preinstalled in Anaconda 160 sqrt universal function 170 statistics functions [130](#page-65-0) transpose rows and columns **177** type bool 162 type float64 162, 163 type int64 162, 163 type object 162 universal functions 170 unique function **[130](#page-65-0)** vstack function **177** zeros function **163** numpy module **[130](#page-65-0)** numpy.random module **166** choice function **469** randint function **166** NVIDIA GPU 463 NVIDIA Volta Tensor Cores 466

## **O**

OAuth 2.0 **337** OAuth dance 337 OAuthHandler class (Tweepy) **341** set\_access\_token method 341 object 2, 3, 46 identity **91** namespace 292 type **33**, 45 value 45 object-based programming xxii object-based programming (OBP) **245**, 274 object class **249**, 269 \_\_add\_\_ special method 276, **278** \_\_format\_\_ special method **261**, 263 \_\_iadd\_\_ special method **279** \_\_mul\_\_ special method 276

object class (cont.) \_\_repr\_\_ special method 251, **254**, 261 \_\_str\_\_ special method 251, **255**, 261 special methods for operator overloading 276 object NumPy type 162 object-oriented analysis and design (OOAD) **5** object-oriented language 5 object-oriented programming (OOP) **2**, **5**, 274 object recognition 475 object-oriented programming xix OBP (object-based programming) **245**, 274 observations in a time series **293** octal number system 193 off-by-one error 57 ON clause **514** on\_connect method of class StreamListener 355, **356** on\_delete method of class StreamListener 359 on\_error method of class StreamListener 355 on\_limit method of class StreamListener 355 on\_status method of class StreamListener 355, 356 on\_warning method of class StreamListener 355 one-hot encoding 408, **472**, 482, 494 one-to-many relationship **510** ones function (NumPy) **163** OOAD (object-oriented analysis and design) 5 OOP (object-oriented programming) **5**, 274 open a file **219** for reading 221 for writing 220 open built-in function **220** open method 221 of the class PyAudio **393** open-source libraries 25, 245 OpenAI Gym 8 OpenMapQuest API key 363 OpenMapQuest (geopy) geocode method **368** OpenMapQuest class (geopy) **368** OpenMapQuest geocoding service **363**

open-source libraries [xx](#page-19-0) open-source software 25 [OpenStreetMap.org](http://OpenStreetMap.org) 364 operand 36 operator grouping **36**, 67, 277 precedence chart 45 precedence rules **35** operator module 95, **320** operator overloading **276** special method 276 optimizer 'adam' 480 deep learning **468** Keras 480 or Boolean operator **65**, 66 Oracle Corporation 506 ord built-in function **[124](#page-59-0)** ORDER BY SQL clause 511, **512**, 513 order of evaluation 35 ordered collections [102](#page-37-0) OrderedDict class from the module collections **281** ordering of records 511 ordinary least squares **295** os module 7, 82, **223** remove function **223** rename function **223** outer for statement [127](#page-62-0) outliers **98**, 204 output layer **468**, 473 overfitting **425**, 475, 495 overriding a method 355 overriding base-class methods in a derived class **270**

## **P**

package **81** package manager conda **[xxxiv](#page-33-0)** pip **[xxxiv](#page-33-0)** packing a tuple **80**, [106](#page-41-0) pad\_sequences function of the tensorflow.keras.preprocess ing.sequence module **493** pairplot function (Seaborn visualization library) **447** pandas xix, 8, 160, **178**, 218, 235, 319 Boolean indexing **185** DataFrame 192, 211, 213, 214 DataFrame collection **178**, **182** in place sort 188 list indexing 184 MultiIndex collection **178**

pandas (cont.) read\_csv function **237** reductions 179 selecting portions of a DataFrame 183 Series **178**, 192, 211, 212 set\_option function **186** slice indexing 184 visualization 240, 319 pandas module GroupBy **527** read\_sql function **508** panning a map 363 parallel processing 546 parallelism [xxiii](#page-22-0) parameter **73** parameter list **73** parentheses () 35 nested **35** redundant **35** parentheses metacharacters, ( and ) **209** partition string method **201** parts-of-speech (POS) tagging **305**, **307**, 308 adjectives 307 adverbs 307 conjunctions 307 interjections 307 nouns 307 prepositions 307 pronouns 307 tags list 308 verbs 307 pass-by-object-reference **90** pass-by-reference **90** pass-by-value **90** patch in a convolutional layer **473** Path class **314** joinpath method **263**, 264 read\_text method **314** resolve method **264** Path class from module pathlib **263** pathlib module **314** Path class **263** pattern matching 7, 82, **512** pattern NLP library **9**, **305**, 308 PCA estimator fit method **452** fit\_transform method **452** sklearn.decomposition module **452** transform method **452**

percent (%) SQL wildcard character 512 performance [xxiii,](#page-22-0) [xxviii](#page-27-0) performance tuning 4 PermissionsError **227** persistent 218 persistent connection 355 personal assistants 24 Personality Insights service (IBM Watson) **378** personality theory **378** personality traits **378** personalized medicine 24 personalized shopping 24 petabytes (PB) 19 petaflops 20 phishing elimination 24 pickle module **226** picture [xix](#page-18-0) Pig **533** Pig Latin **533** pip package manager **[xxxiv](#page-33-0)** pitch, voice 377 pixel intensity (grayscale) 407 placeholder in a format string 196 Platform as a Service (PaaS) 504 play function of module pydub.playback **393** plot function of the matplotlib.pylot module **424** plot method of a class DataFrame **294** plot property of a DataFrame **321** plot\_model function of the tensorflow.keras.utils.vis\_ utils module **479** pluralizing words 305, 309 PNG (Portable Network Graphics) 260 polarity of Sentiment named tuple 309, 310 pollution reduction 24 polymorphism **245**, 274 pooling layer **476** pop method of dictionary built-in type **140** pop method of list **[119](#page-54-0)** pop method of set **152** Popular Python Data-Science Libraries 8 Popularity of Programming Languages (PYPL) Index 2 population 97 population standard deviation **98** population variance 97, 98 Popup class (folium) **366**

position number **[103](#page-38-0)** positive sentiment 309 PostgreSQL 506 pow (power) function of module  $math 83$ power universal function (NumPy) 171 %pprint magic 491 precedence 35 precedence not changed by overloading 277 precedence rules 41, 45 precise monetary calculations 61, 63 Decimal type **61**, **63** precision in a scikit-learn classification report **416** %precision magic **167**, **309** precision medicine 24 predefined word embeddings **495** predicate **511** predict method of a scikit-learn estimator **413**, 435 predict method of class Sequential **482** predicted value in simple linear regression 295 predicting best answers to questions 490 cancer survival 24 disease outbreaks 24 student enrollments 24 weather-sensitive product sales 24 prediction accuracy 414 predictive analytics 24 predictive text input 490, 493 prepare data for machine learning 408 preposition 308 presentation type (string formatting) **193** c **193** d **193** e (or E) **194** f **194** integers in binary, octal or hexadecimal number systems 193 pretrained convnet models 498 pretrained deep neural network models **498** pretrained machine learning models 309 preventative medicine 24

preventing disease outbreaks 24 opioid abuse 24 primary key **507**, 508, 509, 510 composite 510 principal 63 principal components analysis (PCA) 439, 452 principal diagonal **414** print built-in function **36** privacy laws 502 private **256** attribute 257 data 250 probabilistic classification **467** probability **76**, 153 problem solving 58, 59 procedural programming [xix](#page-18-0) process dictionary keys in sorted order 143 profile module 82 profiling 7 program **9**, 42 program "in the general" 245 program "in the specific" 245 program development 58, 59 ProgrammableWeb 17 Project Gutenberg 306 prompt 39 proper singular noun 308 proper subset **149** proper superset **149** property getter method **253** name 253 of a class **251**, **253** read-only **253** read-write **253** setter method **253** @property decorator **253** *@propertyname*.setter decorator **253** Prospector [xxxv](#page-34-0) protecting the environment 24 pseudorandom numbers **78** pstats module 82 pstdev function (statistics module) **98** pub/sub system **561** channel **562** topic **562** public attribute 257 public domain card images 258 images 263

public interface of a class 255 publicly accessible attributes 250 publish/subscribe model 503, **561** publisher of a message **561** PubNub 16 pubnub module **568** Punkt 306 pure function 95, **96** pushed tweets from the Twitter Streaming API 355 pvariance function (statistics module) **98** .py extension **10** PyAudio class get\_sample\_size method **393** open method **393** terminate method **393** PyAudio class from module pyaudio **393** pyaudio module 385, 392 PyAudio class **393** Stream class **393** PyCharm 12 pydataset module **237** pydub module 385, 393 pydub.playback module 385, 393 play function **393** pylinguistics library 324 PyMongo 370 pymongo library **520** pymongo module Collection **524** Database **523** MongoClient **523** PyNLPl 328 PySpark **541** pyspark module SparkConf class **546** pyspark.sql module **555**, 557 Row class **557** pyspark.streaming module DStream class **556** StreamingContext class **558** Python 5 Python and data science libraries xxxiv Python SDK (IBM Watson) 375 Python Standard Library **7**, **61**, 62, 81, 82 calendar module 82 collections module 7, 82 copy module **175** cryptographic modules module 82 csv module 7, 82 datetime module 7, 82

Python Standard Library (cont.) decimal module 7, 82 doctest module 7, 82 gettext module 82 json module 7, 82 locale module 82 math module 7, 82 os module 7, 82 profile module 82 pstats module 82 queue module 7 random module 7, 82, [130](#page-65-0) re module 7, 82 secrets module 78 socket module **552** sqlite3 module 7, 82, **507** statistics module 7, **68**, 82 string module 7, 82 sys module 7, 82, **[135](#page-70-0)** time module 7, 82 timeit module 7, 82 tkinter module 82 turtle module 82 webbrowser module 82 PyTorch NLP 328

## **Q**

qualified name **514** quantifier ? **206** {*n*,} **206** {*n*,*m*} **207** \* **206** + **206** greedy **206** in regular expressions **205** quantum computers 21 quartiles **180** query **506**, 507 query string 348 question mark (?) to access help in IPython **74** questions getting answered [xxviii](#page-27-0) queue data structure [120](#page-55-0) queue module 7 quotes double 37 single 37 triple-quoted string 38

## **R**

'r' file-open mode **221**, 226 R programming language 5, 6 'r+' file-open mode **226**

R2 score (coefficient of determination) **437** r2\_score function (sklearn.metrics module) **437** radians 83 raise an exception **227**, 233 raise point **229**, 234 raise statement **233** raise to a power 83 randint function from the numpy.random module **166** random module 7, **76**, 82, [130](#page-65-0) randrange function **76** seed function 76, **78** random number **76** generation 7, 82 random sampling 211 randomness source 78 random-number generation [130](#page-65-0) randrange function of module random **76** range built-in function **57**, 60, 164 range statistic **46** rate limit (Twitter API) **334**, 342 ravel method of a NumPy array 410 ravel method of ndarray **176** raw data 222 raw string **203** Rdatasets repository CSV files **237** RDD 555 RDD (resilient distributed dataset) **546**, 556 RDD class **546** RDD class filter method **547** flatMap method **546** map method **546** reduceByKey method **547** re module 7, 82, 192, **204** findall function **209** finditer function **209** fullmatch function **204** match function **208** search function **208** split function **207** sub function **207** read a file into a program 221 read method of a file object **227** read method of the class Stream **393** read\_csv function (pandas) **237** read\_sql function from the pandas module **508**

read\_text method of class Path **314** readability **324** readability assessment **324** readability assessment libraries readability library 324 readability-score library 324 readability formulas **324** Dale-Chall 324, 325 Flesch Reading Ease 324, 325 Flesch-Kincaid 324, 325 Gunning Fog 324, 325 Simple Measure of Gobbledygook (SMOG) 324, 325 reader function of the csv module **236** reading sign language 24 readline method of a file object **227** readlines method of a file object **221** read-only property **253** read-write property **253** definition **253** real part of a complex number 277 real time 16 reasonable value 212 recall in a scikit-learn classification report **416** %recall magic **[133](#page-68-0)** %save magic **[134](#page-69-0)** recognize method of class SpeechToTextV1 **387** recommender systems 24, 329 record **219** record key **219** recurrent neural network (RNN) 293, 370, 460, 489, **490** time step **490** recursion recursion step **93** recursive call **93** recursive factorial function  $\Omega$ visualizing 94 recursive call 95 recursive function **99** Redis 517 reduce dimensionality 476, 494 reduce function 95 of the functools module [124](#page-59-0) reduceByKey method of class RDD **547** reducer in Hadoop MapReduce **532**, **536**

reducing carbon emissions 24 reducing program development time 76 reduction 95, **[122](#page-57-0)**, [124](#page-59-0) in functional-style programming **48**, **68**, [124](#page-59-0) pandas 179 redundant parentheses **35**, 36, 65 refer to an object **46** regplot function of the Seaborn visualization library **298** regression xix, 400 regression line **293**, 296, 298 slope 299 regular expression 7, 82, **203**, 208 ^ metacharacter **208** ? quantifier **206** ( metacharacter 209 ) metacharacter 209 [] character class **205** {*n*,} quantifier **206** {*n*,*m*} quantifier **207** \* quantifier **206** \ metacharacter **205** \d character clas 205 \D character class **205** \d character class **205** \S character class **205** \s character class **205** \W character class **205** \w character class **205** + quantifier **206** \$ metacharacter **209** anchor 208, 209 caret (^) metacharacter **206** character class **205** escape sequence 205 flags keyword argument 208 group method of a match object 210 groups method of a match object **208**, **210** IGNORECASE regular expression flag 208 match object **208** metacharacter **205** parentheses metacharacters, ( and ) **209** search pattern 203 validating data 203 regularization 476 reinforcement learning 27 reinventing the wheel 81 relational database **502**, 506 relational database management system (RDBMS) 370, **506**

release resources 220 'relu' (Rectified Linear Unit) activation function **475** remainder (in arithmetic) 35 remainder operator (%) **33**, 35, 36, 45 remainder universal function (NumPy) 171 remove function of the os module **223** remove method of list **[118](#page-53-0)** remove method of set **152** removing whitespace 197 rename function of the os module **223** repeat a string with multiplication [110](#page-45-0) repeat keyword argument of FuncAnimation **157** replace method **199** replacement text **59**, 60 repr built-in function 254 \_\_repr\_\_ special method of class object 251, **254**, 261 reproducibility xxii, xxvi, **76**, 411, 417, 430, 462, 542, 544 in Keras 467 Jupyter Notebooks 12 requirements statement **5**, 59 compound interest 63 craps dice game 78 reshape method of ndarray **164**, 175, **422** resilient distributed dataset (RDD) **542**, **546**, 555, 556 resize method of ndarray **175** resolve method of class Path **264** resource acquire 220 release 220 resource leak **231** return statement **73** return\_counts keyword argument of NumPy unique function **[130](#page-65-0)** reusable componentry 245 reusable software components 3 reuse 4 reverse keyword argument of list method sort **[115](#page-50-0)** reverse method of list **[119](#page-54-0)** reversed built-in function (reversing sequences) **[125](#page-60-0)** rfind string method **199** ride sharing 24 Ridge estimator from sklearn.linear\_model 438

right align > (string formatting) **63**, 194 right\_shift universal function (NumPy) 171 right-to-left evaluation 45 rindex string method **199** risk monitoring and minimization 24 robo advisers 24 robust application 218 rolling a six-sided die 77 rolling two dice 78, 80 *Romeo and Juliet* 321 round floating-point numbers for output 60 rounding integers 83 Row class from the pyspark.sql module **557** row in a database table **507**, 510, 511, 512, 515 row of a two-dimensional list **[126](#page-61-0)** rpartition string method **201** rsplit string method **200** rstrip string method 197 Rule of Entity Integrity **510** Rule of Referential Integrity **510** %run magic **167** running property of class Stream **358** runtime error **12**

# **S**

SalariedCommissionEmployee class 270 sample method of a DataFrame **430** sample of a population 97 sample variance 97 samples (in machine learning) 407, 428 sampling data 211 sarcasm detection 329 %save magic **167** save method of class Map **367** save method of class Sequential **485** scalar **167** scalar value 465 scatter function (Matplotlib) **440** scatter plot **298**, 430 scattergram **298** scatterplot function (Seaborn) **424**, **431** scientific computing 5 scientific notation **194**

scikit-learn (sklearn) machinelearning library 8, 293, 380, 403, 405, 426, 459 estimator (model) **405**, 422 fit method of an estimator **412**, 434 predict method of an estimator **413**, 435 score method of a classification estimator **414** sklearn.linear\_model module **421** sklearn.metrics module **414** sklearn.model\_selection module **411** sklearn.preprocessing module **408** SciPy xix, 8 scipy **295** SciPy (Scientific Python) library **295**, **298** linregress function of the stats module **295**, **298** scipy.stats module **295** stats module **298** scipy.stats module **295** scope **87**, 290 global **87** local **87** score method of a classification estimator in scikit-learn **414** scraping 204 screen\_name property of a User (Twitter) **343** script **9**, **42** script mode (IPython) **9** script with command-line arguments **[135](#page-70-0)** Seaborn visualization library [xx,](#page-19-0) 8, 25, **[128](#page-63-0)**, [130](#page-65-0), 152, 153, 155, 157, 158, 430 barplot function **[131](#page-66-0)** heatmap function **416** module **[130](#page-65-0)** pairplot function **447** predefined color palettes [131](#page-66-0) regplot function **298** scatterplot function **424**, **431** search a sequence **[116](#page-51-0)** search function of the module re **208** search method of class API **347** search pattern (regular expressions) 203 seasonality **293**

secondary storage device 218 secrets module 78 secure random numbers 78 security enhancements 24 seed function of module random 76, **78** seed the random-number generator **78** seek method of a file object **221** SELECT SQL keyword **509** selection criteria **511** selection statement 50 self in a method's parameter list 249 self-driving cars 24, 26 semi-structured data 502, 517, 518 send a message to an object 4 send method of a socket **552** sentence capitalization 197 Sentence class (TextBlob) **307**, **310** correct method **313** lemmatize method **314** stem method **314** sentence property of a TextBlob **307**, 310 sentiment 309, 349, 377 sentiment analysis xxi, 24, **305**, 309, 359, 490 sentiment in tweets 332 Sentiment named tuple polarity 309, 310 subjectivity 309, 310 textblob module **309** sentiment property of a TextBlob **309**, **310** sentinel-controlled iteration 59 sentinel value 59 separators, thousands [130](#page-65-0) sequence **55**, [102](#page-37-0) + operator for concatenation [105](#page-40-0) concatenate [105](#page-40-0) length [103](#page-38-0) nonexistent element [104](#page-39-0) of bytes 219 of characters 55, 219 of consecutive integers 57 sequence collections 138 sequence type string 192 Sequential class compile method **480** evaluate method **482** fit method **480** predict method **482** save method **485** tensorflow.keras.models module **473**

serializing data **224** Series collection (pandas) **178**, 192, 211, 212 astype method **522** built-in attributes 181 contains method **212** custom indices 180 describe method **179** descriptive statistics 179 dictionary initializer 180 dtype attribute **181** index keyword argument 180 integer indices 178 map method **213** match method **212** square brackets 180 str attribute **181**, **212** string indices 180 values attribute **181** server in a client/server app 551 service documentation (IBM Watson) 394 service-oriented architecture (SOA) **504** set built-in type **138**, 147 add **152** clear **152** difference **150** difference\_update 151 discard **152** disjoint **151** empty set 148 improper subset **149** improper superset **149** intersection **150** intersection\_update 151 isdisjoint **151** issubset method **149** issuperset method **149** mathematical operators **150** pop **152** proper subset **149** proper superset **149** remove **152** set built-in function **148** symmetric\_difference **150** symmetric\_difference\_updat e 151 union **150** update **151** set comprehensions 95 set method of Axes (Matplotlib) **[131](#page-66-0)** SET SQL clause **515** set\_access\_token method of class OAuthHandler 341

set\_option function (pandas) **186** set\_options function (tweetpreprocessor library) **354** set\_ylim method of Axes (Matplotlib) **[132](#page-67-0)** setAppName method of class SparkConf **546** setMaster method of class SparkConf **546** sets of synonyms (synset) 315 setter method decorator 253 of a property **253** shadow a built-in identifier **291** a built-in or imported function **88** shadow a function name 88 Shakespeare 306, 314, 327 shallow copy **[111](#page-46-0)**, 173 shape attribute of ndarray **162** Shape class hierarchy 267 sharing economy 24 short-circuit evaluation 66 show function of Matplotlib **[135](#page-70-0)** ShuffleSplit class from sklearn.model\_selection **411** side effects 95, 96 sigmoid activation function **496** signal value 59 signature of a function **74** similarity detection 24, **327** similarity method of class Doc **328** simple condition 66 simple linear regression 293, 370, 420, **421** Simple Measure of Gobbledygook (SMOG) readability formula 324, 325 simplified Chinese 312 simulate an Internet-connected device 503, 561 simulation 76 sin (sine) function of module math 83 sin universal function (NumPy) 171 single inheritance **266**, 269, 270 single leading underscore naming convention 253 single quote (') 37 singleton tuple [107](#page-42-0) singular noun 308 singularizing words 305, 309 size attribute of ndarray **162**

sklearn (scikit-learn) 399, 426 sklearn.cluster module KMeansClassifier estimator **450** sklearn.datasets module **406**, 426 fetch\_california\_housing function **426** load\_digits function **406** load\_iris function **444** sklearn.decomposition module PCA estimator **452** sklearn.linear\_model module **421** ElasticNet estimator 438 Lasso estimator 438 LinearRegression estimator **421**, 422, 434 Ridge estimator 438 sklearn.manifold module TSNE estimator **439** sklearn.metrics module **414** classification\_report function 415 confusion\_matrix function **414** r2\_score function **437** sklearn.model\_selection module **411** cross\_val\_score function **417**, 418, 419, 438 KFold class **417**, 419, 438 ShuffleSplit class **411** train\_test\_split function **411**, 434, 494 sklearn.naive\_bayes module GaussianNB estimator 419 sklearn.neighbors module **412**, **450** KNeighborsClassifier estimator **412** sklearn.preprocessing module **408** sklearn.svm module SVC estimator 419 sklearn.utils module Bunch class 426 slice [110](#page-45-0) end index [111](#page-46-0) indexing in pandas 184 ndarray 171 start index [110](#page-45-0) step [111](#page-46-0) slope **295**, 298 smart cities 24

smart homes 24 smart meters 24 smart thermostats 24 smart traffic control 24 snippet navigate backward and forward in IPython 53 snippet in IPython 9 SnowNLP 328 social analytics 24 social graph 519 social graph analysis 24 socket **551**, 552 accept method **554** bind method **554** close method **554** listen method **554** send method **552** socket function **554** socket module **552** socketTextStream method of class StreamingContext **559** softmax activation function **478** Software as a Service (SaaS) 504 software engineering observations [xxviii](#page-27-0) solid-state drive 218 sort [115](#page-50-0) ascending order [115](#page-50-0), 146 descending order [115](#page-50-0), [116](#page-51-0) sort method of a list **[115](#page-50-0)** sort\_index method of a pandas DataFrame **187** sort\_values method of a pandas DataFrame **188** sorted built-in function [115](#page-50-0), 143, 345 sorted function **68** source code 10 SourceForge 245 spacy module load function **326** spaCy NLP library **326** Doc class **326** ents property **327** label\_ property of a Span **327** load function of the spacy module **326** similarity method **328** Span class **327** spam detection 24 Span class (spaCy) **327** label\_ property **327** text property **327**

Spark (Apache) [xix,](#page-18-0) 503, 530 as a Service (SaaS) 504 batches of streaming data 558 checkpointing **558** fault-tolerance in streaming 558 PySpark library **541** Spark SQL 503, 517, **555**, 557 query **557** stateful transformations in streaming 558 streaming 503, 542 streaming batch interval 558 table view of a DataFrame 557 SparkConf class from the pyspark module **546** setAppName method **546** setMaster method **546** SparkContext class **546** textFile method **546** sparkline **563** SparkSession class from the pyspark.sql module **555** spatial data analysis 24 special method **249**, 276 special methods \_\_eq\_\_ **282**  $_{\text{unit}}$  281 \_\_ne\_\_ **282**  $_{\text{prepr}}$  281 speech recognition 25, 329 speech synthesis 25, 329 Speech Synthesis Markup Language (SSML) **377** speech to text 16 Speech to Text service (IBM Watson) **377**, 382, 383, 384, 385, 386, 387, 391 speech-to-text 329 SpeechToTextV1 class recognize method **387** SpeechToTextV1 class from the watson\_developer\_cloud module **385**, 387 spell checking **305** spellcheck method of class Word **313** spelling correction **305** split function of module re **207** method 221 method of string **145** string method **200** splitlines string method **201** sports recruiting and coaching 24 spread **98**

Spyder IDE 12 Spyder Integrated Development Environment [xxxiv](#page-33-0) SQL (Structured Query Language) 506, 507, 511, 515 DELETE FROM statement 511, **516** FROM clause 511 GROUP BY clause 511 INNER JOIN clause 511, **514** INSERT INTO statement 511, **515** keyword 511 ON clause **514** ORDER BY clause 511, **512**, 513 percent (%) wildcard character 512 query 508 SELECT query **509** SET clause **515** SQL on Hadoop 517 UPDATE statement 511 VALUES clause **515** WHERE clause **511** SQLite database management system 506, 507 sqlite3 command (to create a database) **507** sqlite3 module 7, 82, **507** connect function **508** Connection class **508**, **514** Sqoop **533** sqrt (square root) function of module math **82**, 83 sqrt universal function (NumPy) 170, 171 square brackets 180 SRE\_Match object **208** stack [119](#page-54-0) overflow **95** unwinding 229, **234** standard deviation 46, 166, 180 standard deviation statistic 98 standard error file object **219** standard file objects 219 standard input file object **219** standard input stream **535** standard output file object **219** standard output stream **535** StandardError class of exceptions 280 standardized reusable component **245** Stanford CoreNLP 328 start index of a slice [110](#page-45-0)

start method of a StreamingContext **559** startswith string method **199** stateful transformations (Spark streaming) 558 statement **32** statement spread over several lines 44 statements break **64** continue **64** del **[112](#page-47-0)** for 50, 51, **55**, 57 from…import 89 if 50, 51 if…elif…else **50**, 54 if…else **50**, 52 import **62**, 82 import…as **90** nested 77 return **73** while 50, 51, **55** with **220** static bar chart [102](#page-37-0) static code analysis tools 286 static visualization [128](#page-63-0) statistics count **46**, 68 maximum **46** mean **67** measures of central tendency **67** measures of dispersion **46** measures of dispersion (spread) **97** measures of variability **46**, 97 median **67** minimum **46** mode **67** range **46** standard deviation 46, 98 sum **46**, 68 variance 46, **97** statistics module 7, **68**, 82 mean function **68** median function **68** mode function **68** pstdev function **98** pvariance function **98** stats **298** Statsmodels 8 Status class (Twitter API) extended\_tweet property **343** text property **343** status property of a User (Twitter) **343** status update (Twitter) 337

std method of ndarray **169** stem method of class Sentence **314** stem method of class Word **314** stemming **305**, 309, **314** step in a slice [111](#page-46-0) step in function range **60** stock market forecasting 24 stop word 323 elimination **305** stop words **317**, 328 stop\_stream method of the class Stream **393** Storage as a Service (SaaS) 504 Storm **533** str (string) type **45**, **62** str attribute of a pandas Series **181**, **212** str built-in function 255 \_\_str\_\_ special method of class object 251, **255**, 261 straight-line form **35** Stream class close method **393** read method **393** stop\_stream method **393** Stream class (Tweepy) **357**, 358 filter method **358** running property **358** Stream class from module pyaudio **393** StreamingContext class checkpoint method **558** pyspark.streaming module **558** socketTextStream method **559** start method **559** StreamListener class (Tweepy) **355** on\_connect method 355, **356** on\_delete method 359 on\_error method 355 on\_limit method 355 on\_status method 355, 356 on\_warning method 355 stride 474, 476 string built-in type \* string repetition operator 196 + concatenation operator 196 byte string **393** capitalize method **197** concatenation **40** count method **198** encode as bytes 553 endswith method **199** find method **199**

string built-in type (cont.) format method **195**, **550** in ISON 224 index method **199** isdigit method **202** join method **200** lower method **87**, **[125](#page-60-0)**, 197 lstrip 197 of characters 37 partition method **201** repeat with multiplication [110](#page-45-0) replace method **199** rfind method **199** rindex method **199** rpartition method **201** rsplit method **200** rstrip 197 split method **145**, **200** splitlines method **201** startswith method **199** strip **197** title method **197** triple quoted **38** upper method **87**, 197 string formatting fill with 0s 195 left align (<) 194 numbers with their signs (+) 195 presentation type **193** right align (>) 194 string module 7, 82 string sequence type 192 strip string method **197** stripping whitespace 197 structured data 502, 517 Structured Query Language (SQL) **502**, 506, 507, 511 student performance assessment 24 *Style Guide for Python Code* blank lines above and below control statements 58 class names 84, 248 constants 84 docstring for a function 73 naming constants 260 no spaces around = in keyword arguments 56 spaces around binary operators 32, 43 split long line of code 44 suite indentation 44 triple-quoted strings 38 sub function of module re **207** subclass **4**, **245** subjectivity of Sentiment named tuple 309, 310

subordinating conjunction 308 subplots function of module matplotlib.pyplot **264** subscribe to messages **561** subscription operator ([]) **[103](#page-38-0)**, **[105](#page-40-0)** substring 198 subtract universal function (NumPy) 171 subtraction 33, 36 suite **44** indentation 44 suite vs. block 73, 88 sum built-in function **68**, 80, 86 sum method of a DataFrame **527** sum method of ndarray **169** sum statistic **46**, 68 summarizing documents 329 summarizing text 24 summary method of a Keras model **478** super built-in function **272** superclass **4**, 245 supercomputing 21 supervised **464** supervised deep learning **464** supervised machine learning 400, 403 support in a scikit-learn classification report **416** SVC estimator from sklearn.svm 419 Sybase 506 symbols 337 symmetric difference augmented assignment 151 symmetric\_difference method of set **150** symmetric\_difference\_update method of set 151 synapse in biology 463 synapses 464 synchronous **379** synchronous tweet stream **358** synonyms 305, 315, 316 synset (set of synonyms) **315** Synset class, lemmas method **316** synsets property of class Word **315** syntax error 38 SyntaxError 38, 41 synthesize method of class TextToSpeechV1 **392** sys module 7, 82, **[135](#page-70-0)** stderr file stream **219** stdin file stream **219** stdout file stream **219** SystemExit exception **279**

## **T**

T attribute of a NumPy ndarray **177** T attribute of a pandas DataFrame **187** tab completion **83** tab escape sequence \t 37 tab stop 37 table **[126](#page-61-0)** in a database **506** table view of a Spark DataFrame 557 tables 506 tags property of a TextBlob **308** tail method of a DataFrame **238** tan (tangent) function of module math 83 tan universal function (NumPy) 171 target attribute of a Bunch **407**,  $428$ target in a for statement **55** target values (in machine learning) 428 t-distributed Stochastic Neighbor Embedding (t-SNE) 439 telemedicine 24 tensor 160, **465** 0D **465** 1D **465** 2D **466** 3D **466** 4D **466** 5D **466** Tensor Processing Unit (TPU) 467 TensorBoard 481 dashboard **486** TensorBoard class from the tensorflow.keras.callbacks module **488** TensorBoard for neural network visualization **486** TensorFlow 380 TensorFlow deep learning library 8, **458**, 468 tensorflow.keras.callbacks module TensorBoard class **488** tensorflow.keras.datasets module **461**, **468**, 490 tensorflow.keras.datasets.imd b module **490** get\_word\_index function **492** tensorflow.keras.datasets.mni st module **468** load\_data function **468**, **491**

tensorflow.keras.layers module 473, **495** Conv2D class **475** Dense class **477** Embedding class **495** Flatten class **477** MaxPooling2D class **477** tensorflow.keras.layers.embed dings module **495** Dropout class **495** tensorflow.keras.models module **473** load\_model method **485** Sequential class **473** tensorflow.keras.preprocessin g.sequence module **493** pad\_sequences function **493** tensorflow.keras.utils module **472**, **479** terabytes (TB) 18 teraflop 20 **Terminal** macOS [xxxiv](#page-33-0) or shell Linux [xxxiv](#page-33-0) Terminal window in JupyterLab **543** terminate method of the class PyAudio **393** terminate notebook execution 468 terrorist attack prevention 24 testing 4 unit test **287** unit testing 287 testing set **411**, 434 testmod function of module doctest **287** verbose output 288 text classification 329 text file 218, **219** text index 525 text method of Axes (Matplotlib) **[131](#page-66-0)**, **[133](#page-68-0)** text property of a spaCy Span **327** text property of a Status (Twitter) **343** text search 525 text simplification 329 text to speech 16 Text to Speech service (IBM Watson) **377**, 382, 383, 384 Textacy NLP library 326 textatistic module **324** dict method of the Textatistic class **324** readability assessment **324** Textatistic class **324**

TextBlob 9, 16 TextBlob NLP library **305** BaseBlob class **307** compare TextBlobs to strings 307 correct method of the TextBlob class **313** detect\_language method of the TextBlob class **311** inflection **305** inter-language translation **305** language detection **305** lemmatization **305** n-gram **305** ngrams method of the TextBlob class **318** noun phrase extraction 305 noun\_phrases property of the TextBlob class **309** parts-of-speech (POS) tagging **305** pluralizing words 305 Sentence class **307**, **310** sentence property of the TextBlob class **307**, 310 sentiment analysis **305** Sentiment named tuple **309** sentiment property of the TextBlob class **309**, 310 singularizing words 305 spell checking **305** spelling correction **305** stemming **305** stop word elimination **305** string methods of the TextBlob class 307 tags property of the TextBlob class **308** TextBlob class **307** textblob module **307** tokenization **305** translate method of the TextBlob class **312** Word class **307**, 309 word frequencies **305** word\_counts dictionary of the TextBlob class **315** WordList class **307**, 309 WordNet antonyms 305 WordNet integration **305**, **315** WordNet synonyms 305 WordNet word definitions 305 words property of the TextBlob class **307** textblob.sentiments module **310** text-classification algorithm 310

textFile method of the SparkContext class **546** TextRazor 328 textstat library 324 text-to-speech 329 TextToSpeechV1 class from module watson\_developer\_cloud **385**, 391, 392 synthesize method **392** the cloud 16 The Jupyter Notebook 13 The Zen of Python 7 Theano 458, 462 Theano deep learning library 8 theft prevention 24 theoretical science 211 third person singular present verb 308 thousands separator [130](#page-65-0), **195** thread 234, 546 three-dimensional graph **442** tight\_layout method of a Matplotlib figure 321 tight\_layout method of class Figure 264 Time class 250, 252 time module 7, 82 time series **293**, 370 analysis **293** financial applications 293 forecasting **293** Internet of Things (IoT) 293 observations **293** time step in a recurrent neural network **490** %timeit magic **165** timeit module 7, 82 %timeit profiling tool [xxiii](#page-22-0) timeline (Twitter) **344**, 346 *Titanic* disaster dataset 218, 237, 238 title method of a string **197** titles table of books database 508 tkinter module 82 to\_categorical function **472** of the tensorflow.keras.utils module **472** to\_csv method of a DataFrame **238** to\_file method of class WordCloud **323** token **200** tokenization 200, **305** tokenize a string 144, 145, 207 tokens **305**

Tone Analyzer service (IBM Watson) **378** emotion 378 language style 378 social propensities 378 topic in pub/sub systems **562** topic modeling 329 topical xviii TPU (Tensor Processing Unit) 459, 466, 476 traceback **34**, 55, 233 trailing zero **60** train\_test\_split function from sklearn.model\_selection **411**, 434, 494 training accuracy 497 training set **411**, 434 tranlation services Microsoft Bing Translator 311 transcriptions of audio 377 transfer learning 459, 479, **485**, 498 transform method of the PCA estimator **452** transform method of the TSNE estimator **440** transforming data 204, 210 translate method of a TextBlob **312** translate method of class LanguageTranslatorV3 **390** translate speech 26 translating text between languages 377 translation 16 translation services 311 transpose rows and columns in a pandas DataFrame **187** transpose rows and columns of an ndarray **177** travel recommendations 24 traveler's companion app 381 Trend spotting 24 trending topics (Twitter) 333, **349** Trends API (Twitter) **334** trends\_available method of class API **350** trends\_closest method of class API **351** trends\_place method of class API **351** trigonometric cosine 83 trigonometric sine 83 trigonometric tangent 83

trigrams **318** triple-quoted string **38** True 50, 51 True Boolean value **41** true division operator (/) 33, **34**, 36, 45 trunc universal function (NumPy) 171 truncate **34** truth table 65 try clause **228** try statement **228** TSNE estimator fit method **440** fit\_transform method **440** sklearn.manifold module **439** transform method **440** tuple **80**, [102](#page-37-0), [106](#page-41-0) arbitrary argument list **86** one-element [107](#page-42-0) tuple built-in function **[109](#page-44-0)** Turtle graphics turtle module 82 Tweepy library **334**, 340 API class **341**, 342 Cursor **344** install 340, 354 OAuthHandler class **341** Stream class **357**, 358 StreamListener class **355** wait\_on\_rate\_limit 342 wait\_on\_rate\_limit\_notify 342 tweepy module 341 tweepy.models.Status object **343** tweepy.models.User object **342**, **344** tweet 337 coordinates 338 created\_at 337 entities 337 extended\_tweet 337 favorite\_count 338 id 338 id\_str 338 lang 338 place 338 retweet\_count 338 text 338 user 338 tweet object JSON (Twitter) **343** tweet-preprocessor library **353** set\_options function **354** Tweets API (Twitter) **334** 24-hour clock format 250

Twitter **333** data mining 332 history 333 rate limits **334** Streaming API 354, 355 timeline **344**, 346 trending topics **349** Trends API 332 Twitter API 334 access token **336**, 341 access token secret **336**, 341 Accounts and Users API **334** API key **336**, 341 API secret key **336**, 341 app (for managing credentials) **335** app rate limit 334 Authentication API **334** Consumer API keys **336** credentials **335** fire hose 354 rate limit **334**, 342 Trends API **334** tweet object JSON **343** Tweets API **334** user object JSON **342** user rate limit 334 Twitter Python libraries Birdy 340 Python Twitter Tools 340 python-twitter 340 TweetPony 340 TwitterAPI 340 twitter-gobject 340 TwitterSearch 340 twython 340 Twitter search operators 348 Twitter Trends API 349 Twitter web services 16 Twittersphere **333** Twitterverse **333** two-dimensional list **[126](#page-61-0)** .txt file extension **220** type dependent formatting 193 type function **33** type hint 283 type of an object 45 TypeError [104](#page-39-0), [107](#page-42-0) types float 33, **45** int 33, **45** str **45** typing module **282** ClassVar type annotation **282** List type annotation **282**, 283

## **U**

UCI ML hand-written digits dataset **406** ufuncs (universal functions in NumPy) **170** unary operator **66** uncaught exception **234** Underfitting **425** underscore \_ SQL wildcard character 512 underscore character (\_) 33 understand information in image and video scenes 376 union augmented assignment **151** union method of set **150** unique function (NumPy) **[130](#page-65-0)** return\_counts keyword argument **[130](#page-65-0)** unit testing [xxii,](#page-21-0) 7, 82, 287, **287**, 288 United States geographic center 366 univariate time series **293** universal functions (NumPy) 170 add 171 arccos 171 arcsin 171 arctan 171 bitwise\_and 171 bitwise\_or 171 bitwise\_xor 171 ceil 171 cos 171 divide 171 equal 171 exp 171 fabs 171 floor 171 greater 171 greater\_equal 171 hypot 171 invert 171 isinf 171 isnan 171 left\_shift 171 less 171 less\_equal 171 log 171 logical\_and 171 logical\_not 171 logical\_or 171 logical\_xor 171 maximum 171 minimum 171 multiply 171

universal functions (NumPy) (cont.) not\_equal 171 power 171 remainder 171 right\_shift 171 sin 171 sqrt 171 subtract 171 tan 171 trunc 171 ufuncs **170** unlabeled data 400 unordered collection 139 unpack a tuple 80 unpacking a tuple 80, [108](#page-43-0) unpacking an iterable into function arguments **86** unstructured data 502, 517 unsupervised deep learning 464 unsupervised machine learning 400, **438** update 140 update Anaconda [xxxiv](#page-33-0) update method of a dictionary **146** update method of set **151** UPDATE SQL statement 511, **515**, updateStateByKey method of a DStream **559** upper method of a string **87**, 197 uppercase characters 202 uppercase letter 33 use cases 23 IBM Watson 374 User class (Twitter API) description property **343** followers\_count property **343** friends\_count property **343** id property **342** name property **342** screen\_name property **343** status property **343** user object JSON (Twitter) **342** user rate limit (Twitter API) 334 user\_timeline method of class API **346** UTC (Coordinated Universal Time) 337 utility method **256**

## **V**

V's of big data 22 valid Python identifier 202 validate a first name 205 validate data 252

validating data (regular expressions) 203 validation accuracy 496 validation\_data argument to a Keras model's fit method **494** validation\_split argument to a Keras model's fit method **481**, 494 value of an object 45 ValueError [108](#page-43-0) ValueError exception 199 values attribute of a pandas Series **181** values method of dictionary **141** VALUES SQL clause **515** var method of ndarray **169** variable refers to an object **46** variable annotations **283** variance 46, **97**, 180 variety (in big data) 23 vector 465 velocity (in big data) 22 veracity (in big data) 23 version control tools xx vertical stacking (ndarray) 177 vertices in a graph **519** video 376 video closed captioning 329 view (shallow copy) 173 view into a dictionary **142** view method of ndarray **173** view object 173 virtual assistants 376 visual product search 24 Visual Recognition service (IBM Watson) **376** Visual Studio Code 12 visualization xix, 25, [110](#page-45-0) die rolling [129](#page-64-0) dynamic 152 Folium **363** Matplotlib **[128](#page-63-0)** pandas 240 Seaborn **[128](#page-63-0)**, [130](#page-65-0) visualize the data 430 visualize word frequencies 319, 321 Visualizing 94 visualizing recursion 94 voice cadence 377 voice inflection 377 voice pitch 377 voice recognition 24 voice search 24 VoltDB (NewSQL database) 520 volume (in big data) 22 vstack function (NumPy) **177**

#### **W**

'w' file-open mode **220**, 226 'w+' file-open mode **226** wait\_on\_rate\_limit (Tweepy) 342 wait\_on\_rate\_limit\_notify (Tweepy) 342 Watson 374 dashboard **375** lite tiers [xxvii](#page-26-0) Watson (IBM) [xix,](#page-18-0) [xxvi](#page-25-0) Watson Assistant service **376** Watson Developer Cloud Python SDK [xxvi](#page-25-0) Watson Developer Cloud Python SDK 375, **381**, 385, 394 Watson Discovery service **378** Watson Knowledge Catalog **380** Watson Knowledge Studio 377 Watson Machine Learning service 380 Watson Studio **379** Business Analytics project 380 Data Engineering project 380 Data Science project 380 Deep Learning project 380 Modeler project 380 Standard project 379 Streams Flow project 380 Visual Recognition project 380 watson\_developer\_cloud module **381**, **385** LanguageTranslatorV3 class **385**, 390 SpeechToTextV1 class **385**, 387 TextToSpeechV1 class **385**, 391, 392 WAV (Waveform Audio File Format) 385, 388, 392 .wav file 385 wave module 385, 393 Waze GPS navigation app 24 Weather Forecasting 24 web service 16, 223, **334**, 374 endpoint **334** IBM Watson 374 web services 16 web-based dashboard 16 webbrowser module 82 weighted inputs 465 weights in a neural network **465** WHERE SQL clause **511**, 513, 515, 516 while statement 50, 51, **55** else clause **64**

whitespace **43** removing 197 whitespace character 200, 202 whitespace character class 207 Wikimedia Commons (public domain images, audio and video) 263 Wikipedia 329 wildcard import **89** wildcard specifier (\$\*\*) 525 Windows **Anaconda Prompt** [xxxiv](#page-33-0) Windows Azure Storage Blob (WASB) 550 with statement **220** as clause **220** WOEID (Yahoo! Where on Earth ID) **350**, 351 word character **205** Word class correct method **313** define method **315** definitions property **315** get\_synsets method **316** lemmatize method **314** spellcheck method **313** stem method **314** synsets property **315** textblob module **307**, 309 word cloud **319**

word definitions 305, 315 word embeddings **495** GloVe **495** Word2Vec **495** word frequencies **305**, 315 visualization 319 word\_counts dictionary of a TextBlob **315** Word2Vec word embeddings **495** WordCloud class **321** fit\_words method **323** generate method **323** to\_file method **323** wordcloud module **321** WordList class **307** count method **315** from the textblob module **307**, 309 WordNet **315** antonyms 305 synonyms 305 synset **315** Textblob integration **305** word definitions 305 words property of class TextBlob **307** write method of a file object **220** writelines method of a file object **227**

writer function of the csv module **235** writerow method of a CSV writer **235** writerows method of a CSV writer

# **X**

**235**

XML 502, 518

## **Y**

Yahoo! 532 Yahoo! Where on Earth ID (WOEID) **350**, 351 YARN (Yet Another Resource Negotiator) **532**, 538 yarn command (Hadoop) **538**

# **Z**

Zen 7 Zen of Python 7 import this 7 ZeroDivisionError 34, 227, 229 zeros function (NumPy) **163** zettabytes (ZB) 19 zip built-in function **[125](#page-60-0)**, [132](#page-67-0) ZooKeeper **533** zoom a map 363